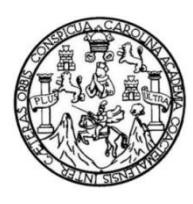

Universidad de San Carlos de Guatemala Facultad de Ingeniería Escuela de Ingeniería en Ciencias y Sistemas

# **SISTEMA DE ADMINISTRACIÓN DE PERFILES DEL PERSONAL DOCENTE DE LA ESCUELA DE ESTUDIOS DE POSTGRADO DE LA FACULTAD DE CIENCIAS QUÍMICAS Y FARMACIA, UNIVERSIDAD DE SAN CARLOS DE GUATEMALA**

## **Bryan Russell Dávila Fernández**

Asesorado por el Ing. William Estuardo Escobar Argueta

Guatemala, noviembre de 2016

### UNIVERSIDAD DE SAN CARLOS DE GUATEMALA

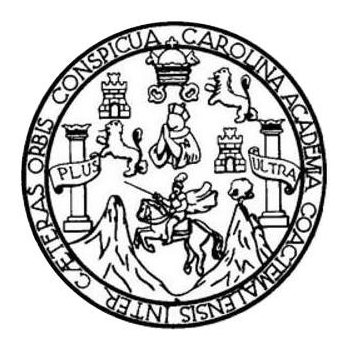

FACULTAD DE INGENIERÍA

## **SISTEMA DE ADMINISTRACIÓN DE PERFILES DEL PERSONAL DOCENTE DE LA ESCUELA DE ESTUDIOS DE POSTGRADO DE LA FACULTAD DE CIENCIAS QUÍMICAS Y FARMACIA, UNIVERSIDAD DE SAN CARLOS DE GUATEMALA**

TRABAJO DE GRADUACIÓN

# PRESENTADO A LA JUNTA DIRECTIVA DE LA FACULTAD DE INGENIERÍA POR

## **BRYAN RUSSELL DÁVILA FERNÁNDEZ**

ASESORADO POR EL ING. WILLIAM ESTUARDO ESCOBAR ARGUETA

AL CONFERÍRSELE EL TÍTULO DE

## **INGENIERO EN CIENCIAS Y SISTEMAS**

GUATEMALA, NOVIEMBRE DE 2016

# UNIVERSIDAD DE SAN CARLOS DE GUATEMALA FACULTAD DE INGENIERÍA

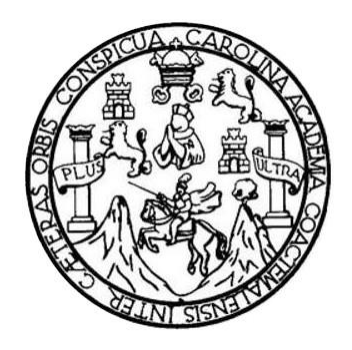

## NÓMINA DE JUNTA DIRECTIVA

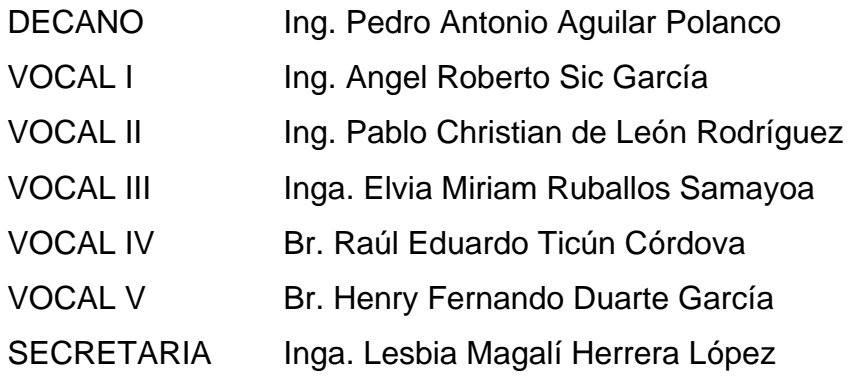

# **TRIBUNAL QUE PRACTICÓ EL EXAMEN GENERAL PRIVADO**

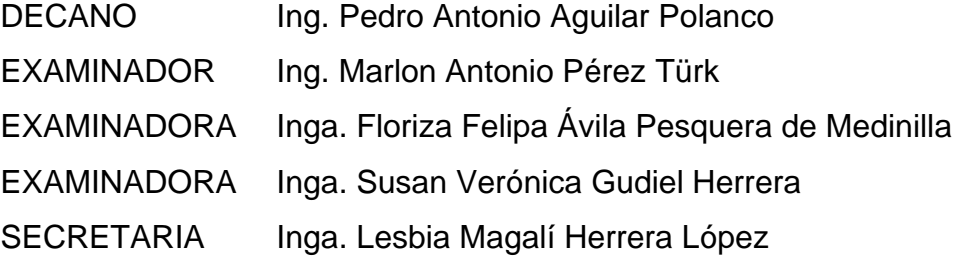

## **HONORABLE TRIBUNAL EXAMINADOR**

En cumplimiento con los preceptos que establece la ley de la Universidad de San Carlos de Guatemala, presento a su consideración mi trabajo de graduación titulado:

## **SISTEMA DE ADMINISTRACIÓN DE PERFILES DEL PERSONAL DOCENTE DE LA ESCUELA DE ESTUDIOS DE POSTGRADO DE LA FACULTAD DE CIENCIAS QUÍMICAS Y FARMACIA, UNIVERSIDAD DE SAN CARLOS DE GUATEMALA**

Tema que me fuera asignado por la Dirección de la Escuela de Ingeniería en Ciencias y Sistemas, con fecha 15 de marzo de 2016.

**Bryan Russell Dávila Fernández**

UNIVERSIDAD DE SAN CARLOS<br>DE GUATEMALA

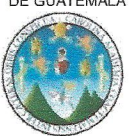

FACULTAD DE INGENIERÍA<br>ESCUELA DE INGENIERÍA EN **CIENCIAS Y SISTEMAS** Tel. 24188000 Ext. 1534

E

S

 $\mathbf C$  $\cup$ E  $\lfloor$ A

D E

 $\mathbf{I}$ 

N

G

E N

 $\mathbf{I}$ E

R Í

A

E

N

 $\mathbf C$  $\mathbf{I}$ E N

 $\mathbf C$ 

 $\mathbf{I}$ A

S

Y

S

 $\mathbf{I}$ 

S T E M A S

Ref. ccyss- $-2016$ 27 de septiembre de 2016

Ingeniera Christa del Rosario Classon de Pinto Directora de la unidad de EPS

Estimada Ingeniera Classon de Pinto:

Deseándole éxitos en sus labores diarias, hago de su conocimiento que el estudiante Bryan Russell Dávila Fernández quien se identifica con número de carné 201114079 a quien estoy asesorando en su Ejercicio Profesional Supervisado (EPS), de acuerdo al cronograma establecido, ha finalizado al 100% su correspondiente informe final titulado: "SISTEMA DE ADMINISTRACIÓN DE PERFILES DEL PERSONAL DOCENTE DE LA ESCUELA DE ESTUDIOS DE POSTGRADO DE LA FACULTAD DE CIENCIAS QUÍMICAS Y FARMACIA, UNIVERSIDAD DE SAN CARLOS DE GUATEMALA".

Atentamente,

Ing. William Estuardo Escobar Argueta Colegiado 11,529

Ing. William Estuardo Escobar Argueta Asesor de EPS Escuela de Ciencias y Sistemas

**UNIVERSIDAD DE SAN CARLOS DE GUATEMALA** 

**FACULTAD DE INGENIERÍA** 

**UNIDAD DE EPS** 

Guatemala, 02 de octubre de 2016. REE.EPS.DOC.762.11.2016.

Inga. Christa Classon de Pinto Directora Unidad de EPS Facultad de Ingeniería Presente

Estimada Ingeniera Classon de Pinto:

Por este medio atentamente le informo que como Supervisora de la Práctica del Ejercicio Profesional Supervisado, (E.P.S) del estudiante universitario de la Carrera de Ingeniería en Ciencias y Sistemas, Bryan Russell Dávila Fernández carné No. 201114079 procedí a revisar el informe final, cuyo título es SISTEMA DE ADMINISTRACIÓN DE PERFILES DEL PERSONAL DOCENTE DE LA ESCUELA DE ESTUDIOS DE POSTGRADO DE LA FACULTAD DE CIENCIAS QUÍMICAS Y FARMACIA, UNIVERSIDAD DE SAN CARLOS DE GUATEMALA.

En tal virtud, LO DOY POR APROBADO, solicitándole darle el trámite respectivo.

Sin otro particular, me es grato suscribirme.

Atentamente,

"Id y Enseñad a Todos" COQRDINADOR(A) EPS Inga. Floriza I Supervisora de EPS Área de Ingeniería en Ciencias y Sisti

FFAPdM/RA

UNIVERSIDAD DE SAN CARLOS **DE GUATEMALA** 

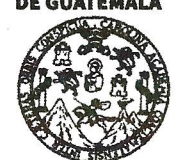

#### **FACULTAD DE INGENIERÍA**

**UNIDAD DE EPS** 

Guatemala, 02 de octubre de 2016. REF.EPS.D.476.11.2016.

Ing. Marlon Antonio Pérez Turk Director Escuela de Ingeniería Ciencias y Sistemas Facultad de Ingeniería Presente

Estimado Ingeniero Perez Turk:

Por este medio atentamente le envío el informe final correspondiente a la práctica del Ejercicio Profesional Supervisado, (E.P.S) titulado SISTEMA DE ADMINISTRACION DE PERFILES DEL PERSONAL DOCENTE DE LA ESCUELA DE ESTUDIOS DE POSTGRADO DE LA FACULTAD DE CIENCIAS QUÍMICAS Y FARMACIA, UNIVERSIDAD DE SAN CARLOS DE GUATEMALA, que fue desarrollado por el estudiante universitario Bryan Russell Dávila Fernández carné No. 201114079, quien fue debidamente asesorado por el Ing. William Estuardo Escobar Argueta y supervisado por la Inga. Floriza Felipa Ávila Pesquera de Medinilla.

Por lo que habiendo cumplido con los objetivos y requisitos de ley del referido trabajo y existiendo la aprobación del mismo por parte del Asesor y la Supervisora de EPS, en mi calidad de Director apruebo su contenido solicitándole darle el trámite respectivo.

Sin otro particular, me es grato suscribirme.

Atentamente, "Id y Enseñad a Todos" de Pinto Inga. Christa rectora Unidad de Di DIRECCION Unidad de Prácticas de Ingeniería y EF

 $CCsP/ra$ 

Facultad de Ingenieri

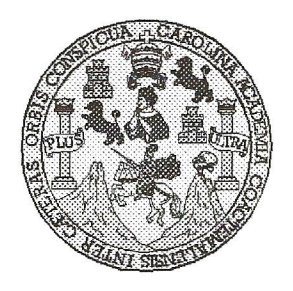

Universidad San Carlos de Guatemala Facultad de Ingeniería Escuela de Ingeniería en Ciencias y Sistemas

Guatemala, 3 de Noviembre de 2016

Ingeniero **Marlon Antonio Pérez Türk** Director de la Escuela de Ingeniería En Ciencias y Sistemas

Respetable Ingeniero Pérez:

Por este medio hago de su conocimiento que he revisado el trabajo de graduación-EPS del estudiante BRYAN RUSSELL DÁVILA FERNÁNDEZ carné 201114079, titulado: "SISTEMA DE ADMINISTRACIÓN DE PERFILES DEL PERSONAL DOCENTE DE LA ESCUELA DE ESTUDIOS DE POSTGRADO DE LA FACULTAD DE CIENCIAS QUÍMICAS Y FARMACIA, UNIVERSIDAD DE SAN CARLOS DE GUATEMALA" y a mi criterio el mismo cumple con los objetivos propuestos para su desarrollo, según el protocolo.

Al agradecer su atención a la presente, aprovecho la oportunidad para suscribirme,

Atentamente,

Ing. Carlos Alfredo Azurdia Coordinador de Privados OINACION Revisión de Trabajos de Graduación

E UNIVERSIDAD DE SAN CARLOS S DE GUATEMALA  $\overline{c}$  $\mathbf{U}$ E  $\mathsf{L}$  $\mathbf{A}$ D FACULTAD DE INGENIERÍA E ESCUELA DE INGENIERÍA EN **CIENCIAS Y SISTEMAS** TEL: 24767644  $\mathbf{I}$ N G E N El Director de la Escuela de Ingeniería en Ciencias y Sistemas de la  $\mathbf{I}$ E Facultad de Ingeniería de la Universidad de San Carlos de Guatemala, R luego de conocer el dictamen del asesor con el visto bueno del revisor y  $\mathbf i$ del Licenciado en Letras, del trabajo de graduación "SISTEMA DE  $\mathbf{A}$ ADMINISTRACIÓN DE PERFILES DEL PERSONAL DOCENTE DE LA ESCUELA DE ESTUDIOS DE POSTGRADO DE LA E N CIENCIAS OUÍMICAS Y FARMACIA, FACULTAD DE UNIVERSIDAD DE SAN CARLOS DE GUATEMALA", realizado  $\mathbf C$ por el estudiante BRYAN RUSSELL DÁVILA FERNÁNDEZ aprueba el  $\mathbf{I}$ presente trabajo y solicita la autorización del mismo. E N  $\mathbf C$  $\mathbf{I}$ "ID Y ENSEÑAD A TODOS"  $\mathsf{A}$ DE SAN CARLOS DE GUA S DIRECCION DE **GENIERIA EN CIENCIAS** Y **SISTEMAS** S  $Ing.$ <del>Yere</del>z Türk  $\mathbf{I}$ **Director** S Escuela de Ingéniería en Ciencias y Sistemas  $T$ E M A S Guatemala, 03 de noviembre de 2016

Universidad de San Carlos de Guatemala

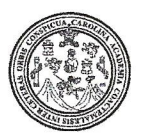

Facultad de Ingeniería Decanato

DTG. 545.2016

El Decano de la Facultad de Ingeniería de la Universidad de San Carlos de Guatemala, luego de conocer la aprobación por parte del Director de la Escuela de Ingeniería en Ciencias y Sistemas, al Trabajo de Graduación titulado: SISTEMA DE **ADMINISTRACIÓN** DE PERFILES **DEL** PERSONAL DOCENTE DE LA ESCUELA ESTUDIOS DE **POSTGRADO** DF LA **FACULTAD DE** CIENCIAS QUÍMICAS  $Y$ **FARMACIA.** UNIVERSIDAD DE SAN CARLOS DE = GUATEMALA, presentado por el estudiante universitario: Bryan Russell Dávila Fernández, y después de haber culminado las revisiones previas bajo la responsabilidad de las instancias correspondientes, autoriza la impresión del mismo.

IMPRÍMASE:

Ing. Pedro Antonio Aguilar Polanco Decano RAN CARLOS DA Guatemala, noviembre de 2016 DECANO **CULTAD DE INGENIERI** 

/gdech

Escuelas: Ingenieria Civil, Ingenieria Mecánica Industrial, Ingeniería Química, Ingeniería Mecánica Eléctrica, - Escuela de Ciencias, Regional de Ingeniería Sanitaria y Recursos Hidráulicos (ERIS). Post-Grado Maestria en Sistemas Mención Ingeniería Vial, Carreras: Ingeniería Mecánica, Ingeniería Electrónica, Ingeniería en Ciencias y Sistemas. Licenciatura en Matemática. Licenciatura en Física. Centro de Estudios Superiores de Energia y Minas (CESEM). Guatemala, Ciudad Universitaria, Zona 12. Guatemala, Centroamèrica.

# **ACTO QUE DEDICO A:**

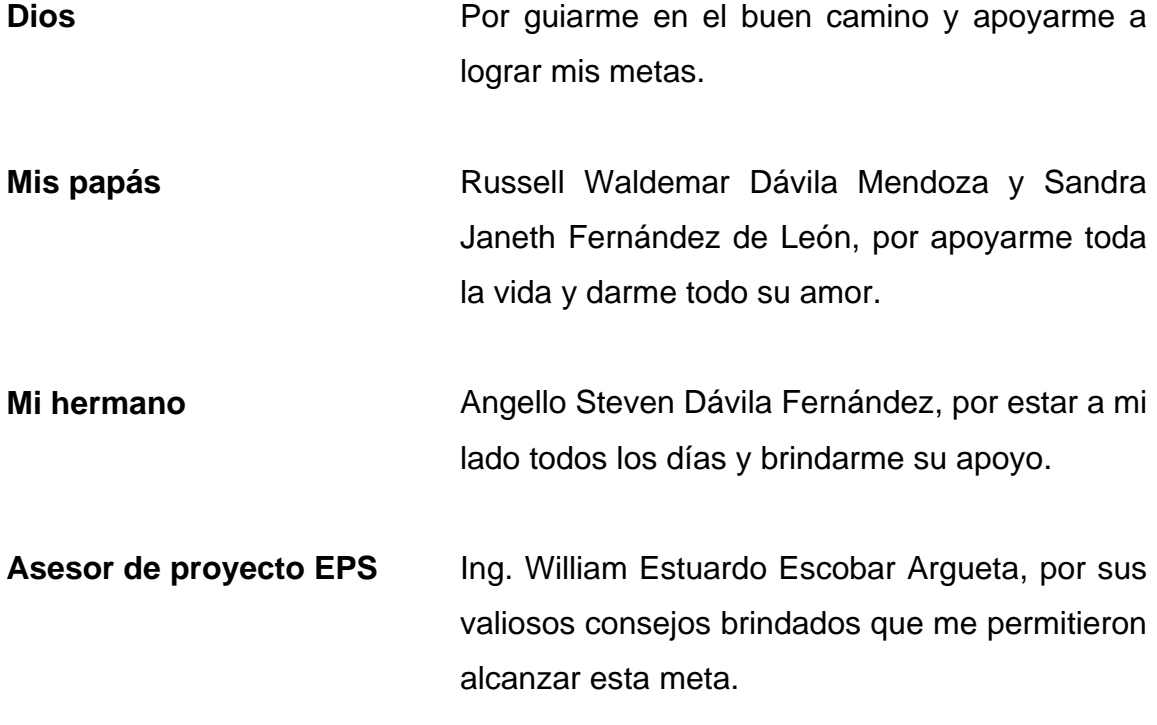

# **AGRADECIMIENTOS A:**

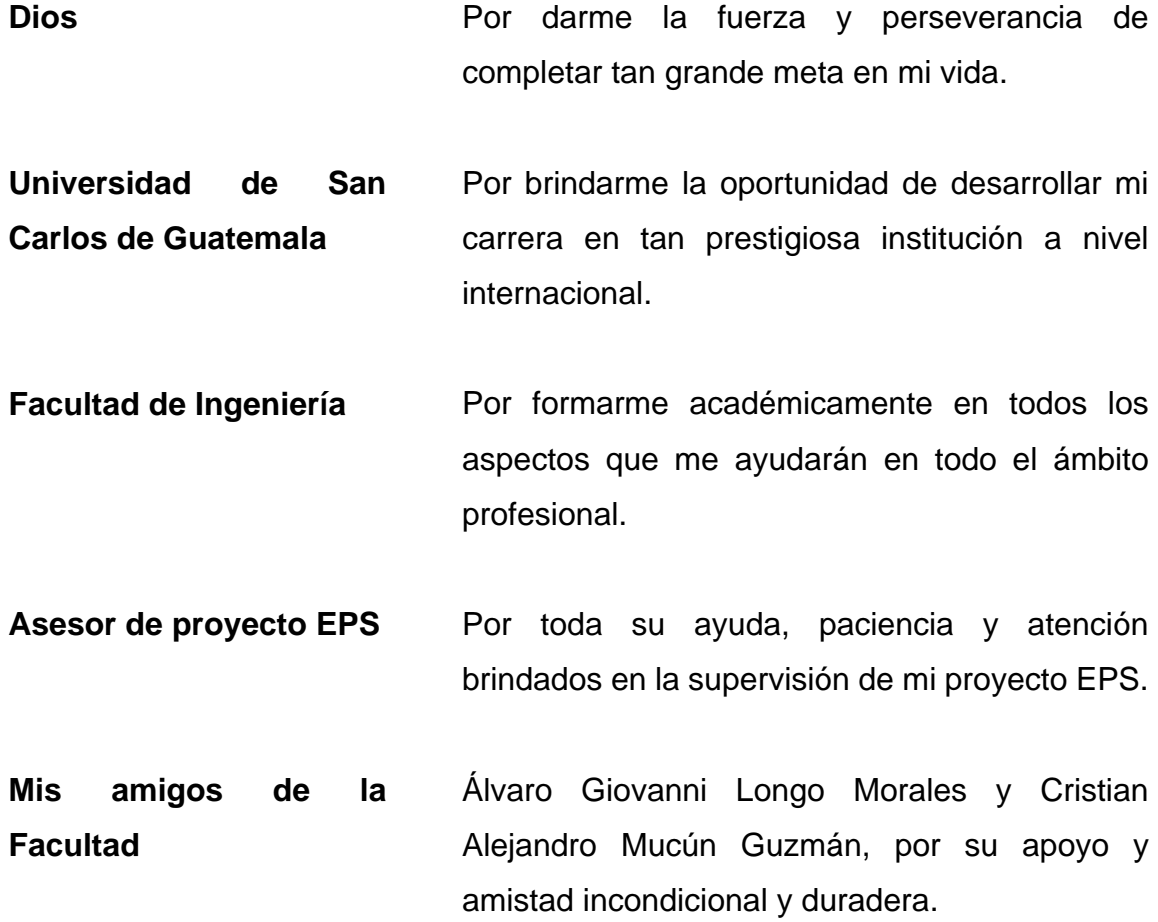

# **ÍNDICE GENERAL**

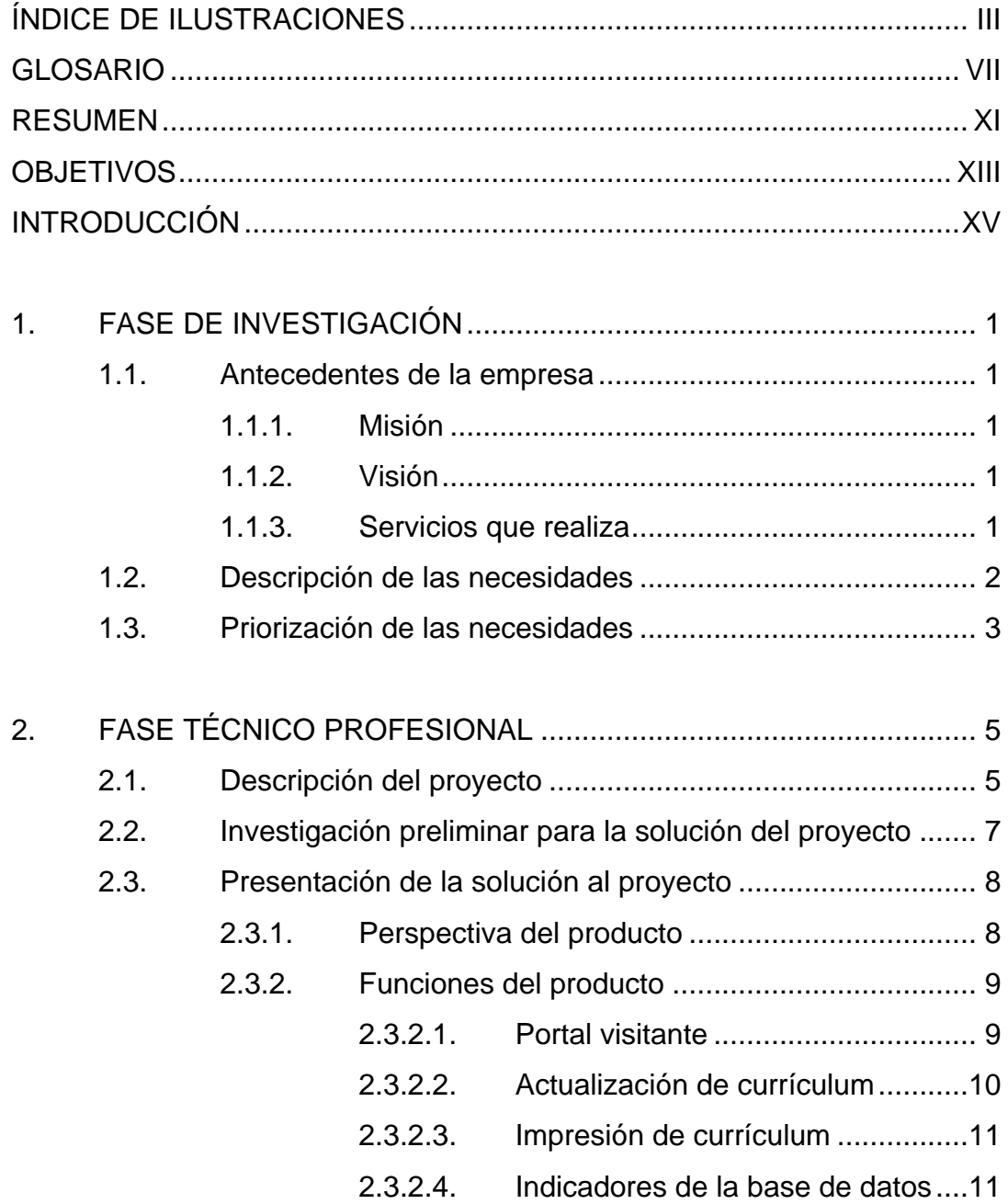

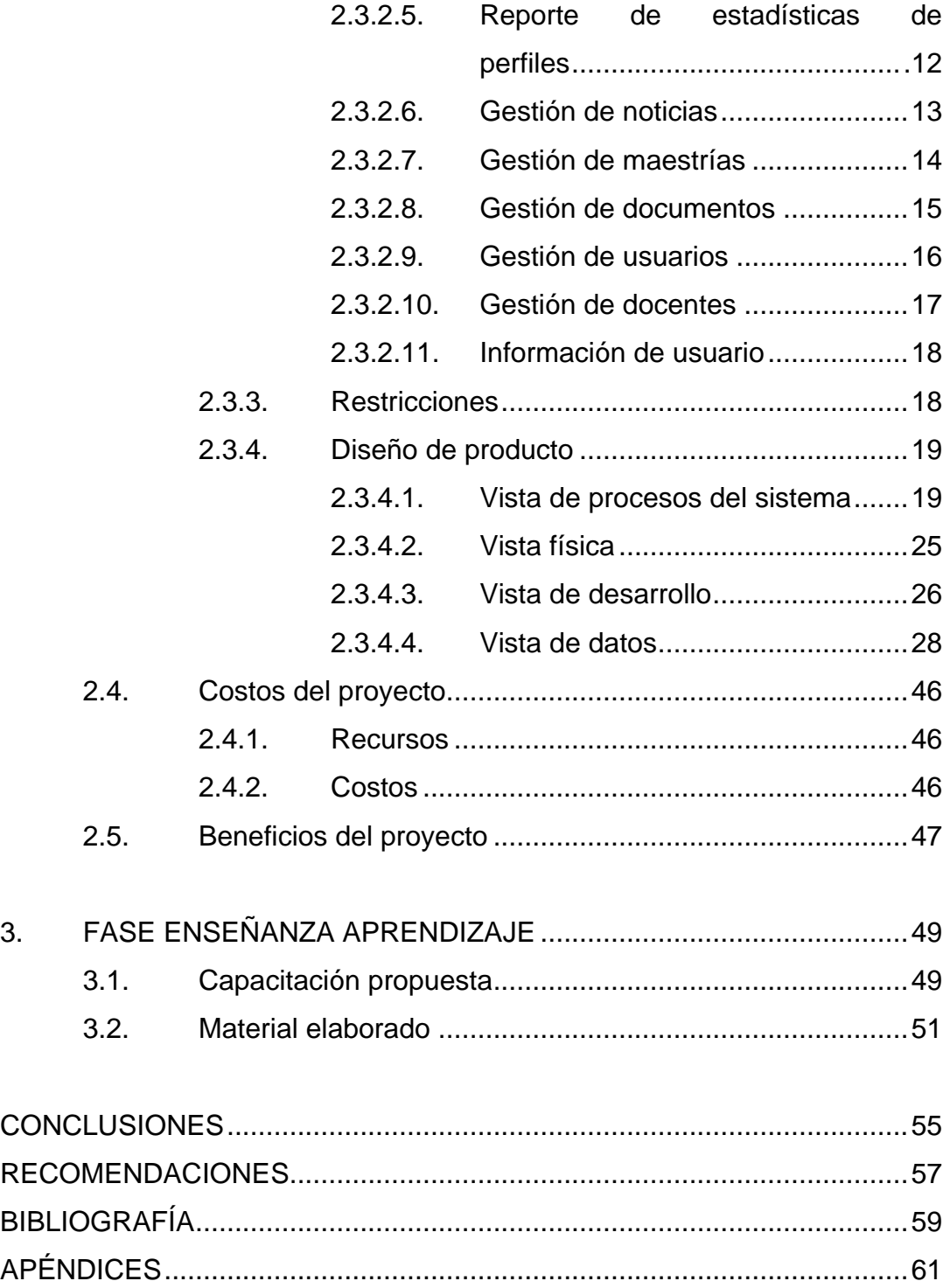

# <span id="page-14-0"></span>**ÍNDICE DE ILUSTRACIONES**

## **FIGURAS**

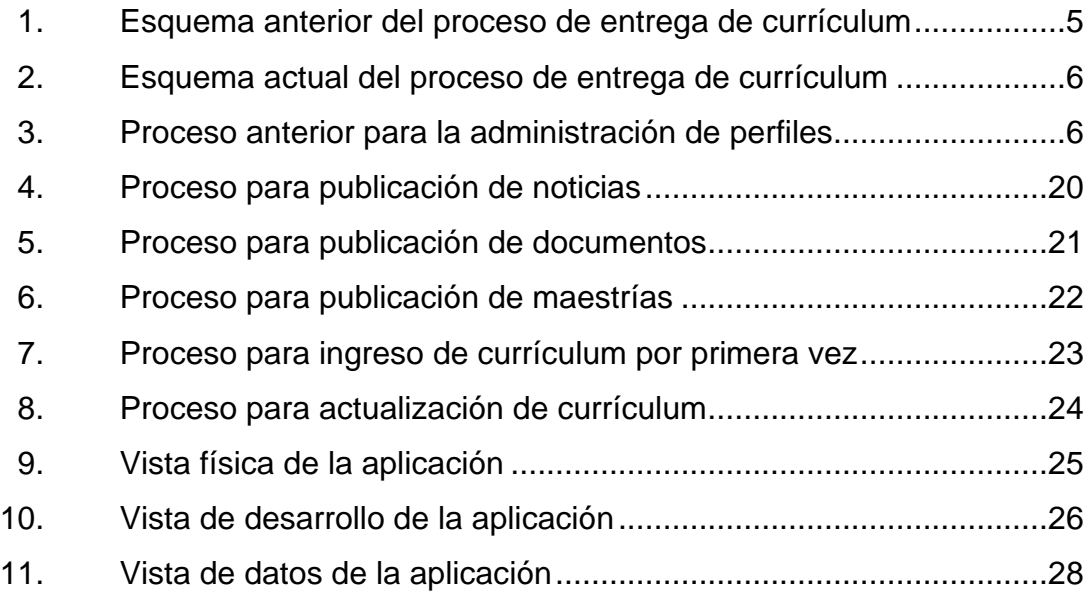

## **TABLAS**

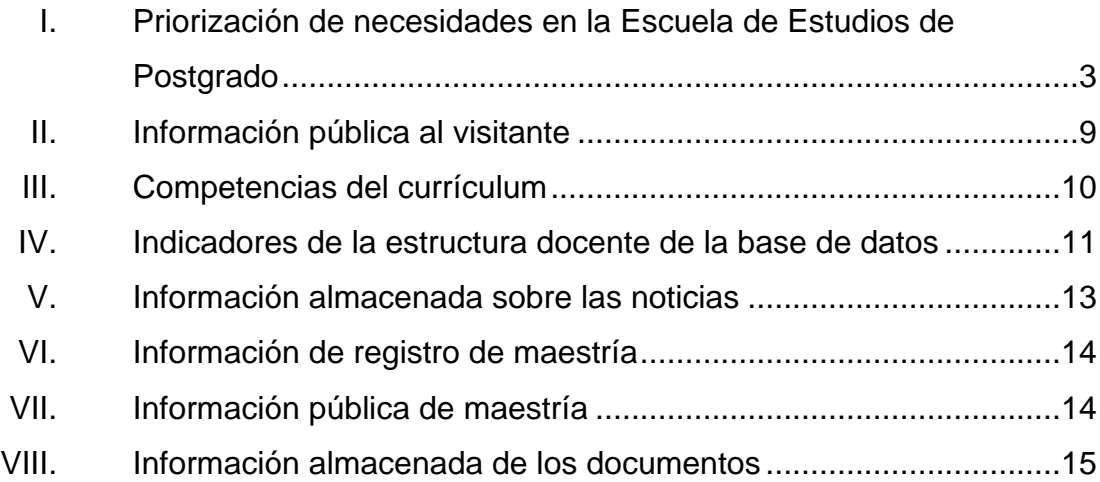

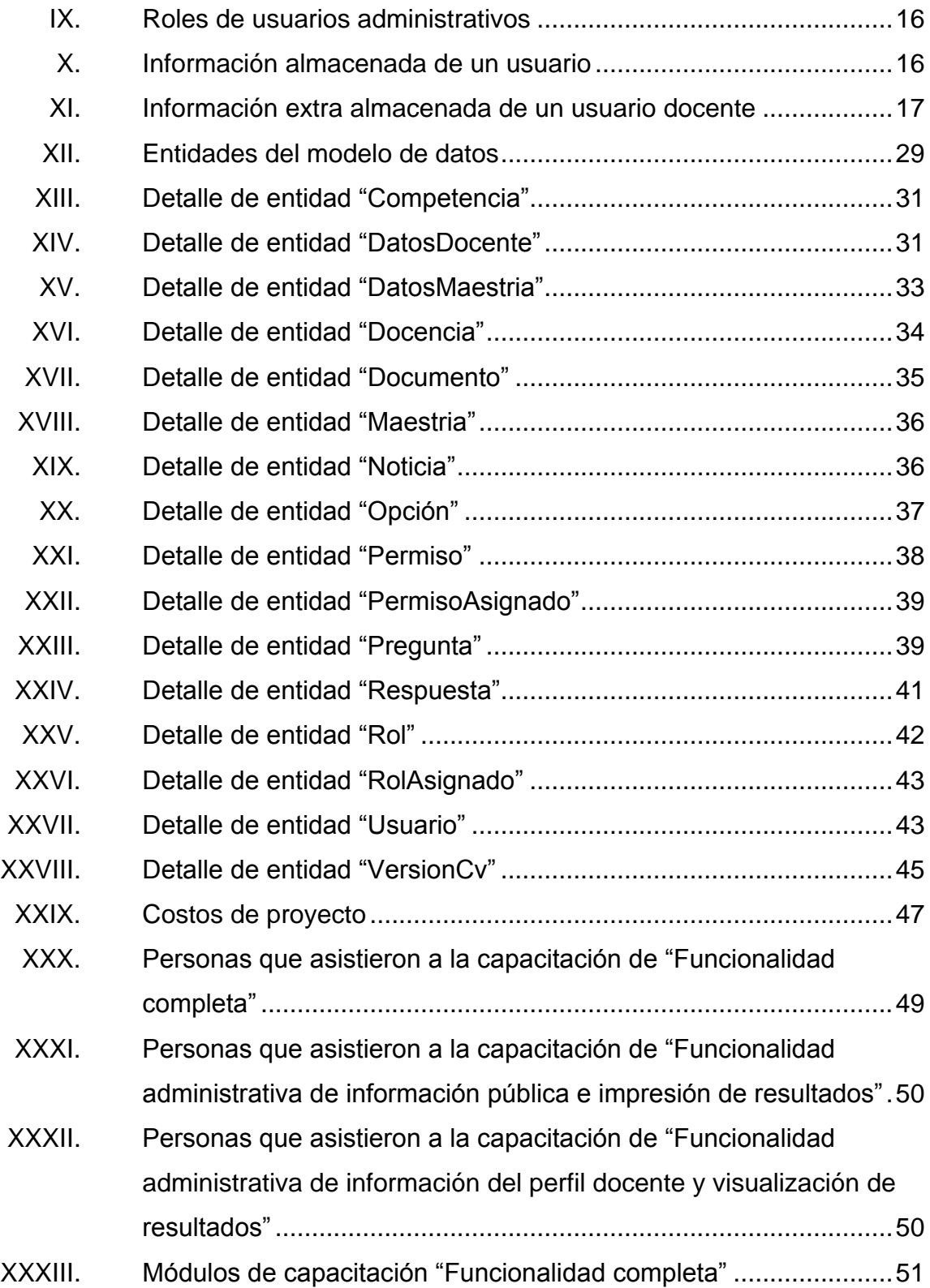

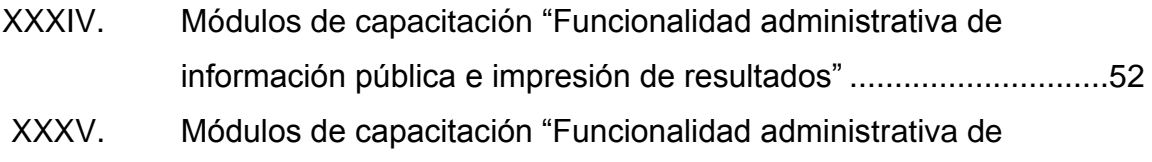

[información del perfil docente y visualización de resultados".........53](#page-80-0)

VI

# **GLOSARIO**

<span id="page-18-0"></span>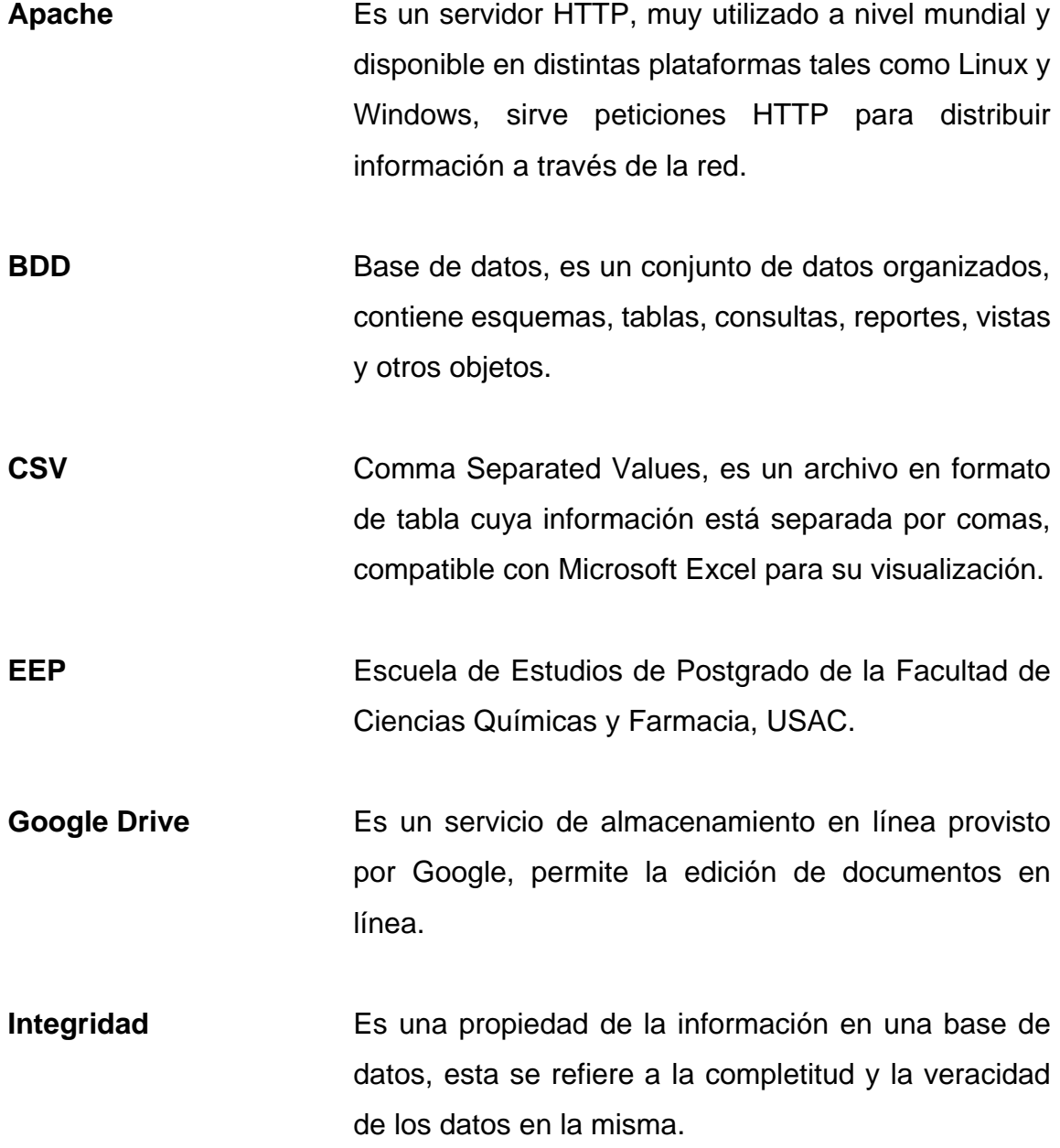

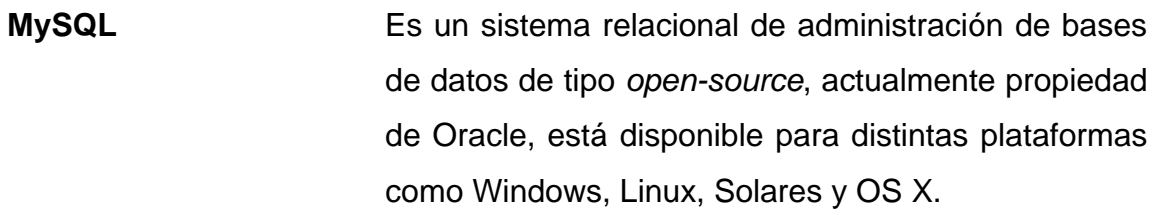

**PHP** Es un lenguaje de tipo *script* del lado del servidor, se utiliza para desarrollo web en conjunto con código HTML.

**Servidor HTTP** Es un sistema o programa que procesa peticiones con el protocolo HTTP, cuyo protocolo es básico para la distribución de la información en la red.

- **Sistema operativo** Es un programa que engloba más programas gestionando los recursos del hardware y poniendo el software a disposición del usuario final.
- **SQL** Structured Query Language, es un lenguaje de programación diseñado para la operación de información en un sistema de bases de datos relacional.
- **SQL Injection** Es un tipo de ataque a un sistema que maneja información por medio de SQL, este se realiza ingresando código SQL en las entradas de información que acepta el sistema.

**URL** Unique Resource Locator, es una referencia a un recurso accesible desde internet, en otros términos es la dirección por la cual se accede a dicho recurso.

X

#### **RESUMEN**

<span id="page-22-0"></span>La Escuela de Estudios de Postgrado (EEP) de la Facultad de Ciencias Químicas y Farmacia se encuentra en la necesidad de acreditación en sus Postgrados, para lo cual deben emplear procesos de análisis en la contratación de su personal docente.

La necesidad de verse provistos por un sistema computacional surge de la utilización de la tecnología para agilizar sus procesos y almacenamiento de la información. Sin embargo, carecen de una herramienta computacional personalizada para almacenar y analizar la información de manera automática.

Se construyó un sistema web que llena los requisitos básicos de un portal web para la Escuela de Estudios de Postgrado, haciéndose así conocer a través de un medio web a los estudiantes de la población universitaria y hacia otras instituciones tanto nacionales como internacionales. Dicho sistema web tiene un portal interno cuyo acceso está protegido, que almacenará adecuadamente la información del perfil docente para evaluar tanto su contratación como recontratación, el sistema recauda la información necesaria del perfil y posteriormente agrupa los resultados en gráficas para un reporte filtrado por postgrado.

Finalmente, el personal es capacitado y el sistema se pone en producción en los servidores de la Facultad de Ciencias Químicas y Farmacia de la Universidad de San Carlos de Guatemala, donde actualmente es utilizado por los integrantes y docentes de la Escuela de Estudios de Postgrado.

XI

XII

# **OBJETIVOS**

### <span id="page-24-0"></span>**General**

Establecer una base de conocimiento para administrar el registro de perfil de contratación del personal docente de las distintas maestrías que ofrece la Escuela de Postgrado de la Facultad de Ciencias Químicas y Farmacia, USAC.

### **Específicos**

- 1. Permitir que el docente ingrese y actualice su perfil de contratación de manera virtual y remota.
- 2. Habilitar el análisis de la información del perfil docente mediante el uso de gráficas y porcentajes de los distintos aspectos que este contiene.
- 3. Proveer información actualizada sobre las distintas maestrías que ofrece la Escuela.
- 4. Informar sobre las últimas noticias que la Escuela ofrece al público en general incluyendo docentes y estudiantes.
- 5. Poner a disposición del público los documentos disponibles por parte de la Escuela.

XIV

## **INTRODUCCIÓN**

<span id="page-26-0"></span>La Escuela de Estudios de Postgrado (EEP), es una unidad de la Facultad de Ciencias Químicas y Farmacia de la Universidad de San Carlos de Guatemala, encargada de la formación de profesionales a nivel de postgrado que contribuya al desarrollo de la sociedad guatemalteca.

Actualmente la EEP forma a los estudiantes egresados a nivel de licenciatura mediante la contratación de docentes cuyo perfil es evaluado objetivamente, con el propósito de contar con los docentes mejor capacitados del mercado laboral, asegurando la calidad de la educación y conocimientos brindados dentro de la EEP. Debido al incremento de la necesidad educativa en Guatemala, el programa de estudios ha incrementado su tamaño ampliando la cantidad de postgrados ofrecidos por la EEP, por lo que la cantidad de personal docente se incrementa volviéndose cada vez más complejo el análisis ponderado de los perfiles docentes y de centralizar toda esa información manteniéndola actualizada a través de todo el proceso de contratación y de renovación del mismo contrato.

El desarrollo del proyecto propuesto pretende realizar un sistema que permita gestionar la información del perfil docente manteniéndola centralizada, esto es, almacenar la información indispensable y mantener una única base de datos común cuyo acceso sea vía web. Se requiere mantenerla actualizada, logrando automatizar así el proceso de entrega de perfiles, mediante el ingreso único del perfil y entrega automática vía web. Adicionalmente, de la funcionalidad al permitir a la EEP brindar información al público en general estando ésta última conformada por noticias, documentos y postgrados disponibles principalmente.

XV

XVI

# **1. FASE DE INVESTIGACIÓN**

#### <span id="page-28-1"></span><span id="page-28-0"></span>**1.1. Antecedentes de la empresa**

El 3 de mayo de 2001 se creó la Escuela de Estudios de Postgrado de la Facultad de Ciencias Químicas y Farmacia, llamada por sus siglas EEP CCQF, con la finalidad de formar profesionales a nivel de postgrado mediante los distintos postgrados que se ofrecen.

#### **1.1.1. Misión**

<span id="page-28-2"></span>La formación de profesionales a nivel de postgrado que contribuya al desarrollo de la sociedad guatemalteca.

#### **1.1.2. Visión**

<span id="page-28-3"></span>Ser la Escuela de Estudios de Postgrado con programas reconocidos a nivel nacional e internacional.

#### **1.1.3. Servicios que realiza**

<span id="page-28-4"></span>La Escuela de Estudios de Postgrado pone a disposición los distintos postgrados en el área de Ciencias Químicas y Farmacia para preparar los estudiantes con un nivel superior al de licenciatura, así obteniendo los grados de máster en las distintas áreas ofrecidas por la escuela.

#### <span id="page-29-0"></span>**1.2. Descripción de las necesidades**

- Centralizar la información del perfil docente en una única base de datos que mantenga la información más reciente y la asignación de postgrados en los cuales labora dicho docente.
- Automatizar el proceso de recepción de currículum y análisis del perfil docente mediante la presentación de gráficas que muestren las estadísticas de las respuestas brindadas por los docentes, evitando así el uso de Excel como herramienta principal realizando el proceso de manera manual al realizar el análisis y gráficas de dicha información.
- Dar a conocer información actualizada sobre la información disponible de distintos postgrados que la escuela ofrece tales como información general y el pensum de estudios para estudiantes de primer ingreso, evitando así el uso de trifoliares que al cambiar la información de cualquier postgrado dichos trifoliares quedan obsoletos.
- Dar a conocer las últimas noticias que la escuela ofrece y mantener un registro histórico de estas, centralizando así la fuente de información de noticias, evitando utilizar medios informales como blogs o Facebook.
- Dar a conocer los documentos disponibles hacia estudiantes y docentes, centralizando la disponibilidad de estos facilitando al estudiante o docente encontrar cualquier documento formal que ofrece la EEP.
- Dar a conocer la información general de la escuela a través de internet, involucrando una fotografía del equipo de la EEP, misión, visión y finalmente incluyendo la información de contacto, ya que actualmente solo se cuenta con los medios de Facebook, trifoliares y publicación de información pegada en las carteleras de anuncios de la Facultad.

### <span id="page-30-0"></span>**1.3. Priorización de las necesidades**

Las necesidades fueron analizadas en base a la urgencia y al valor agregado que estas proveen implementadas en un software, por lo que tal ponderación se utilizó para ser ordenadas.

# <span id="page-30-1"></span>Tabla I. **Priorización de necesidades en la Escuela de Estudios de Postgrado**

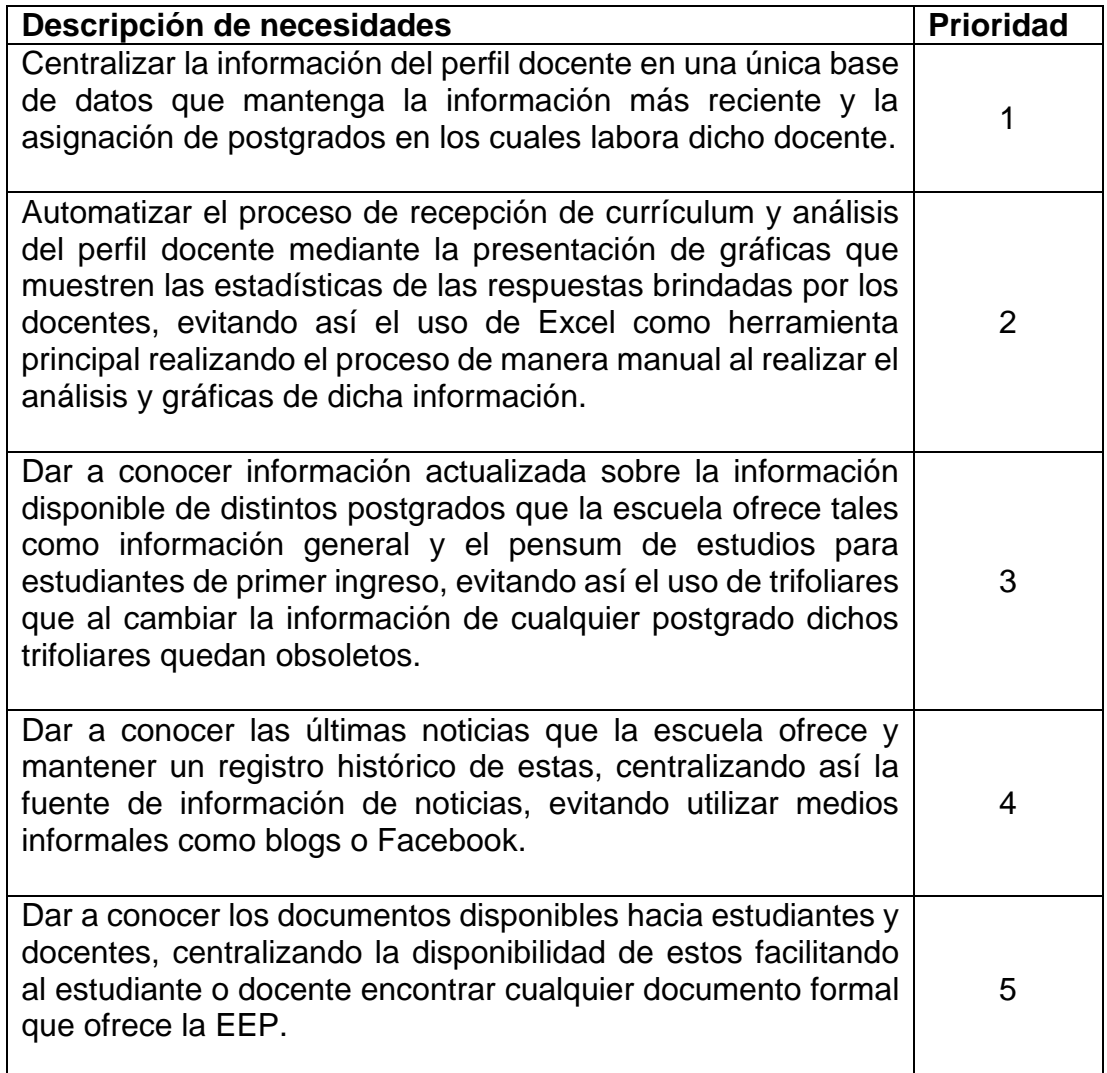

Continuación de tabla I.

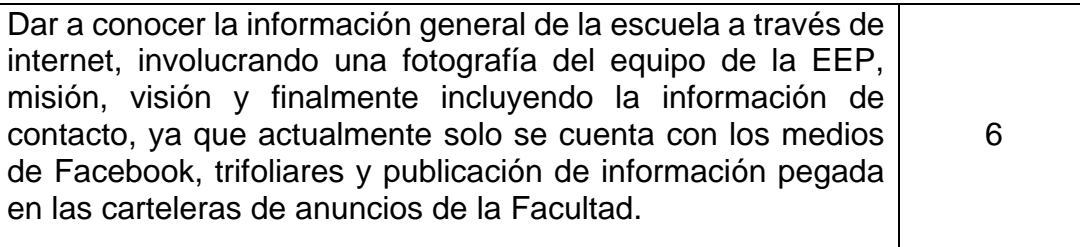

Fuente: elaboración propia.

# **2. FASE TÉCNICO PROFESIONAL**

### <span id="page-32-1"></span><span id="page-32-0"></span>**2.1. Descripción del proyecto**

El proyecto tiene como objetivo establecer una base de conocimiento para administrar el registro del perfil de contratación del personal docente, de las distintas maestrías que ofrece la Escuela de Estudios de Postgrado (EEP), lo cual ayudará a centralizar la información y automatizar el proceso de entrega de currículum a la EEP.

Para centralizar la información, el currículum será ingresado vía virtual al sistema siendo registrado como entrega en el postgrado o postgrados en que el docente labora, evitando así llevar un registro separado por cada postgrado para un mismo docente.

#### <span id="page-32-2"></span>Figura 1. **Esquema anterior del proceso de entrega de currículum**

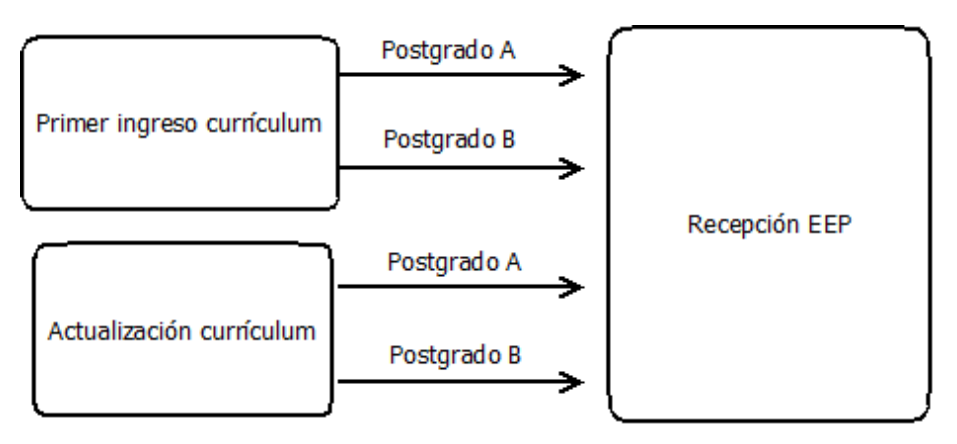

Fuente: elaboración propia.

#### <span id="page-33-0"></span>Figura 2. **Esquema actual del proceso de entrega de currículum**

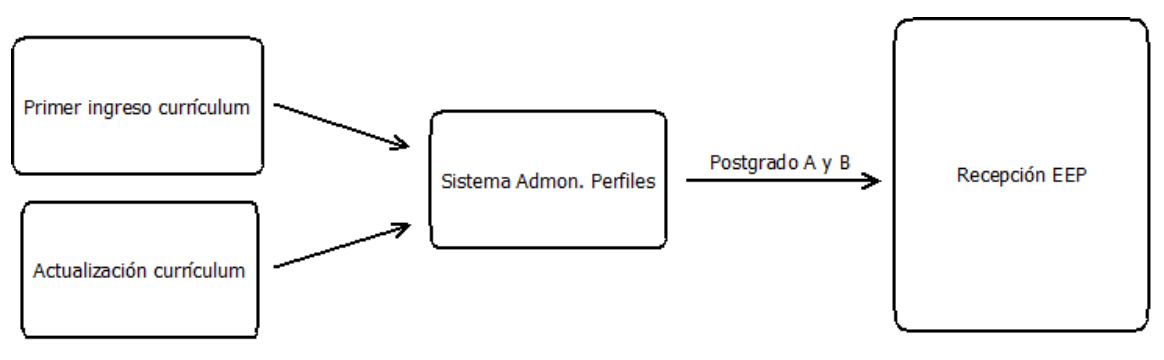

Fuente: elaboración propia.

El proceso anterior que se utilizaba para llevar a cabo la recepción de currículum es la siguiente.

### <span id="page-33-1"></span>Figura 3. **Proceso anterior para la administración de perfiles**

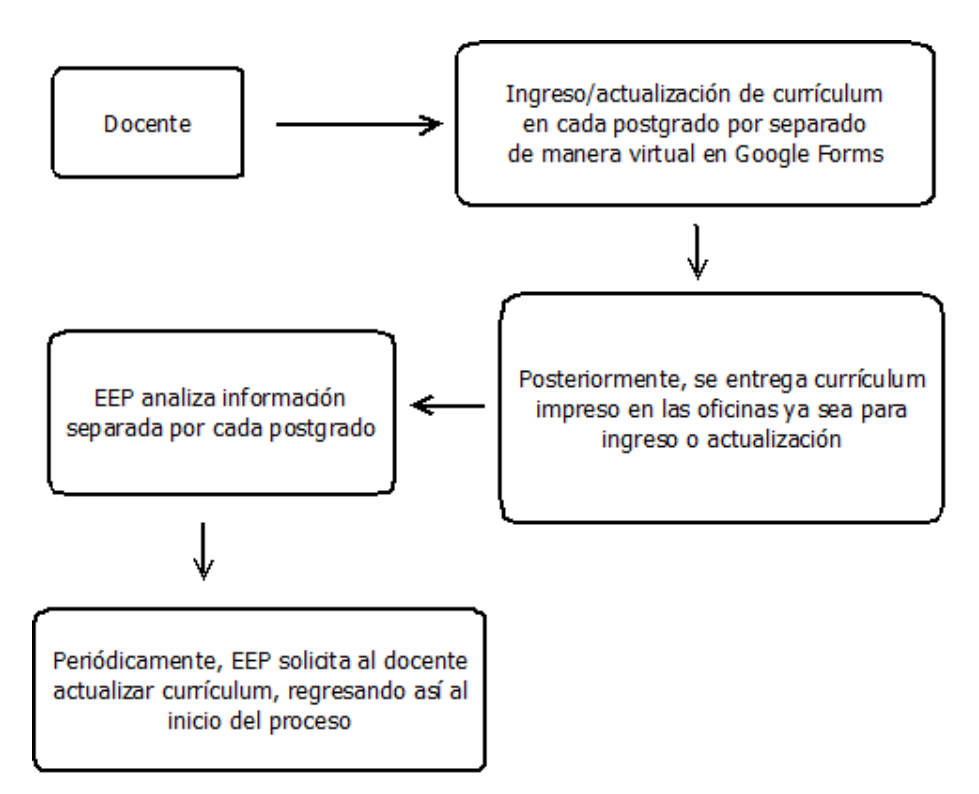

Fuente: elaboración propia.

Problemas del proceso anterior para la administración de perfiles:

- El ingreso/actualización del currículum docente debía ser por separado para cada maestría, en caso que el profesional laborara en más de un postgrado.
- Se entrega impreso el currículum por cada ingreso/actualización, duplicando como mínimo la entrega del documento, virtual y físico.
- El análisis de la información es complejo debido a que si un docente labora en más de un postgrado, éste será tomado en cuenta dos veces al analizar la información en su totalidad.
- Mantener la información de los perfiles separados por cada postgrado pareciera ser sencillo al tener distintos archivos, uno para cada postgrado. Sin embargo, presenta los problemas al duplicar la información del perfil si éste se encontrara en más de un postgrado, causando que la actualización sea laboriosa y compleja.
- Al actualizar el currículum se repite nuevamente todo el proceso.

#### <span id="page-34-0"></span>**2.2. Investigación preliminar para la solución del proyecto**

Para la realización del proyecto se utilizó la metodología de desarrollo Scrum, por lo que fue de gran importancia conocer el proceso por el cual se administraban los perfiles docentes y de conocer los requerimientos a detalle, diseñando prototipos y la forma del software para construirlo con la más alta calidad posible.

#### <span id="page-35-0"></span>**2.3. Presentación de la solución al proyecto**

El producto se describe en sus distintos aspectos tanto descriptivos a nivel de usuario, técnicos a nivel de analista tales como la información a ser almacenada, sus procesos y técnico a nivel de desarrollo tal como la base de datos.

#### **2.3.1. Perspectiva del producto**

<span id="page-35-1"></span>El producto debe ser desarrollado entorno a un ambiente cuyos conceptos a tomar en cuenta sean objetivos y permitan la construcción orientada a un sistema de software de calidad, los conceptos tomados en cuenta son los siguientes:

- Sistema web: consiste en un portal que muestre la información básica de la escuela y las publicaciones que puedan realizar, permitiendo en el área de usuarios registrados el ingreso y administración de los perfiles.
- Menú y acciones protegidas: consiste en permitir el acceso a los módulos en base a roles establecidos y sus permisos otorgados.
- Concurrencia: soporte para permitir la cantidad máxima de usuarios conectados al mismo tiempo.
- Servidor web y BDD: el DBMS y servidor web (Apache) están ubicados en el mismo servidor.
- Portabilidad: el sistema puede visualizarse en todos los navegadores posibles y en todos los distintos dispositivos existentes.
- Escalabilidad: el sistema tendrá la habilidad de soportar más módulos y funcionalidades conforme las necesidades y su tamaño incrementan.
- Seguridad: se deben tomar medidas de seguridad ante el SQL Injection y el acceso mediante URLs directas al sistema sin entrar por la interfaz visual.

### **2.3.2. Funciones del producto**

La funcionalidad que brinda el producto se da en base a las necesidades descritas con anterioridad y ordenadas en base a un flujo ideal de ingreso al sistema.

#### **2.3.2.1. Portal visitante**

El sistema permite visualizar la información destinada a ser pública, almacenada en la base de datos, pudiendo así ser editada desde el portal interno del sistema.

#### Tabla II. **Información pública al visitante**

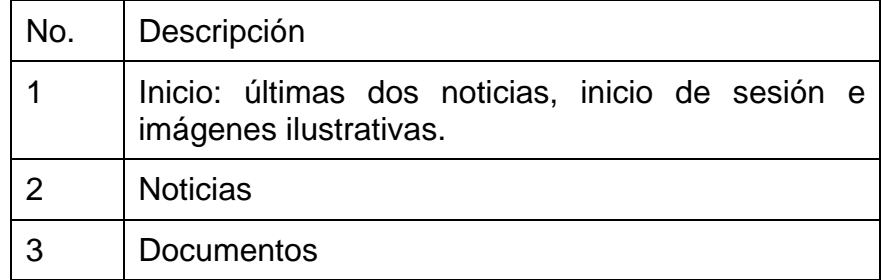

Continuación tabla II.

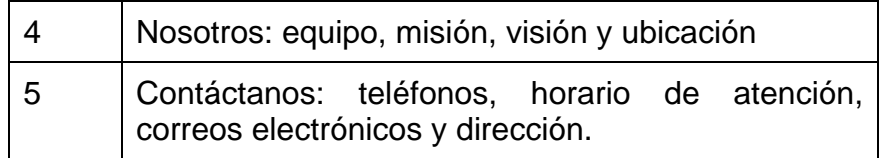

Fuente: elaboración propia.

La información privada no puede ser accedida directamente (al conocer los enlaces) ya que se encuentra protegida al acceso de usuario.

#### **2.3.2.2. Actualización de currículum**

El sistema permite en una misma funcionalidad ingresar por primera vez y actualizar (en caso de haberse ingresado previamente) el currículum de los usuarios con rol docente. De esta manera se solicitará la información requerida del docente por parte de la escuela, siendo esta separada por competencias. La información quedará almacenada y se presentará al momento de la próxima actualización para ser editada.

Tabla III. **Competencias del currículum**

| No. | Nombre                         |  |
|-----|--------------------------------|--|
|     | Educación                      |  |
| 2   | Formación                      |  |
| 3   | <b>Habilidades y Destrezas</b> |  |
|     | Experiencia                    |  |

Adicionalmente, se muestra al inicio el apartado de información personal, teniendo cada competencia o agrupación un conjunto de preguntas a responder, las cuales pueden ser directas o seleccionables.

#### **2.3.2.3. Impresión de currículum**

Para permitir la manera tradicional de entrega del perfil y de constar la información ingresada al sistema, se tiene la impresión del mismo. Disponible en descarga PDF muestra la información general tanto como la ingresada en las distintas competencias.

Dicho perfil puede ser impreso desde el usuario docente en un apartado especial de impresión únicamente para él mismo. Adicionalmente, para un usuario administrativo que tenga asignado el rol cuenta con la funcionalidad de imprimir el perfil de cualquier docente que esté registrado en la base de datos.

#### **2.3.2.4. Indicadores de la base de datos**

Para tener una visualización rápida y general del estado de la información de docentes del sistema, se muestra una serie de indicadores que miden en cantidad de registros la información almacenada acerca de la información general y de los perfiles.

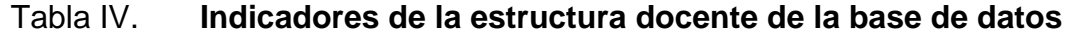

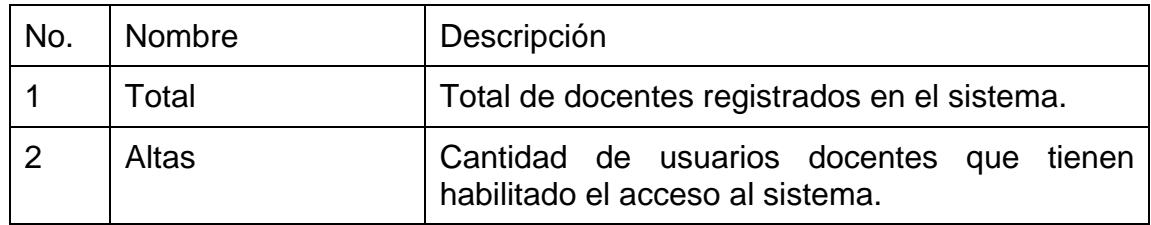

Continuación tabla IV.

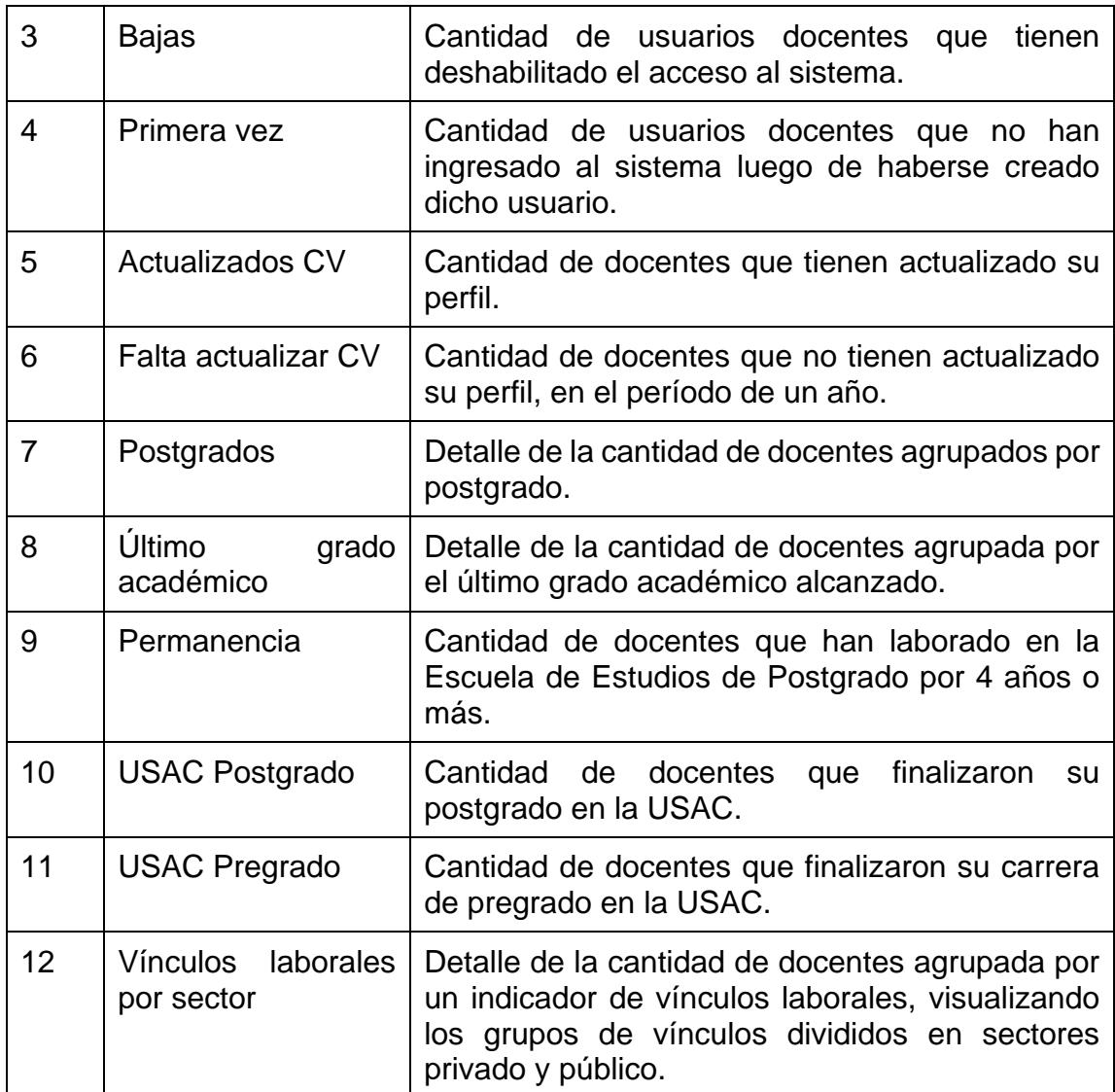

Fuente: elaboración propia.

## **2.3.2.5. Reporte de estadísticas de perfiles**

Diseñado para brindar información detallada acerca de los perfiles ingresados por parte de los docentes, permite inicialmente exportar la base de datos (el área del perfil docente) a un formato CSV compatible con MS Excel para poder ampliar a detalle el análisis de la información.

Se continúa con el análisis mediante un filtro por maestría que se aplica a una tabla de docentes y a las estadísticas con gráficas de pie de las respuestas ingresadas a los perfiles docentes. Tanto la tabla o lista de docentes como los resultados de las gráficas son filtrados y se permite la impresión al mostrar los resultados en pantalla completa y posteriormente mediante el navegador ser impresos.

#### **2.3.2.6. Gestión de noticias**

La publicación de noticias se realiza en una pantalla que lista dichos registros almacenados en el sistema, pudiendo visualizar cada uno a detalle, editarlo o eliminarlo. En dicha lista puede ordenarse dinámicamente los resultados y ser filtrados por cada uno de sus campos.

#### Tabla V. **Información almacenada sobre las noticias**

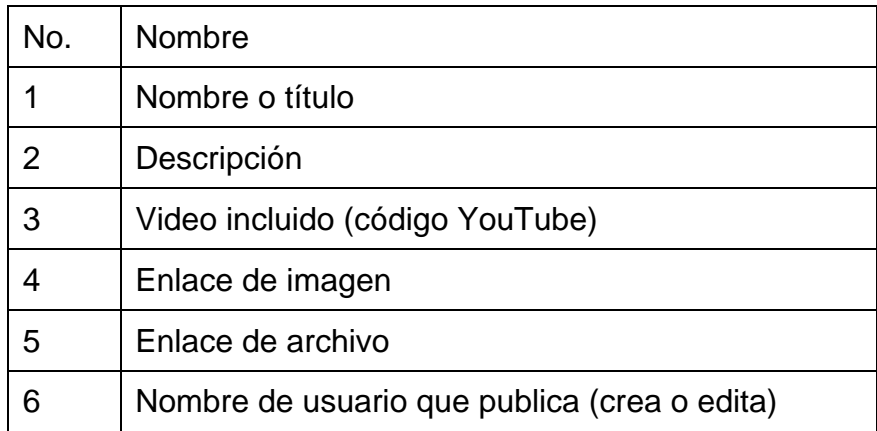

#### **2.3.2.7. Gestión de maestrías**

El registro de maestrías o postgrados se realiza en dos fases, con el objetivo de proteger el ingreso de nuevos postgrados al sistema, teniendo un nivel distinto de protección para la información ingresada de cada postgrado, dividiéndose en:

- 1. Registro de maestría
- 2. Información de maestría

En donde el registro de maestría se refiere al ingreso del alias (ej. MAGEC) y del nombre (ej. Maestría en Administración Industrial y de Empresas de Servicios) de cada postgrado, este registro es únicamente de control interno al sistema y permite continuar con el siguiente. La información de la maestría se refiere al ingreso de todo lo relacionado a la información pública de la misma, es decir, la información que se verá en el área del visitante.

### Tabla VI. **Información de registro de maestría**

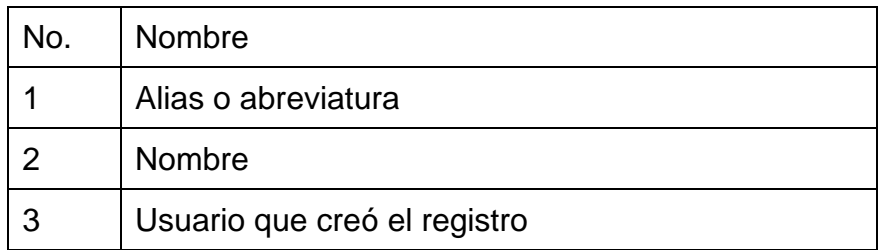

Fuente: elaboración propia.

#### Tabla VII. **Información pública de maestría**

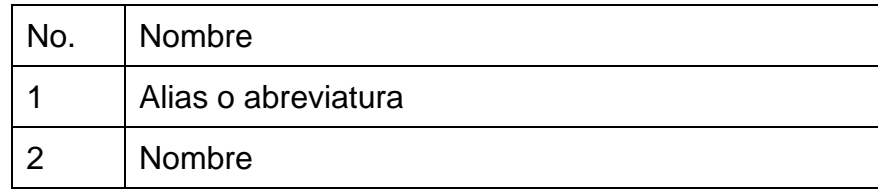

Continuación tabla VII.

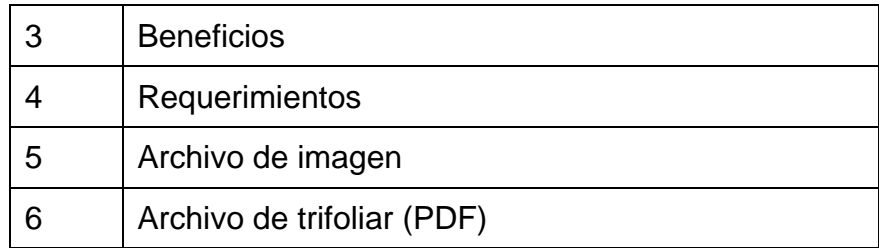

Fuente: elaboración propia.

#### **2.3.2.8. Gestión de documentos**

La publicación de documentos que aparecerán en el área de visitante, se compone únicamente formando un enlace entre archivos ya cargados a la web y el sistema. De esta manera se podrán descargar los documentos almacenados (ej. Google Drive) desde el portal de la escuela.

Tabla VIII. **Información almacenada de los documentos**

| No.            | Nombre      |
|----------------|-------------|
|                | Orden       |
| $\overline{2}$ | Nombre      |
| 3              | Descripción |
|                | Enlace      |

Fuente: elaboración propia.

Los documentos pueden ser mostrados en un orden establecido mediante el atributo "Orden" cuyo valor es numérico.

#### **2.3.2.9. Gestión de usuarios**

Para permitir el acceso al sistema de nuevos usuarios administrativos, estos pueden ser creados y se les permite tener asignado únicamente un rol. Sin embargo, la base de datos permite la escalabilidad al ampliar el sistema para asignar más de un rol por usuario.

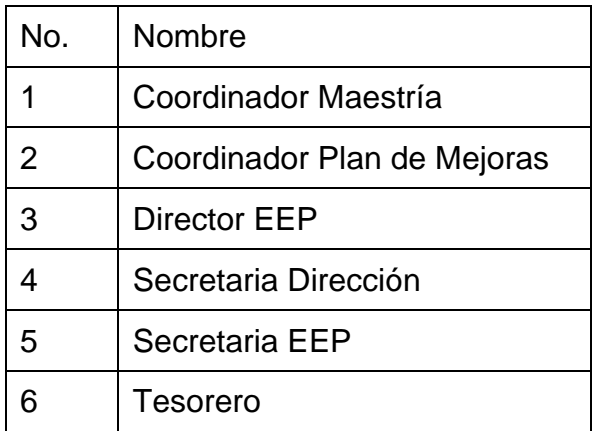

Tabla IX. **Roles de usuarios administrativos**

Fuente: elaboración propia.

Los roles tienen permisos asignados que limitan el uso de las opciones del sistema y su acceso a ellas.

## Tabla X. **Información almacenada de un usuario**

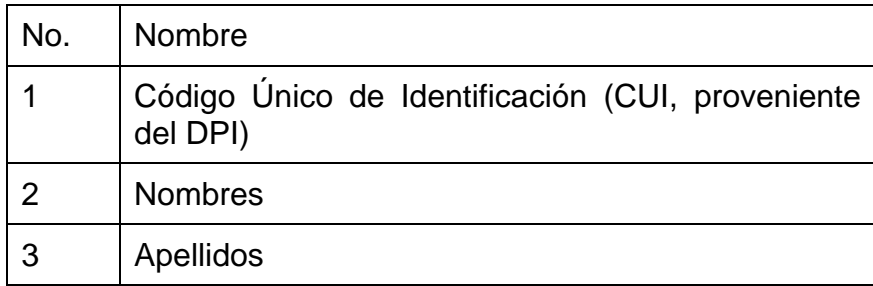

Continuación tabla X.

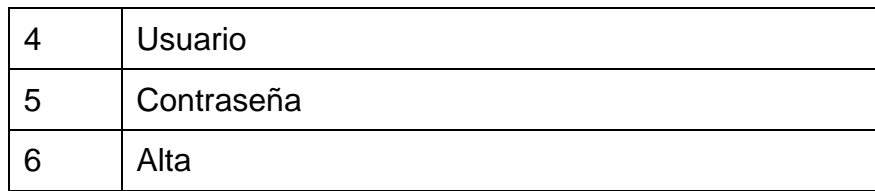

Fuente: elaboración propia.

#### **2.3.2.10. Gestión de docentes**

Similar a la creación de usuarios administrativos se encuentra la creación de docentes, en donde se asigna por defecto el rol de "Docente" para únicamente manejar la información relacionada a su propio perfil. Se pueden añadir docentes nuevos o bien, asignar un usuario administrativo como docente.

La información almacenada sobre los docentes incluye la información del usuario administrativo e información propia del docente.

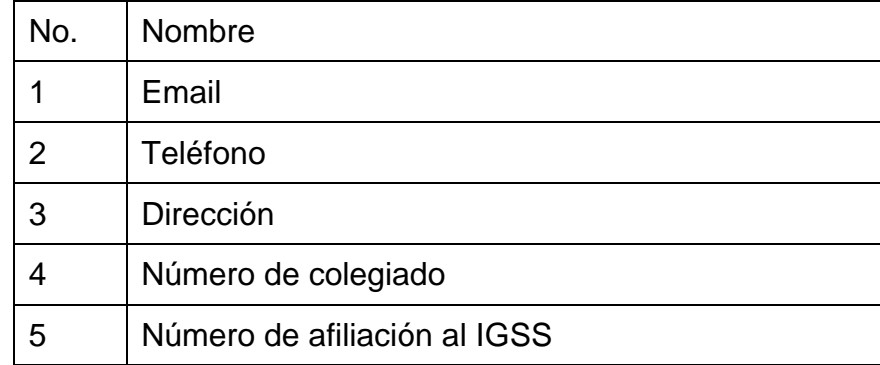

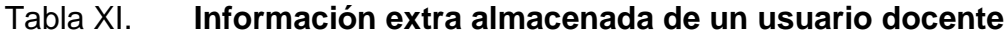

#### **2.3.2.11. Información de usuario**

Para permitir la visualización del usuario que tiene sesión iniciada en el sistema se presenta el usuario, DPI, nombre completo y roles asignados que tiene el usuario actual. Se permite el cambio de contraseña actual, validando el ingreso de la contraseña anterior y confirmando la nueva ingresada.

#### **2.3.3. Restricciones**

El sistema fue desarrollado tomando en cuenta todo el análisis y diseño realizado, sin embargo, todo proyecto de software tiene restricciones que limitan el alcance del proyecto y posiblemente funcionalidades, en este caso las restricciones no fueron limitantes para el desarrollo adecuado del sistema:

- Servidor web y BDD:
	- o Procesador Intel Xeon
	- o 4 GB de RAM
	- o 320 GB de disco duro
	- o MySQL 5
	- o Apache y PHP 5
	- o Sistema operativo Debian 6.0 virtualizado
- Servidor de desarrollo:
	- o Procesador Intel Core i7
	- o 16 GB de RAM
	- o 1 TB de disco duro
	- o MySQL 5
	- o Apache y PHP 5
	- o Sistema operativo Windows 8.1

#### **2.3.4. Diseño de producto**

El diseño de un sistema se utiliza para elaborar un producto que posteriormente será lanzado a pruebas y luego a producción, cuyo diseño se basa en la generación de ideas que mediante la evaluación y el correspondiente análisis, así obteniendo finalmente el sistema elaborado en las siguientes vistas:

- Vista de procesos del sistema
- Vista física
- Vista de desarrollo
- Vista de datos

#### **2.3.4.1. Vista de procesos del sistema**

Algunos procesos requieren de su descripción gráfica para ser comprendidos en su más alta posibilidad y así aprender a utilizar el sistema, cabe destacar que el sistema es un auxiliar que facilitará las funciones y operaciones que realiza cada colaborador dentro de la institución.

Los procesos a ser descritos gráficamente son los siguientes:

- Publicación de noticias
- Publicación de documentos
- Publicación de maestrías
- Ingreso de currículum por primera vez
- Actualización de currículum

La publicación de la noticia consiste básicamente en ingresar la información requerida para que el sistema la almacene.

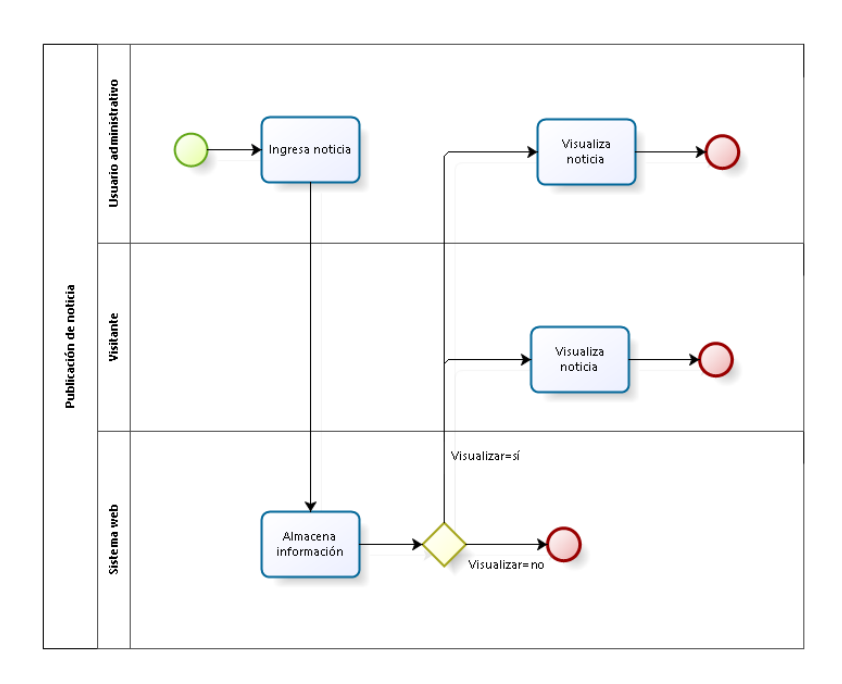

Figura 4. **Proceso para publicación de noticias**

La publicación de documentos es similar a la de noticias, difieren en la información a ser almacenada y en donde se visualizarán posteriormente.

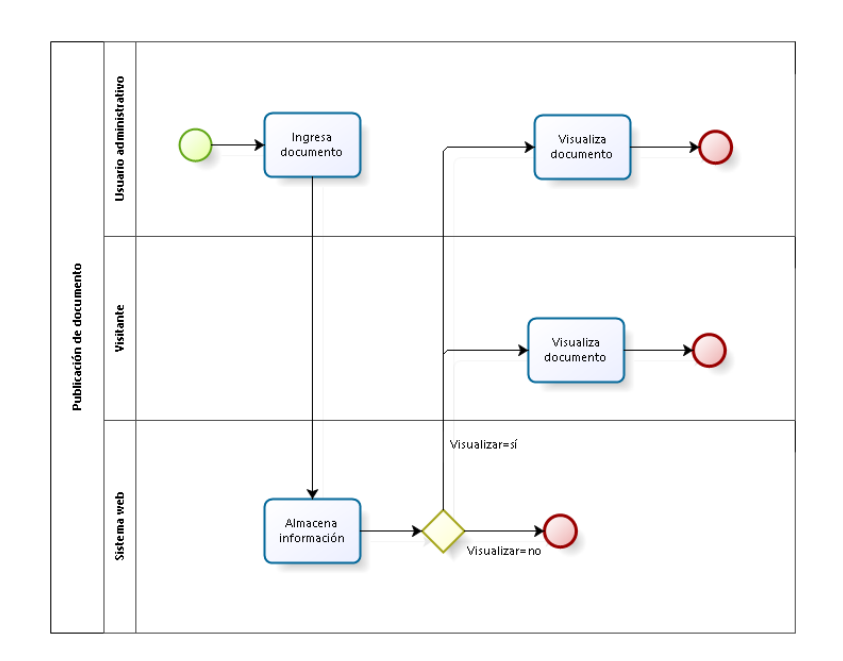

Figura 5. **Proceso para publicación de documentos**

La publicación de maestrías, equivalente a su ingreso en el sistema, consiste en dos partes: primero un usuario administrador debe registrar el encabezado y posteriormente un usuario administrativo (de menor rango) debe complementar la información ingresada.

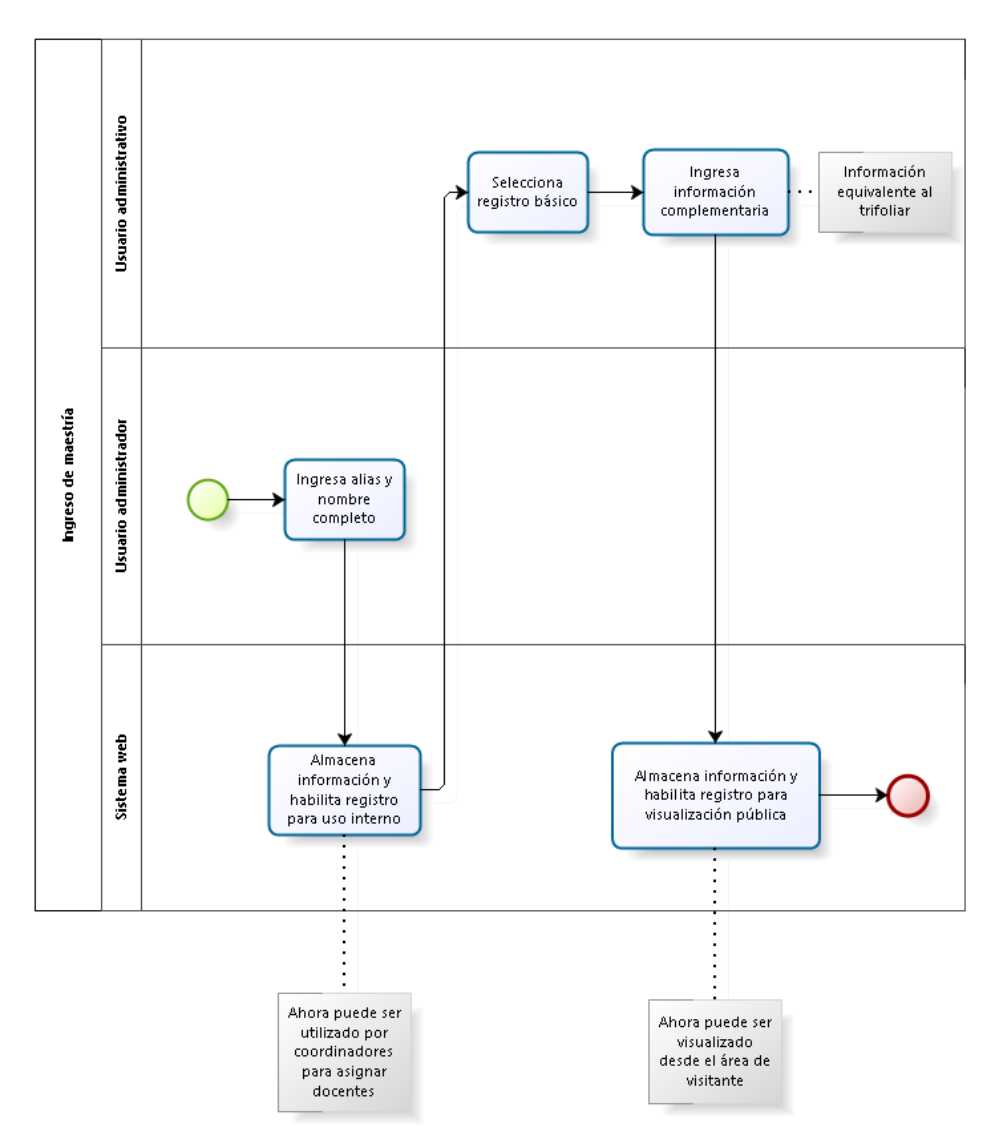

Figura 6. **Proceso para publicación de maestrías**

Fuente: elaboración propia.

El ingreso de currículum por primera vez debe iniciarse creando el usuario docente por medio de un usuario coordinador de maestría, posteriormente el docente ingresa a llenar la información solicitada y ambos usuarios pueden imprimir en formato PDF el currículum. Finalmente, únicamente el coordinador de maestría puede visualizar las estadísticas de los currículum en la base de datos.

Figura 7. **Proceso para ingreso de currículum por primera vez**

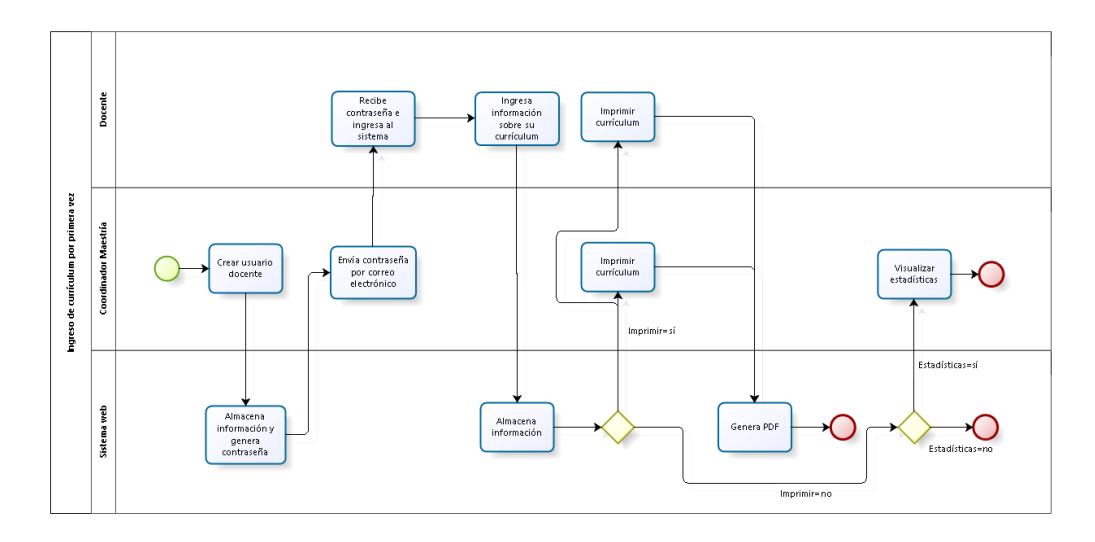

La actualización de un currículum es similar a su ingreso, difiere en no ser necesario crear el usuario debido a que ya existe.

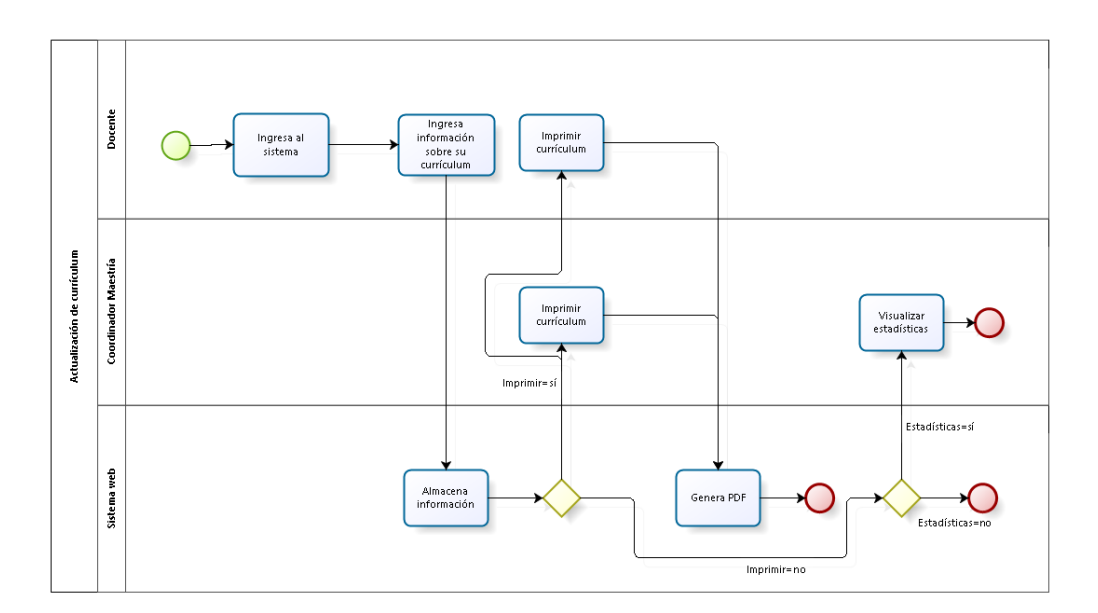

Figura 8. **Proceso para actualización de currículum**

#### **2.3.4.2. Vista física**

Según la infraestructura manejada por la Facultad de Farmacia, las restricciones y distribución del software sobre el hardware es la siguiente:

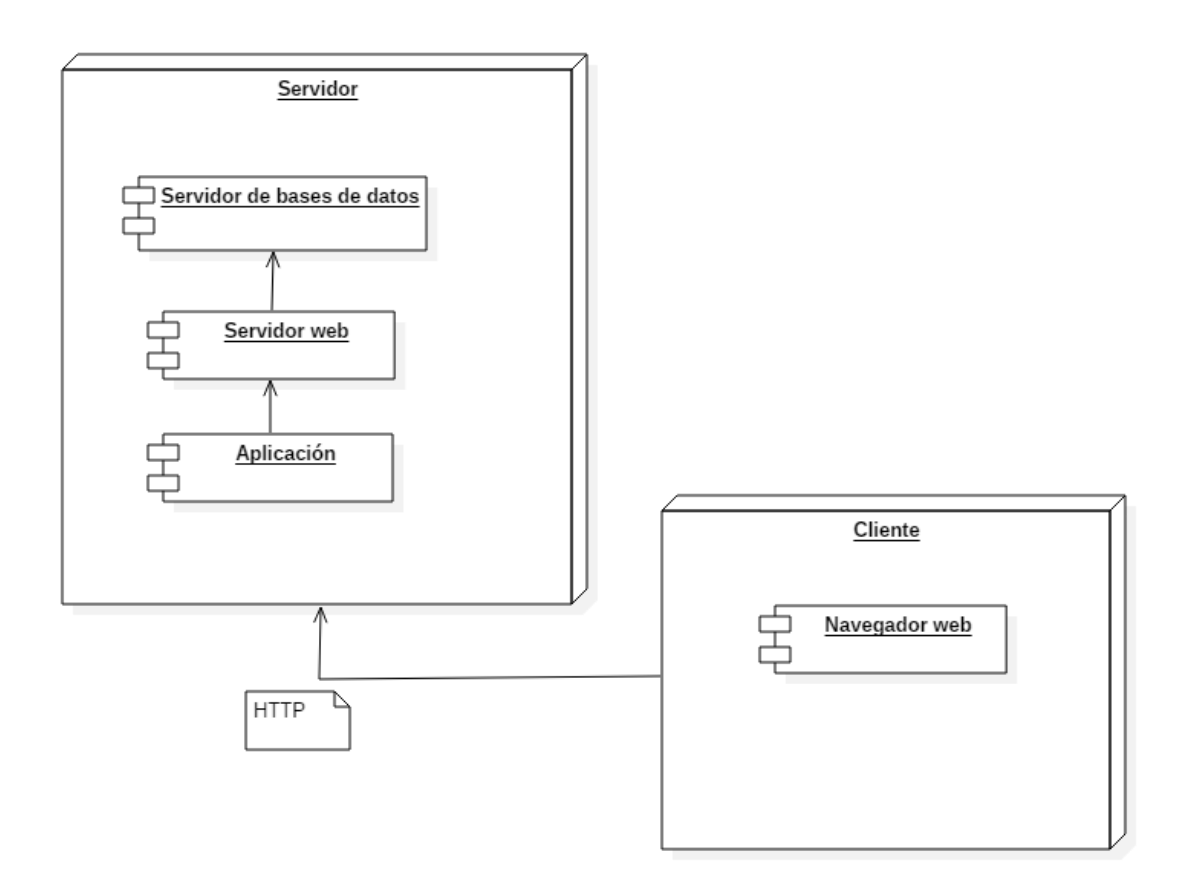

Figura 9. **Vista física de la aplicación**

Fuente: elaboración propia.

Por lo que se observa el servidor tiene la suficiente potencia para alojar los programas correspondientes al servidor de bases de datos, servidor web y la aplicación en sí. Accediendo a dicho servidor el cliente por medio de un navegador web.

#### **2.3.4.3. Vista de desarrollo**

El desarrollo del sistema se realizó siguiendo un patrón de diseño llamado modelo-vista-controlador, poniendo en alta modularidad y separación de la estructura interna del sistema como se detalla a continuación:

Figura 10. **Vista de desarrollo de la aplicación**

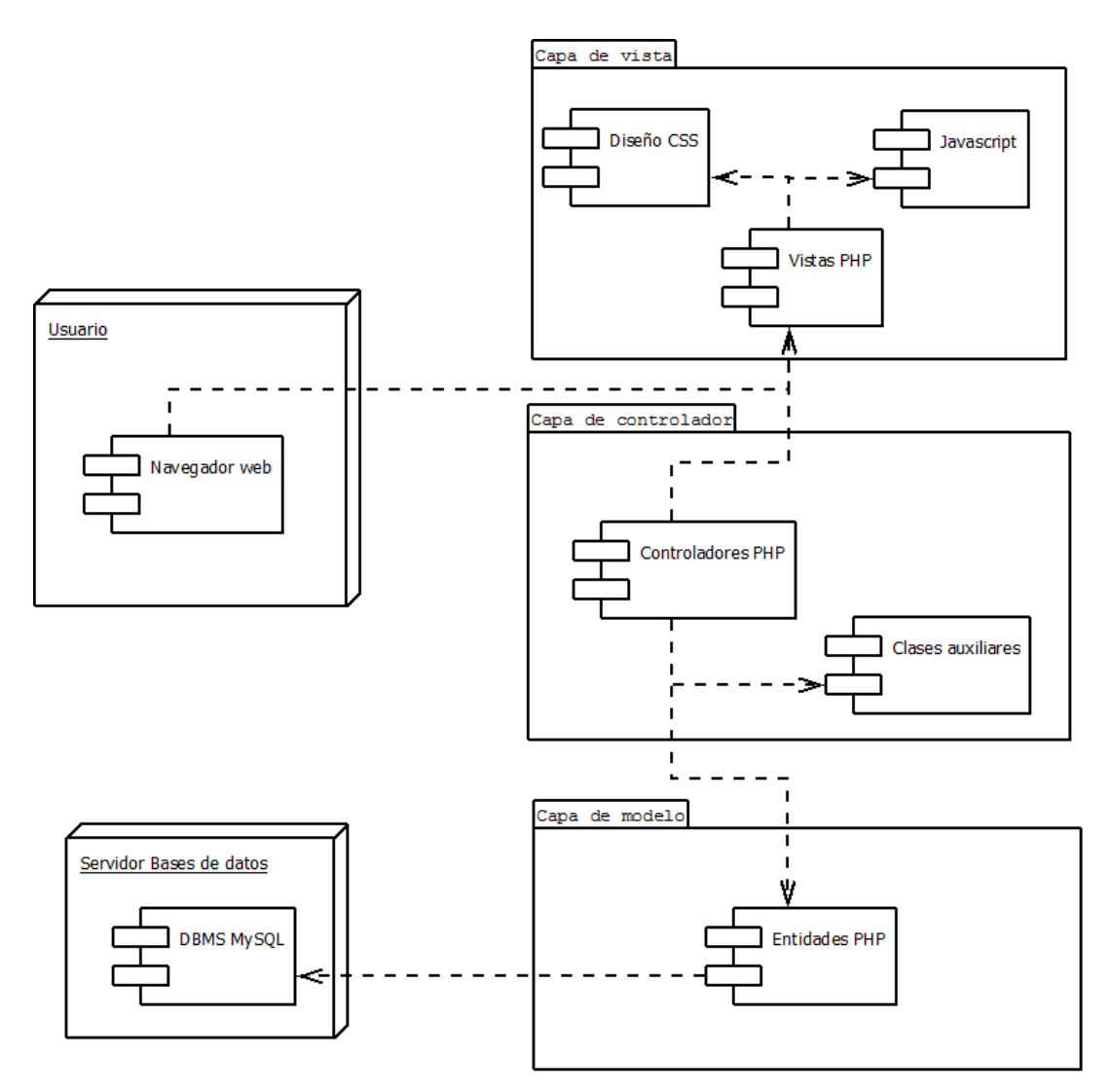

Fuente: elaboración propia.

Los módulos que componen al sistema principalmente son: vista, controlador y modelo. Siendo el usuario el que accede al sistema entero por medio de las vistas, utilizando el controlador.

Se tiene que la vista está conformada por todo lo que el usuario puede visualizar al momento de utilizar la aplicación, esto incluye la construcción de la vista como tal en archivos PHP, que mediante el diseño con archivos de estilo en cascada CSS obtiene una apariencia agradable al usuario. Cabe destacar que tiene lógica del lado del cliente, ejecutado en código Javascript en la misma vista.

El controlador es la parte que le da la lógica motriz al sistema, esto se logra mediante archivos PHP nuevamente pero con instrucciones de flujo de decisión e instrucciones de recuperación y manipulación de datos o modelos. Se auxilia de clases adicionales para evitar repetir el código escrito.

La capa de modelo es básicamente la representación de las entidades de la base de datos en archivos PHP, esto permite administrar la información con una orientación a objetos por parte del controlador. Finalmente, los modelos se comunican a la base de datos para actualizar la información.

#### **2.3.4.4. Vista de datos**

La vista de datos muestra cómo se almacenará la información, utilizando un diagrama entidad-relación para ello. En este caso se almacena la información requerida por la Escuela de Estudios de Postgrado tanto como la propia del sistema.

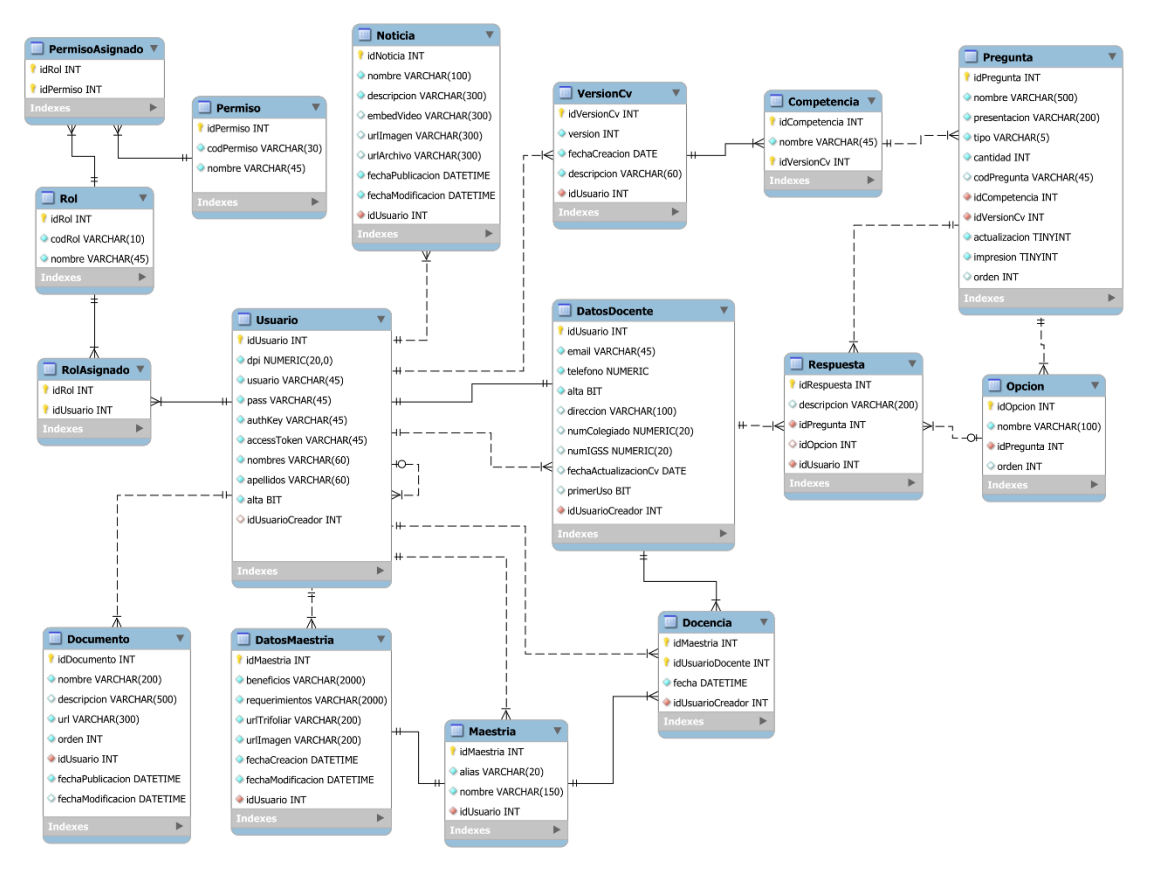

Figura 11. **Vista de datos de la aplicación**

Fuente: elaboración propia.

El diagrama está conformado por entidades o tablas, en donde se agrupa la información homogénea y que comparten relaciones entre ellas para enlazar la información y darle un significado coherente.

## Tabla XII. **Entidades del modelo de datos**

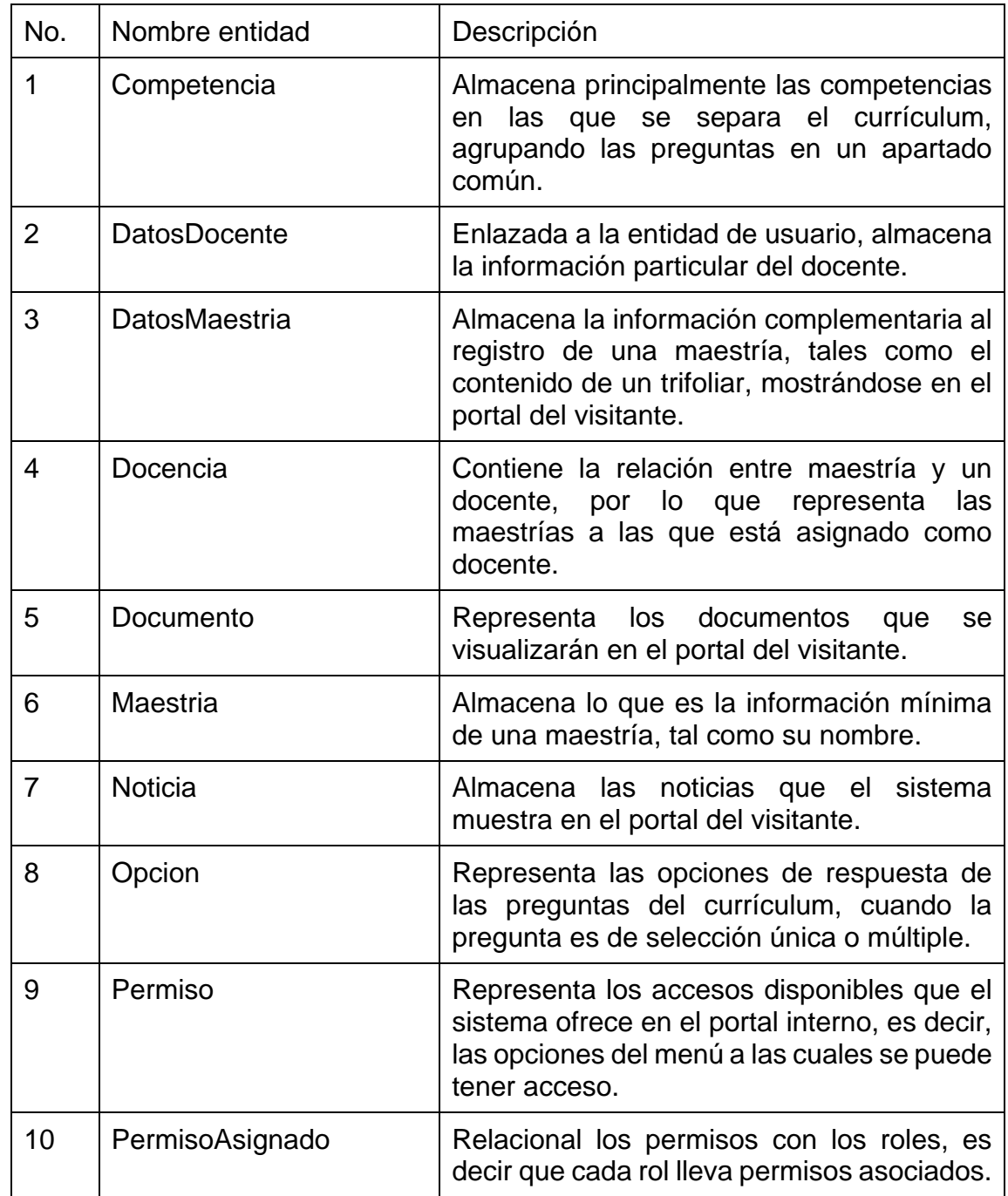

Continuación tabla XII.

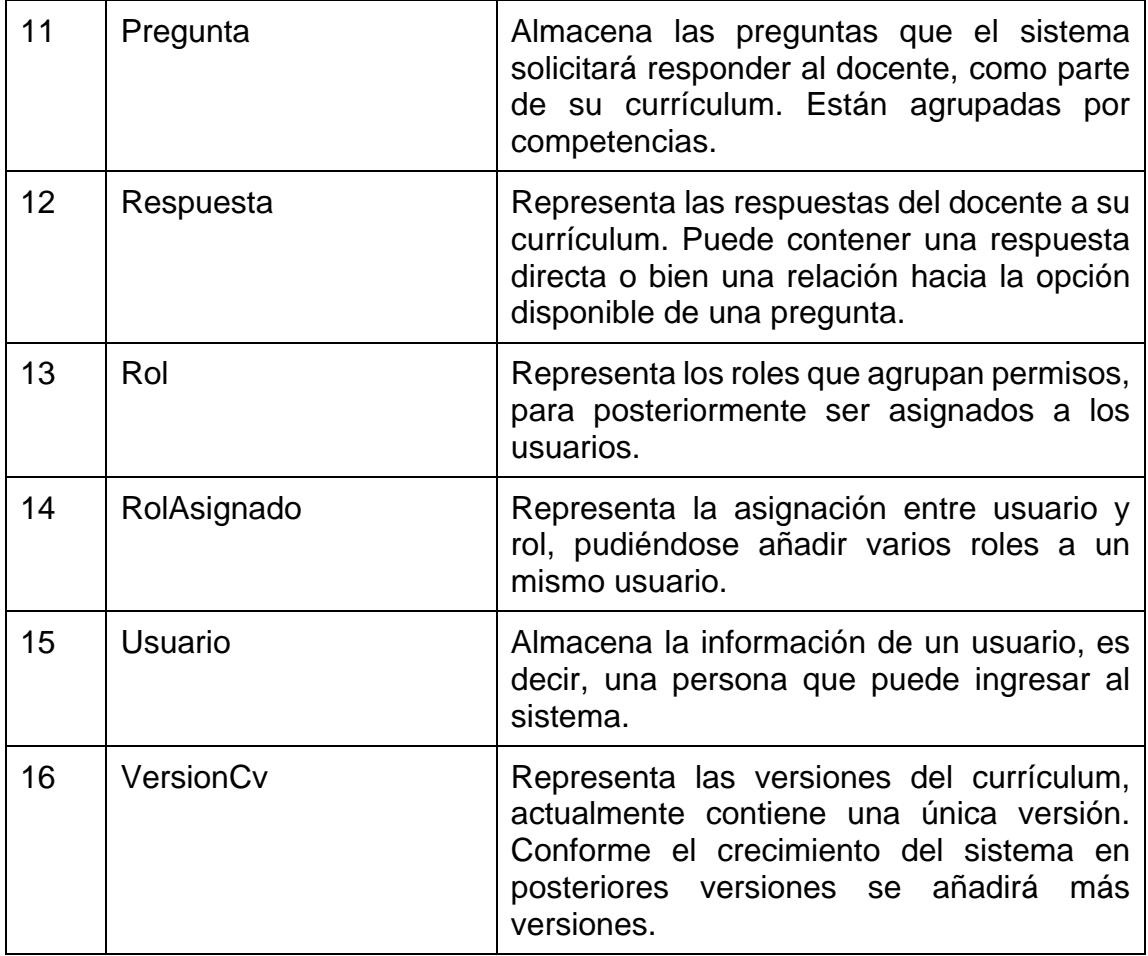

Dicho conjunto de entidades presentado y con las relaciones que muestra el diagrama forman lo que se representa como la base de datos del sistema de la Escuela de Estudios de Postgrado. Cada detalle de la información almacenada en cada entidad se detalla a continuación:

| No.            | Nombre             | Restricción<br>Referencial | Tipo de<br>dato | Longitud<br>máxima | Descripción                                                                                           |
|----------------|--------------------|----------------------------|-----------------|--------------------|----------------------------------------------------------------------------------------------------|
| 1              | idCompetencia      | Llave<br>primaria          | Integer         | 11                 | <b>Identifica</b><br>el<br>registro en la<br>tabla                                                    |
| $\overline{2}$ | nombre             |                            | Varchar         | 45                 | Nombre de la<br>competencia.                                                                          |
| 3              | <i>idVersionCv</i> | Llave<br>foránea           | Integer         | 11                 | Referencia a<br>la versión del<br>currículum<br>- a<br>la.<br>cual<br>la<br>pertenece<br>competencia. |

Tabla XIII. **Detalle de entidad "Competencia"**

Fuente: elaboración propia.

## Tabla XIV. **Detalle de entidad "DatosDocente"**

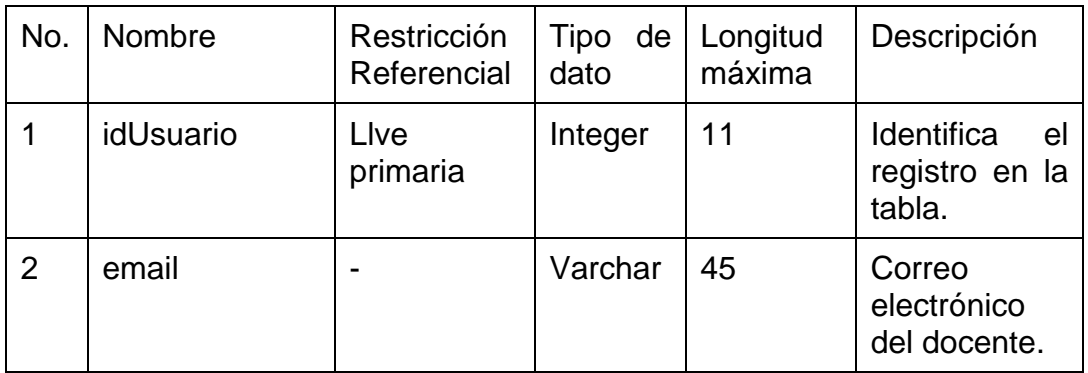

Continuación tabla XIV.

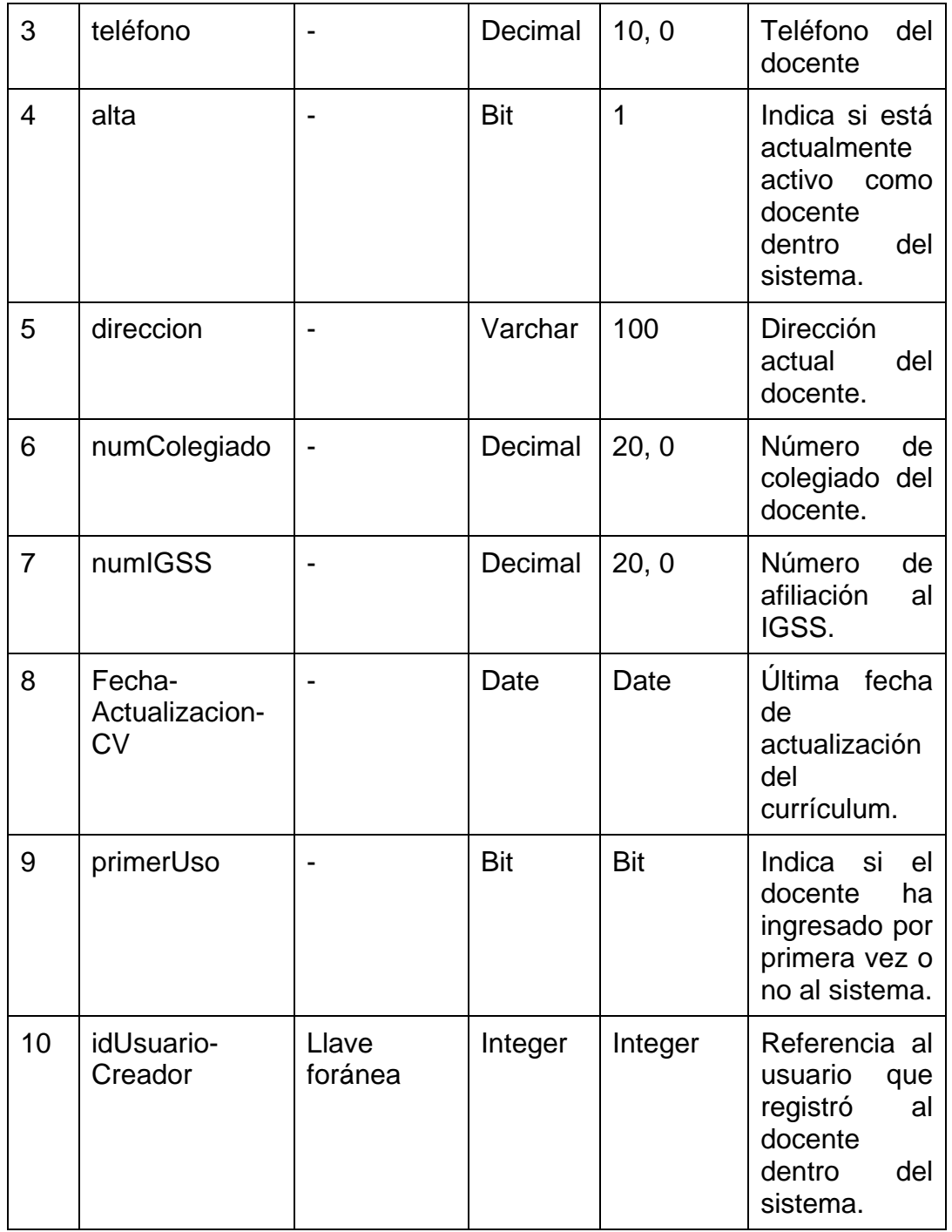

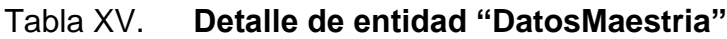

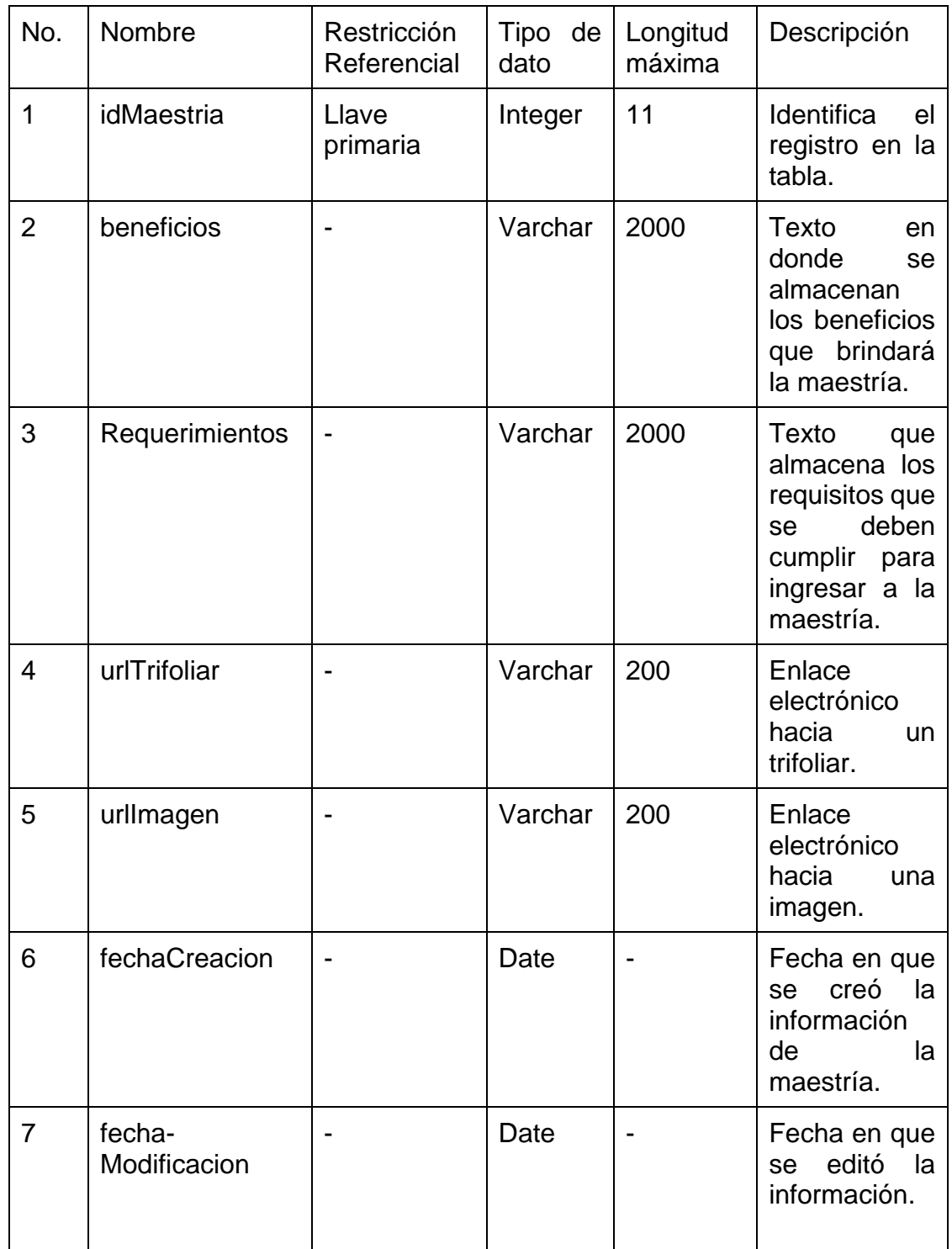

## Continuación tabla XV.

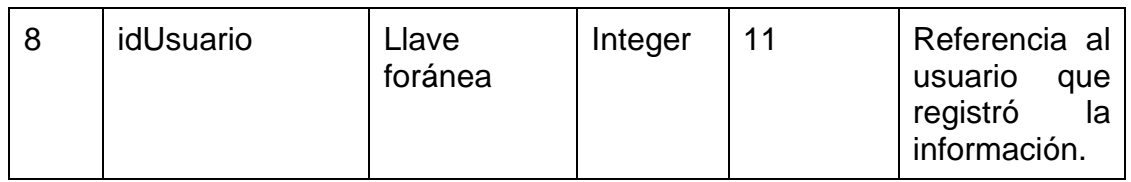

Fuente: elaboración propia.

## Tabla XVI. **Detalle de entidad "Docencia"**

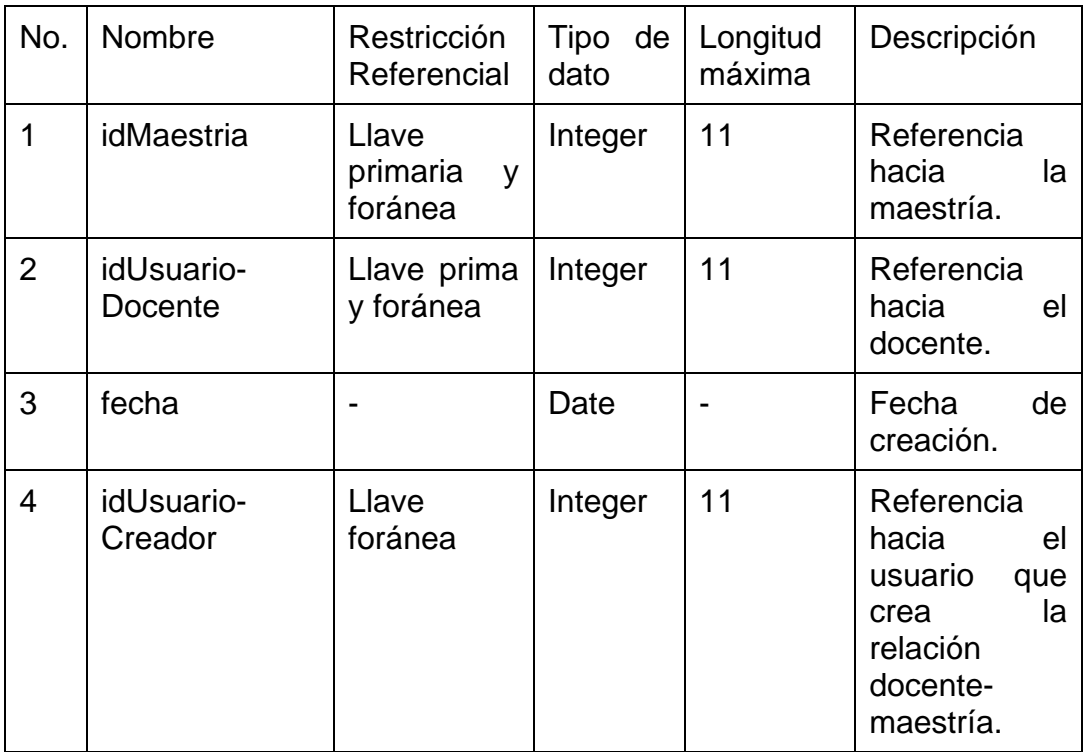

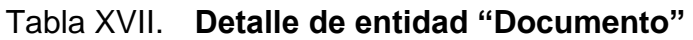

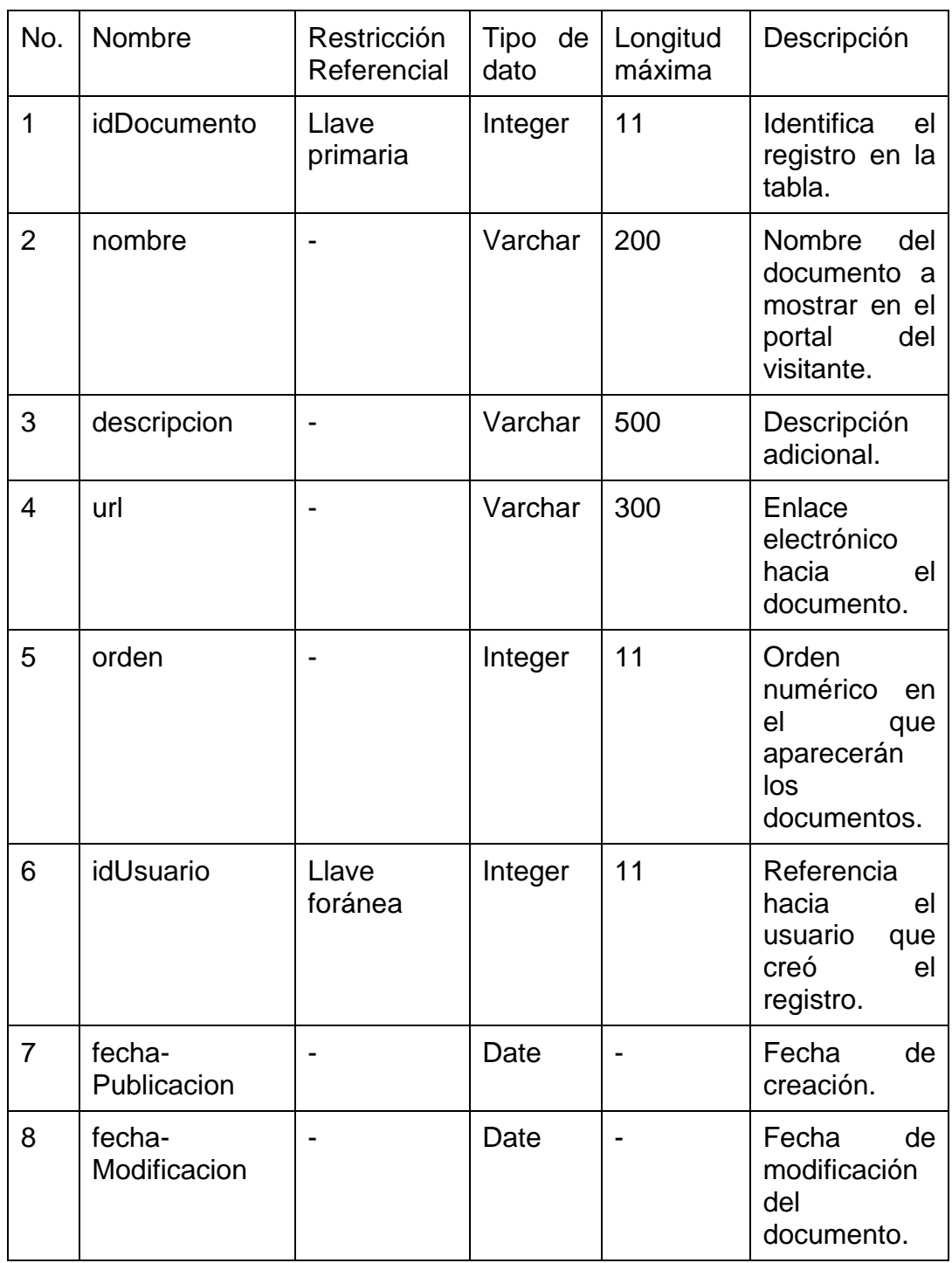

# Tabla XVIII. **Detalle de entidad "Maestria"**

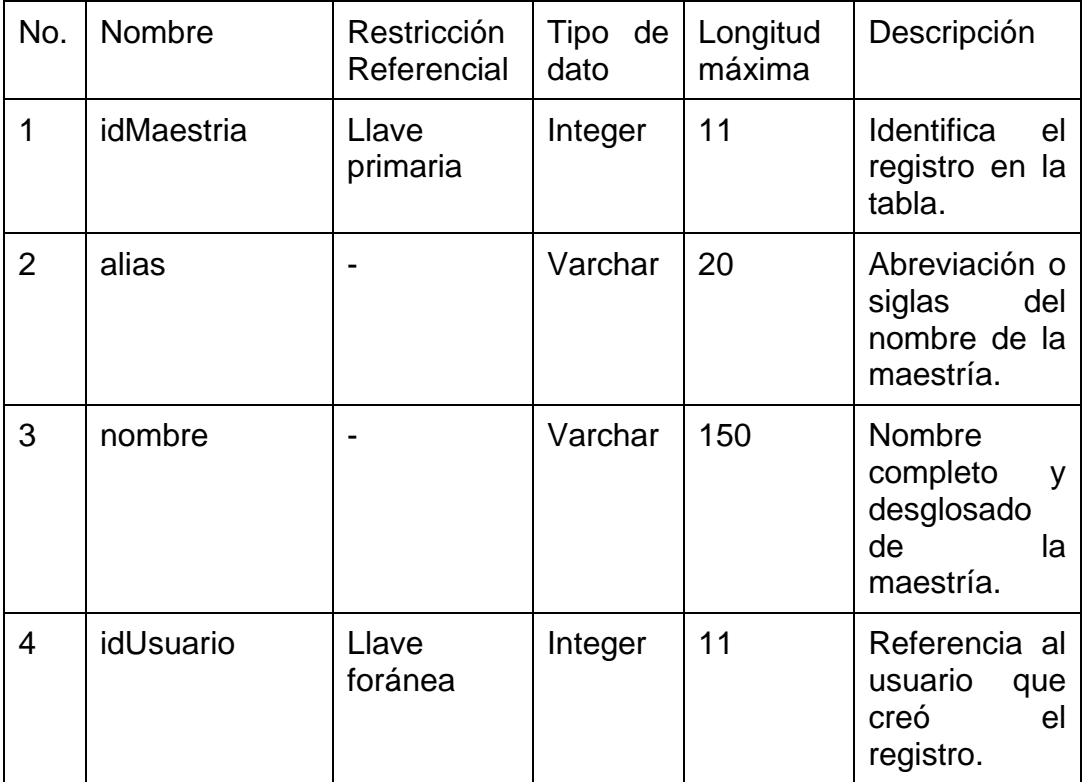

Fuente: elaboración propia.

## Tabla XIX. **Detalle de entidad "Noticia"**

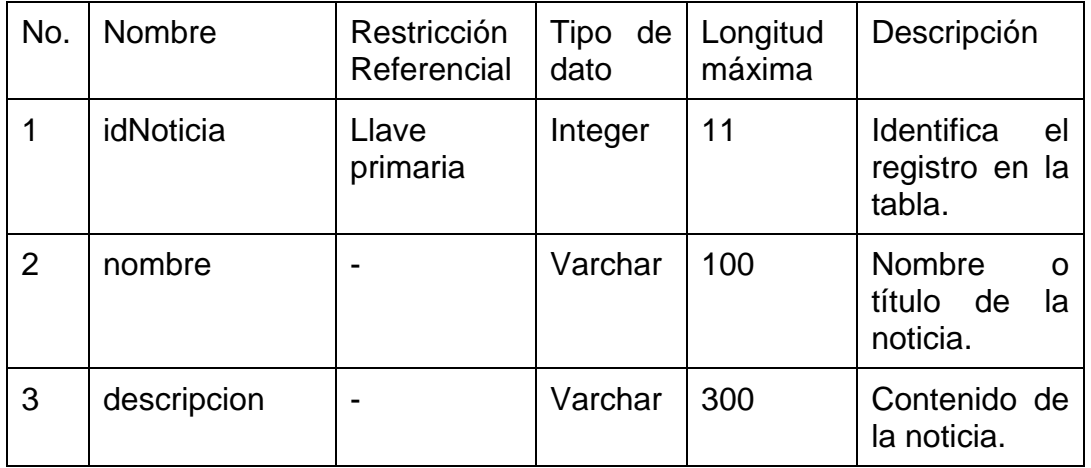

# Continuación tabla XIX.

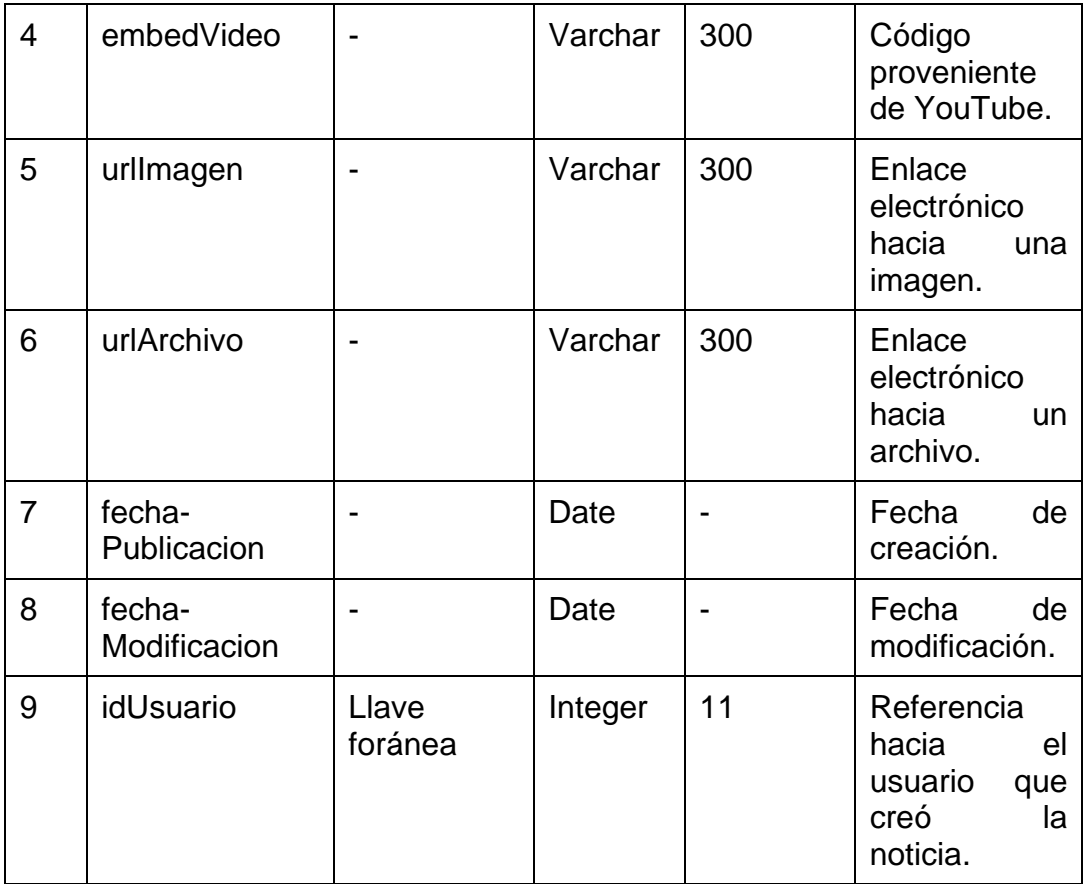

Fuente: elaboración propia.

# Tabla XX. **Detalle de entidad "Opción"**

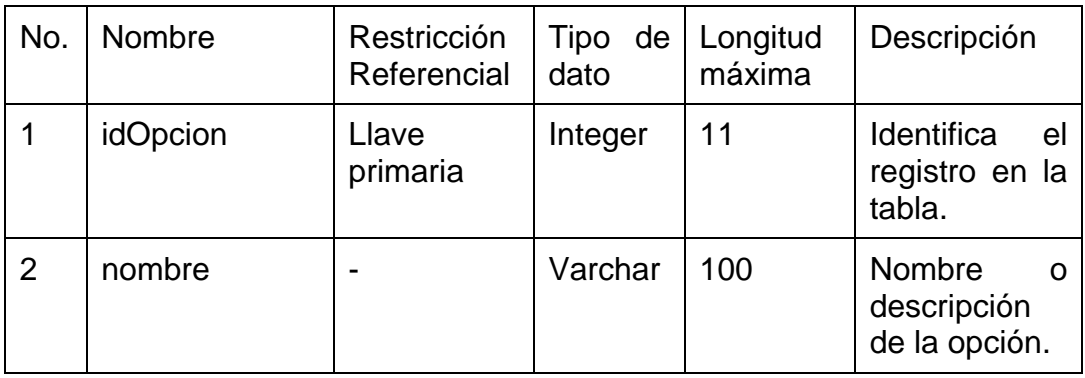

Continuación tabla XX.

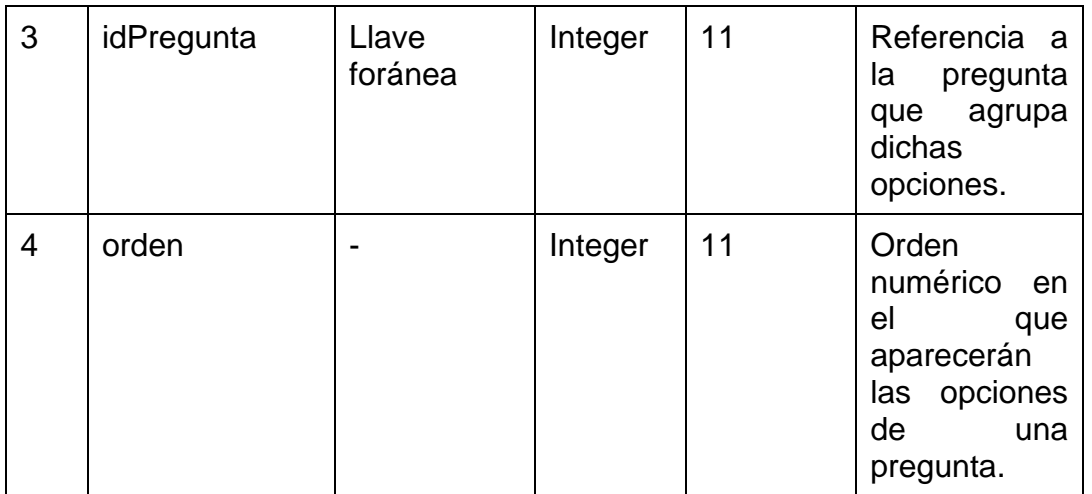

Fuente: elaboración propia.

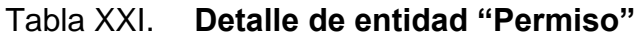

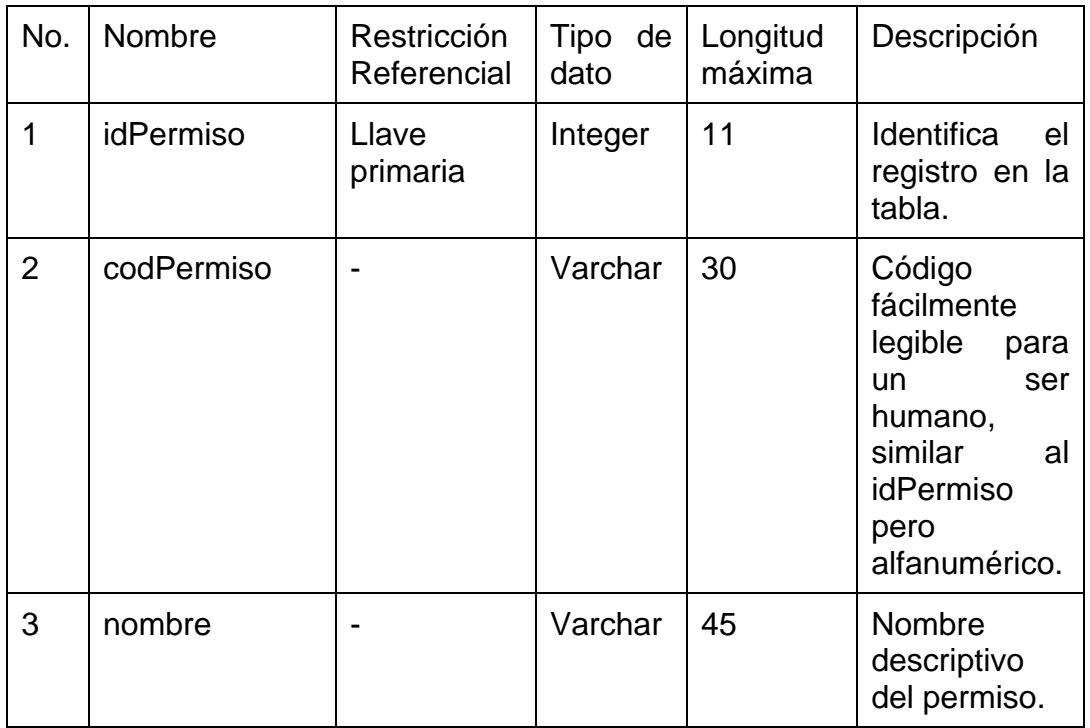

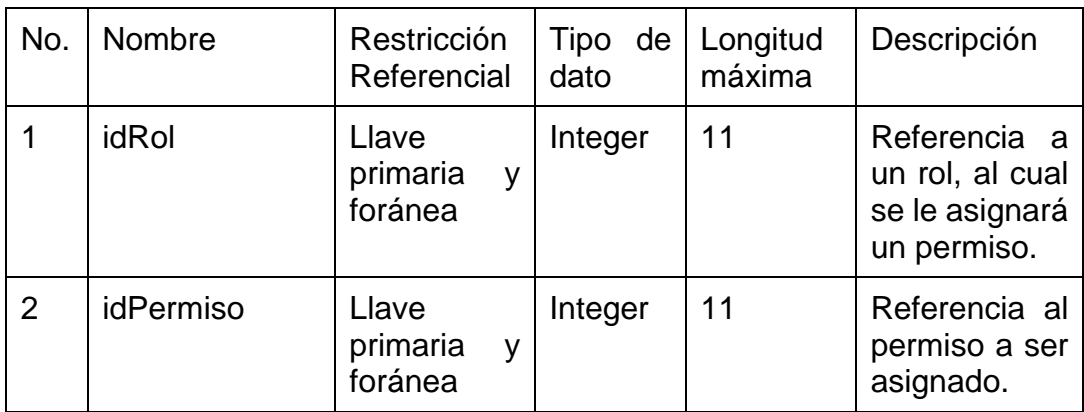

# Tabla XXII. **Detalle de entidad "PermisoAsignado"**

Fuente: elaboración propia.

# Tabla XXIII. **Detalle de entidad "Pregunta"**

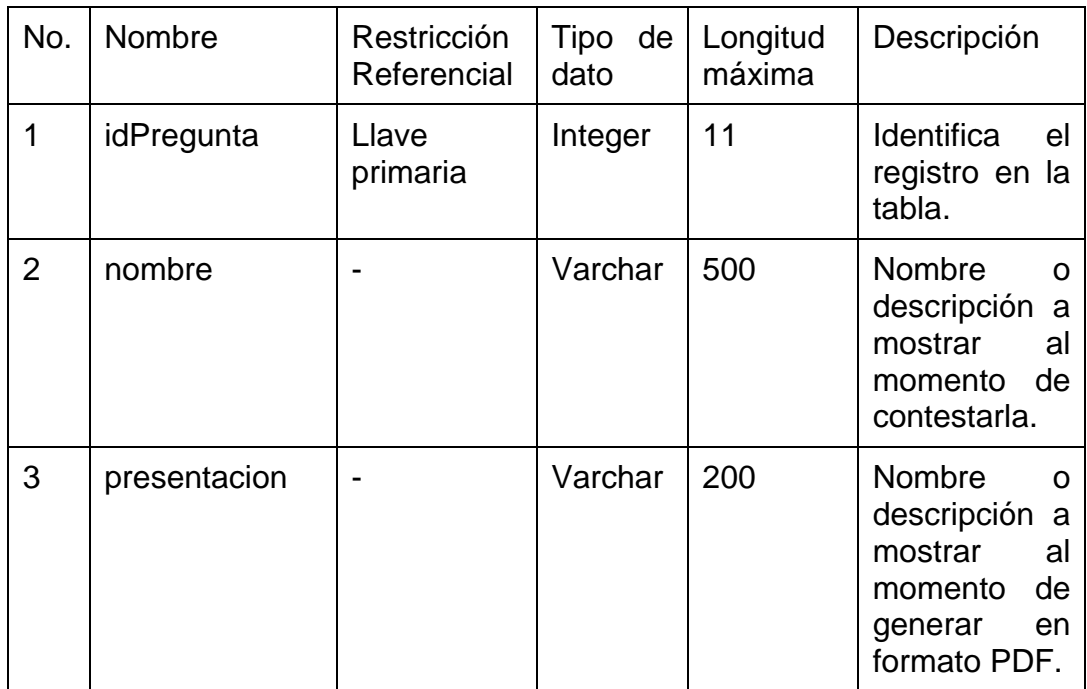

Continuación tabla XXIII.

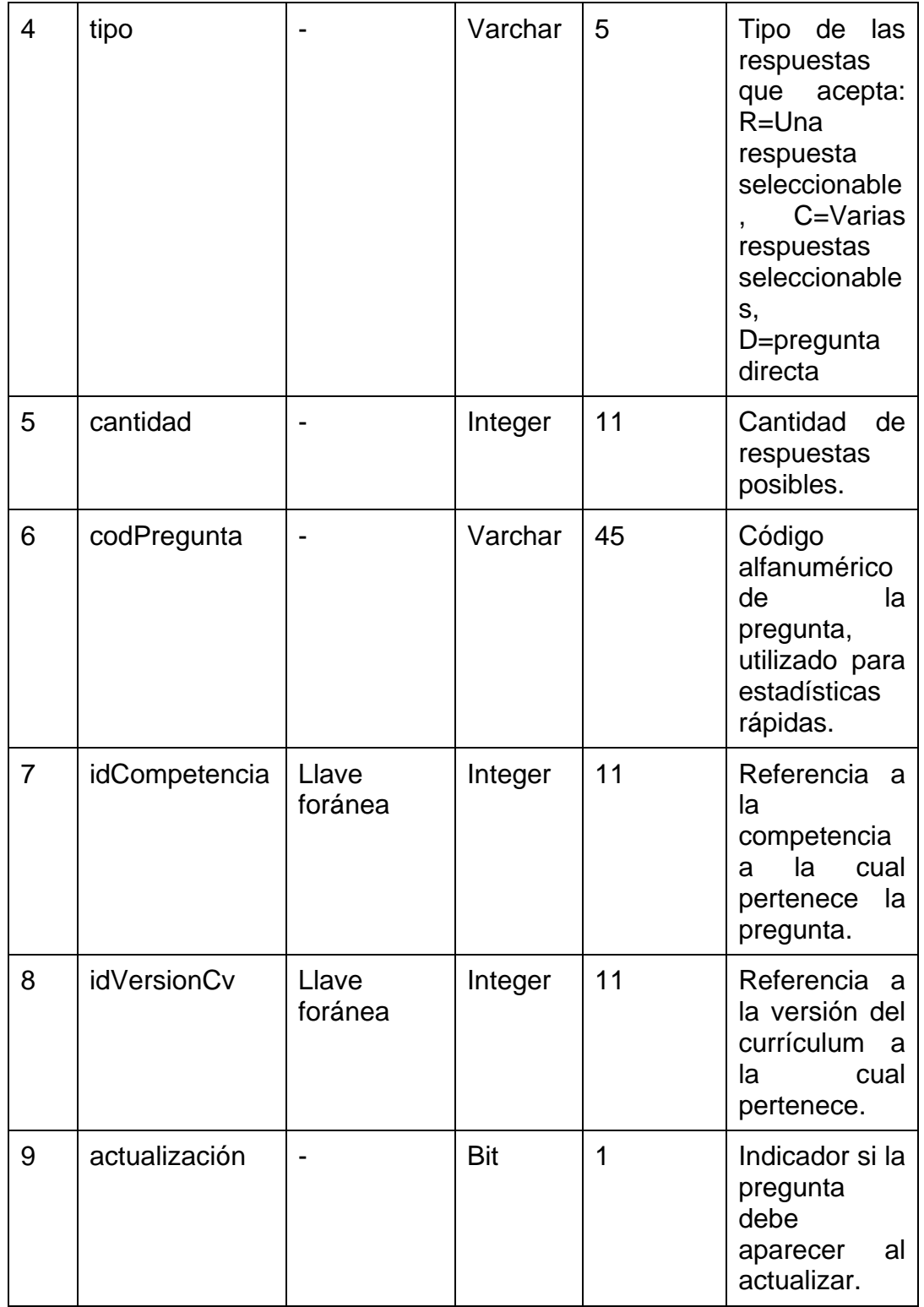

Continuación tabla XXIII.

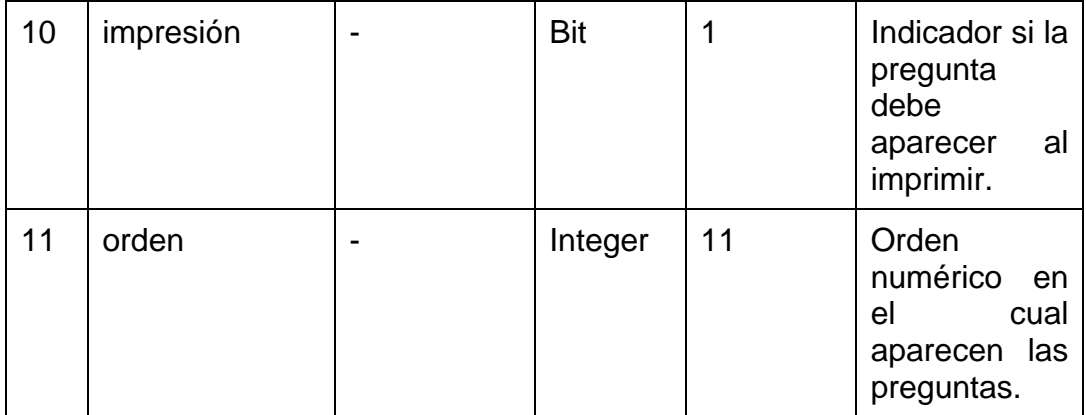

Fuente: elaboración propia.

# Tabla XXIV. **Detalle de entidad "Respuesta"**

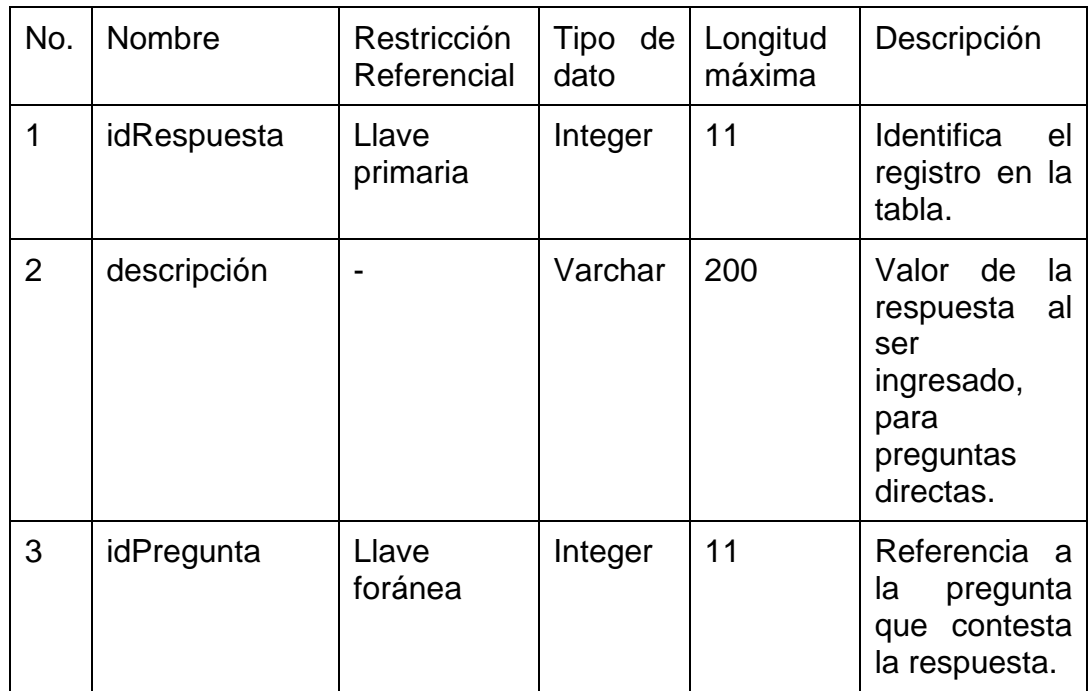

Continuación tabla XXIV.

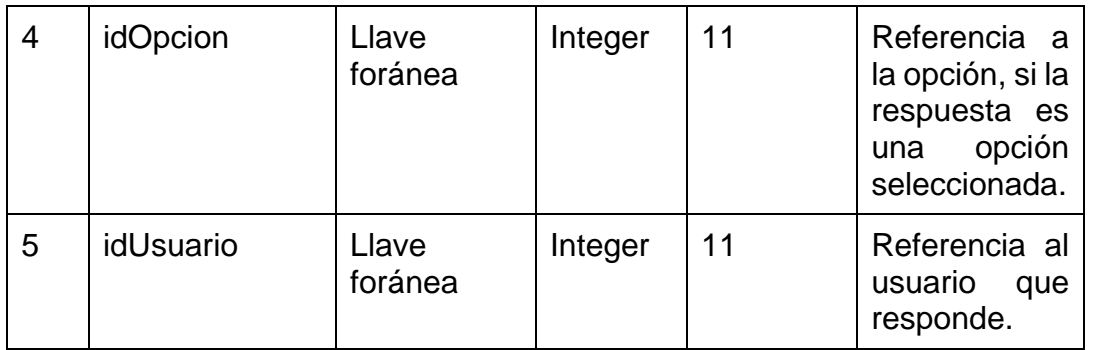

Fuente: elaboración propia.

### Tabla XXV. **Detalle de entidad "Rol"**

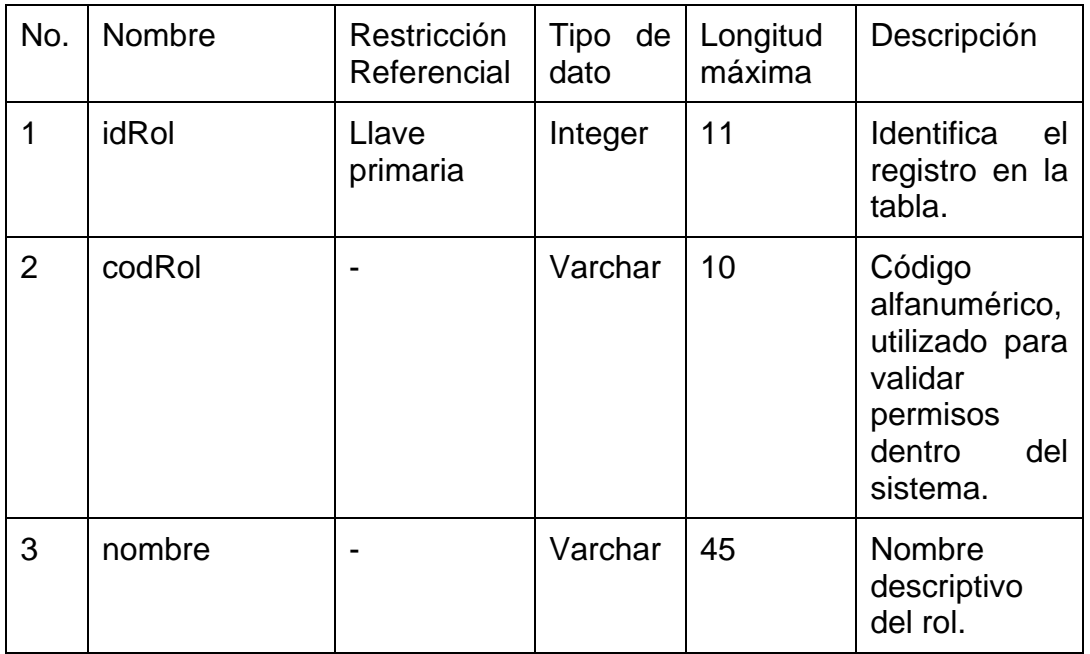

# Tabla XXVI. **Detalle de entidad "RolAsignado"**

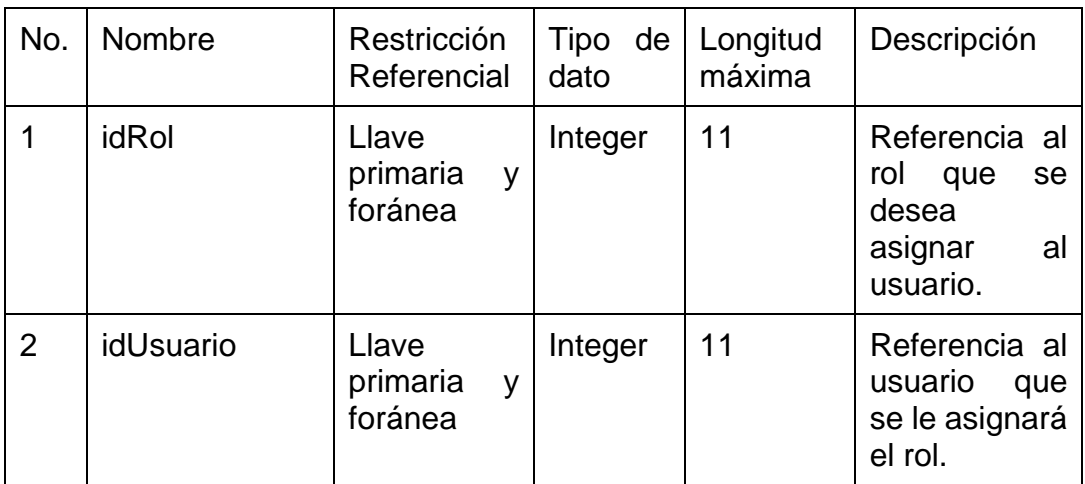

Fuente: elaboración propia.

## Tabla XXVII. **Detalle de entidad "Usuario"**

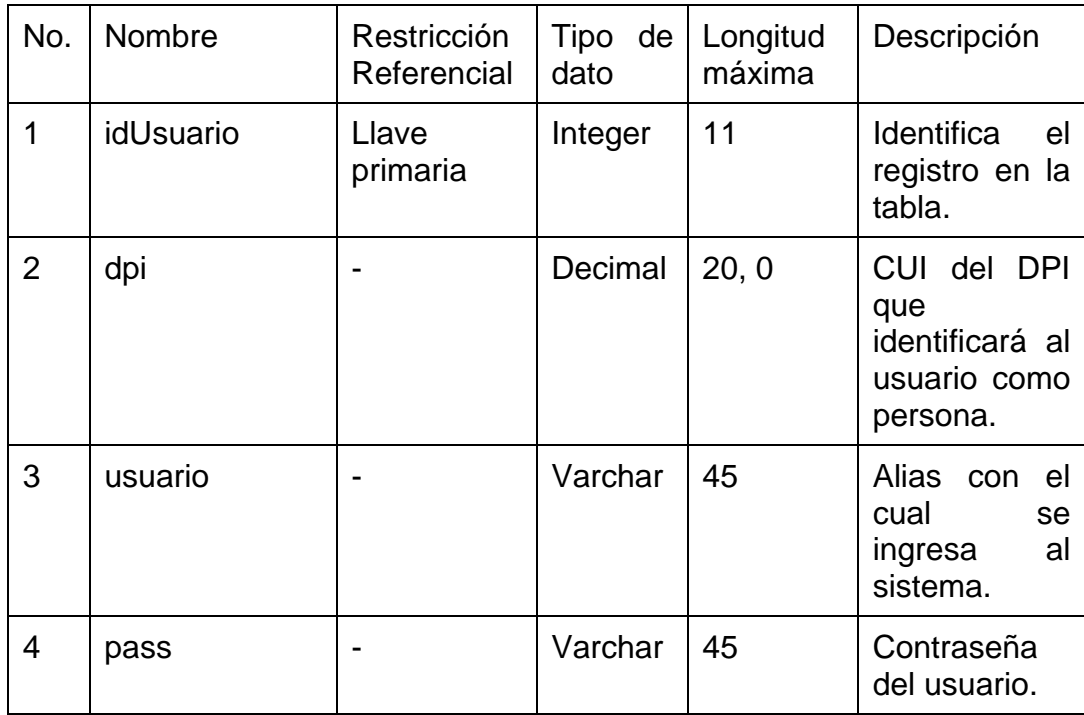

## Continuación tabla XXVII.

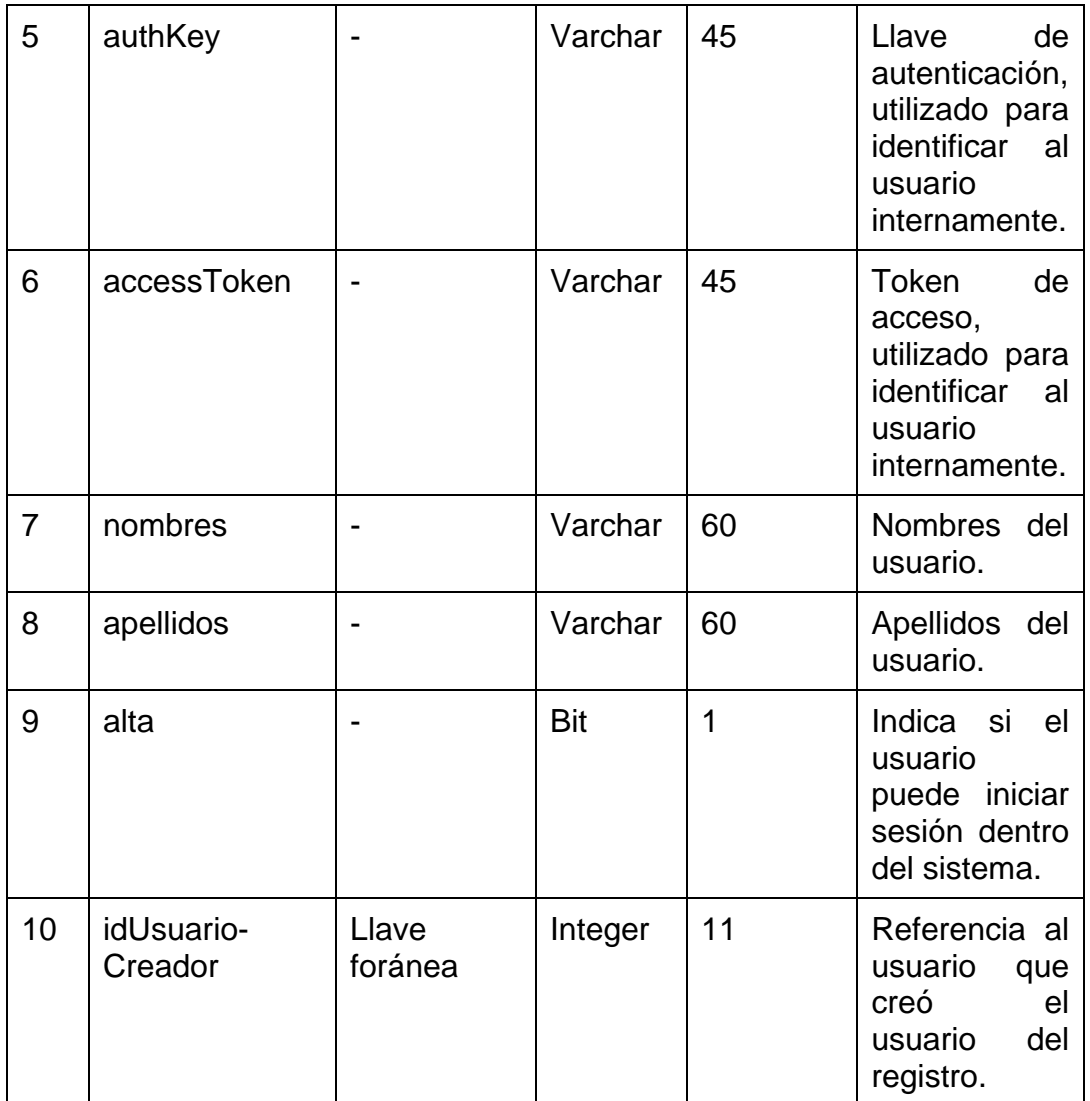
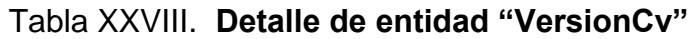

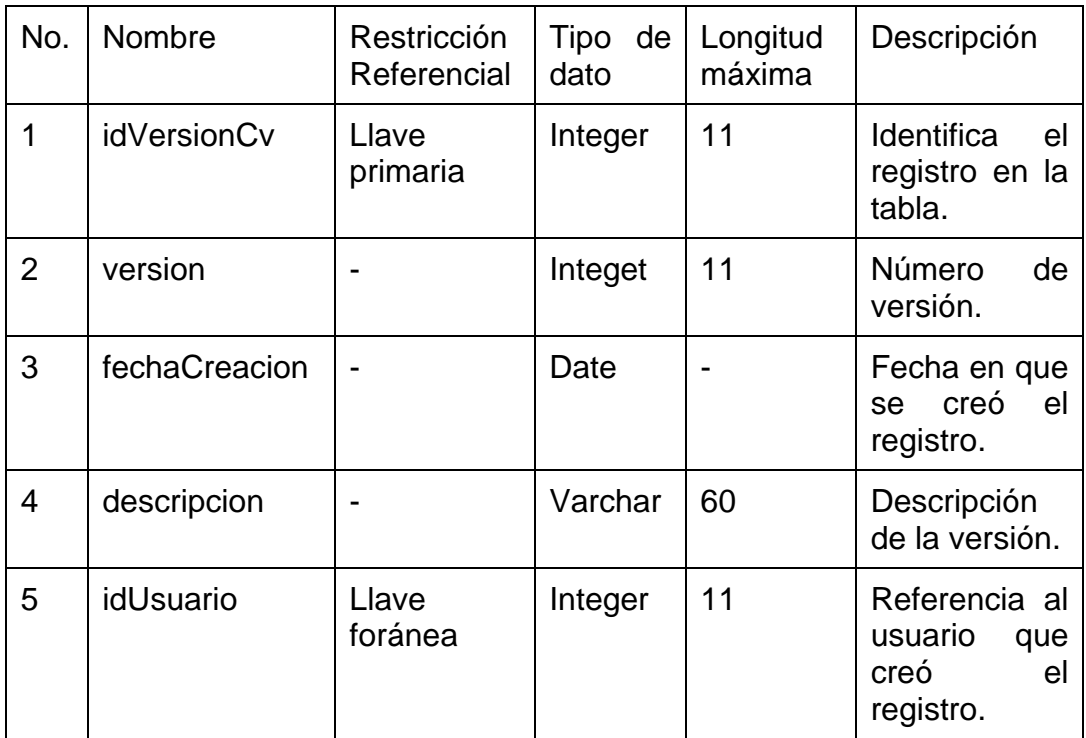

Fuente: elaboración propia.

### **2.4. Costos del proyecto**

Los recursos del proyecto fueron considerados los más importantes en la implementación del mismo. Los costos se obtuvieron en base a comparaciones con salarios reales, sin embargo, son aproximaciones.

### **2.4.1. Recursos**

El proyecto se realizará con recursos que se encuentran en las instalaciones de la Facultad de Farmacia y equipo propio:

- Servidor BDD y Web (Facultad Farmacia)
- Servidor de desarrollo (Propio)

### **2.4.2. Costos**

Los costos del proyecto fueron obtenidos mediante estimaciones y mediciones aproximadas, en cada aspecto:

- Transporte: se estima el consumo de gasolina al precio actual en Q200,00 semanales, tomando en cuenta cuatro semanas al mes, obtenido un total de Q800,00 al mes.
- Energía eléctrica: es un estimado del consumo de energía que implica al servidor de desarrollo y al servidor en etapa de producción, en donde éste último trabaja las 24 horas al día.
- Supervisores y desarrollador: se toma como base un salario total de Q7 000,00 al mes, por cada uno de los tres involucrados en el proyecto, esta cantidad se divide a la mitad invirtiendo una cantidad de cuatro horas diarias en el proyecto.

Para simplificar los cálculos se toma el mismo salario para los tres involucrados principales del proyecto, ya que la cantidad real exacta depende mucho del tiempo de inversión real, que puede ser mayor, y del puesto y experiencias en que se valora cada profesional.

| <b>Recursos</b>                | Cantidad | <b>Costo Unitario</b><br>(mes) | Subtotal   |
|--------------------------------|----------|--------------------------------|------------|
| Transporte                     | 6 meses  | Q800,00                        | Q4 800,00  |
| Energía eléctrica              | 6 meses  | Q300,00                        | Q1 800,00  |
| Supervisor<br>Institución      | 6 meses  | Q3 500,00                      | Q21 000,00 |
| Supervisor<br>escuela sistemas | 6 meses  | Q3 500,00                      | Q21 000,00 |
| Desarrollador                  | 6 meses  | Q3 500,00                      | Q21 000,00 |

Tabla XXIX. **Costos de proyecto**

Total: Q69 600,00

Fuente: elaboración propia.

### **2.5. Beneficios del proyecto**

- Permitir la centralización de la información de la Escuela de Estudios de Postgrado en lo respectivo a los perfiles del personal docente, noticias, documentos y maestrías.
- Garantizar la integridad y evitar la redundancia de la información al centralizarla en una sola base de datos.
- Minimizar el uso de los recursos principalmente papel y recurso humano para poder aprovecharlos en actividades más productivas y que requieran más atención.
- Automatizar el proceso de entrega y análisis de perfiles del personal docente para brindar reportes y tomar decisiones en la contratación de los mismos.

## **3. FASE ENSEÑANZA APRENDIZAJE**

### **3.1. Capacitación propuesta**

Actualmente el personal de la Escuela de Estudios de Postgrado se clasificó de la siguiente manera, con el objetivo de agrupar las capacitaciones:

- Funcionalidad completa (director).
- Funcionalidad administrativa de información pública e impresión de resultados: personal administrativo (tesorero y secretarias).
- Funcionalidad administrativa de información del perfil docente y visualización de resultados: personal coordinador (uno por cada postgrado).

Cada capacitación brindó énfasis en las áreas que cada rol de usuario utilizará del sistema. Sin embargo, se les dio a conocer las funcionalidades del sistema completo para comprender las capacidades del mismo.

Las personas que asistieron a las distintas capacitaciones fueron las siguientes:

### Tabla XXX. **Personas que asistieron a la capacitación de "Funcionalidad completa"**

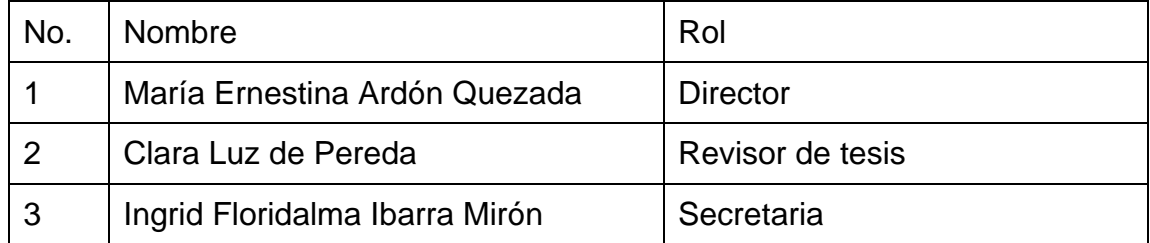

Fuente: elaboración propia.

# Tabla XXXI. **Personas que asistieron a la capacitación de "Funcionalidad administrativa de información pública e impresión de resultados"**

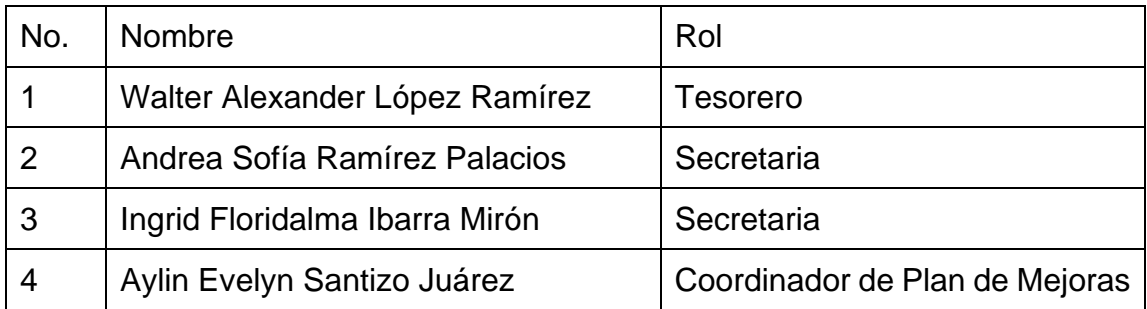

Fuente: elaboración propia.

# Tabla XXXII. **Personas que asistieron a la capacitación de "Funcionalidad administrativa de información del perfil docente y visualización de resultados"**

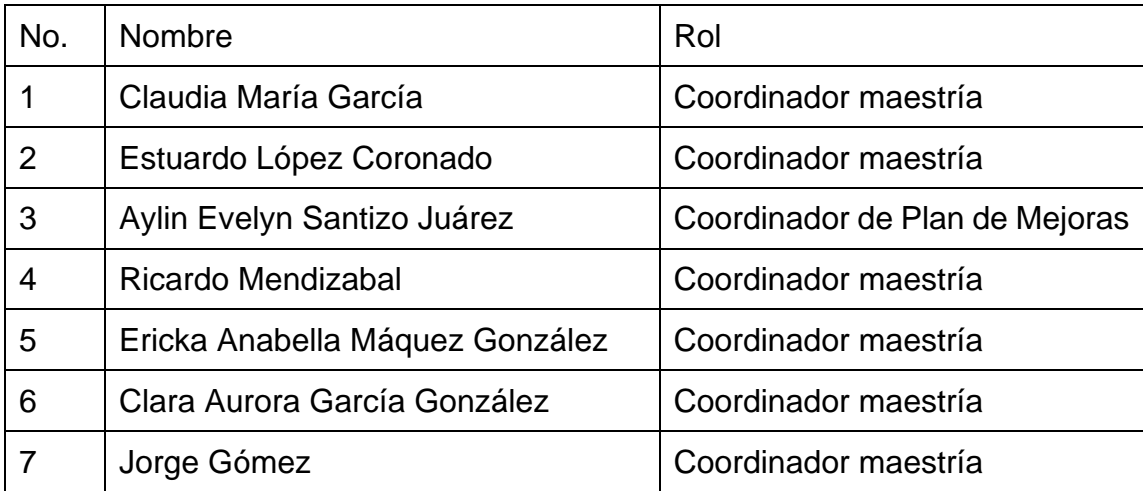

Fuente: elaboración propia.

### **3.2. Material elaborado**

Se desarrollaron presentaciones MS PowerPoint para cada tipo de capacitación (ver apéndice 1) adicionalmente de un manual de usuario elaborado en MS Word para utilizar la aplicación (ver apéndice 2) y un video tutorial disponible en el sistema para los usuarios que ingresan por primera vez.

Los módulos cubiertos por cada capacitación fueron los siguientes:

| No.            | Módulo              | No. | Submódulo               |
|----------------|---------------------|-----|-------------------------|
| $\mathbf 1$    |                     | 1.1 | Inicio                  |
|                | Área del visitante  | 1.2 | <b>Noticias</b>         |
|                |                     | 1.3 | Maestrías               |
|                |                     | 1.4 | <b>Documentos</b>       |
|                |                     | 1.5 | <b>Nosotros</b>         |
|                |                     | 1.6 | Contáctanos             |
| $\overline{2}$ |                     | 2.1 | Indicadores             |
|                |                     | 2.2 | Impresión de currículum |
|                |                     | 2.3 | Estadísticas            |
|                |                     | 2.4 | <b>Noticias</b>         |
|                | Área administrativa | 2.5 | Maestría: registro      |
|                |                     | 2.6 | Maestría: información   |
|                |                     | 2.7 | <b>Documentos</b>       |
|                |                     | 2.8 | <b>Usuarios</b>         |
|                |                     | 2.9 | <b>Docentes</b>         |

Tabla XXXIII. **Módulos de capacitación "Funcionalidad completa"**

### Continuación tabla XXXIII.

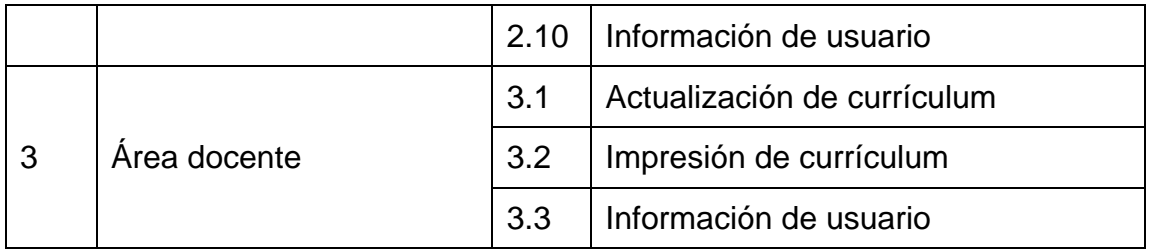

Fuente: elaboración propia.

## Tabla XXXIV. **Módulos de capacitación "Funcionalidad administrativa de información pública e impresión de resultados"**

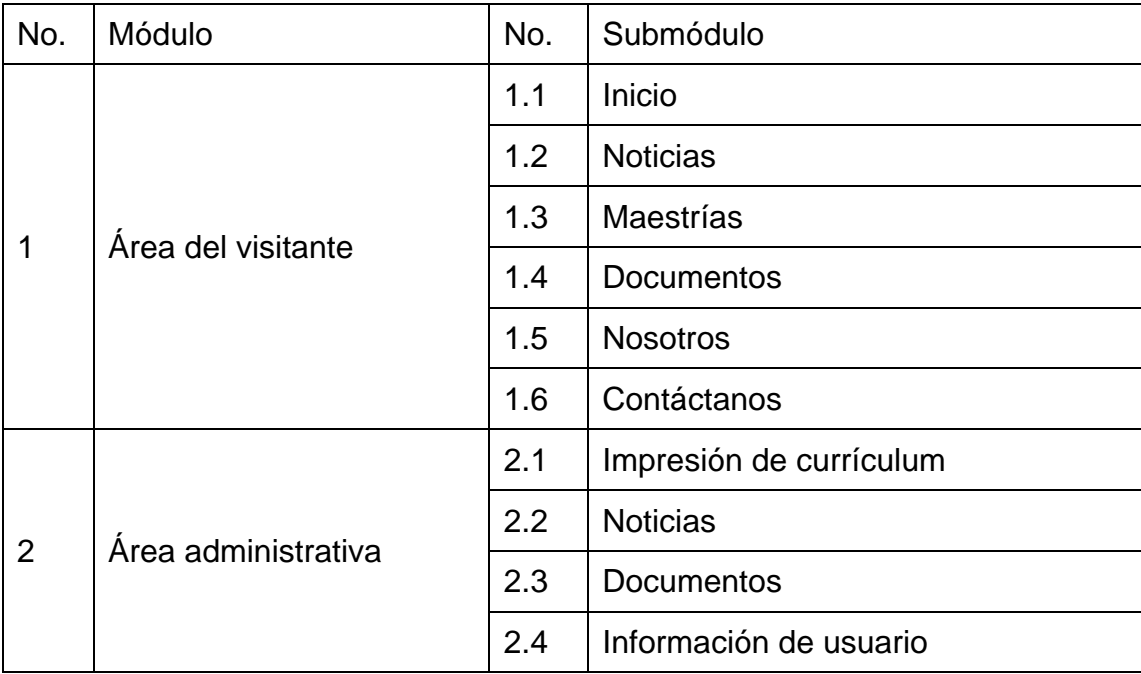

Fuente: elaboración propia.

# Tabla XXXV. **Módulos de capacitación "Funcionalidad administrativa de información del perfil docente y visualización de resultados"**

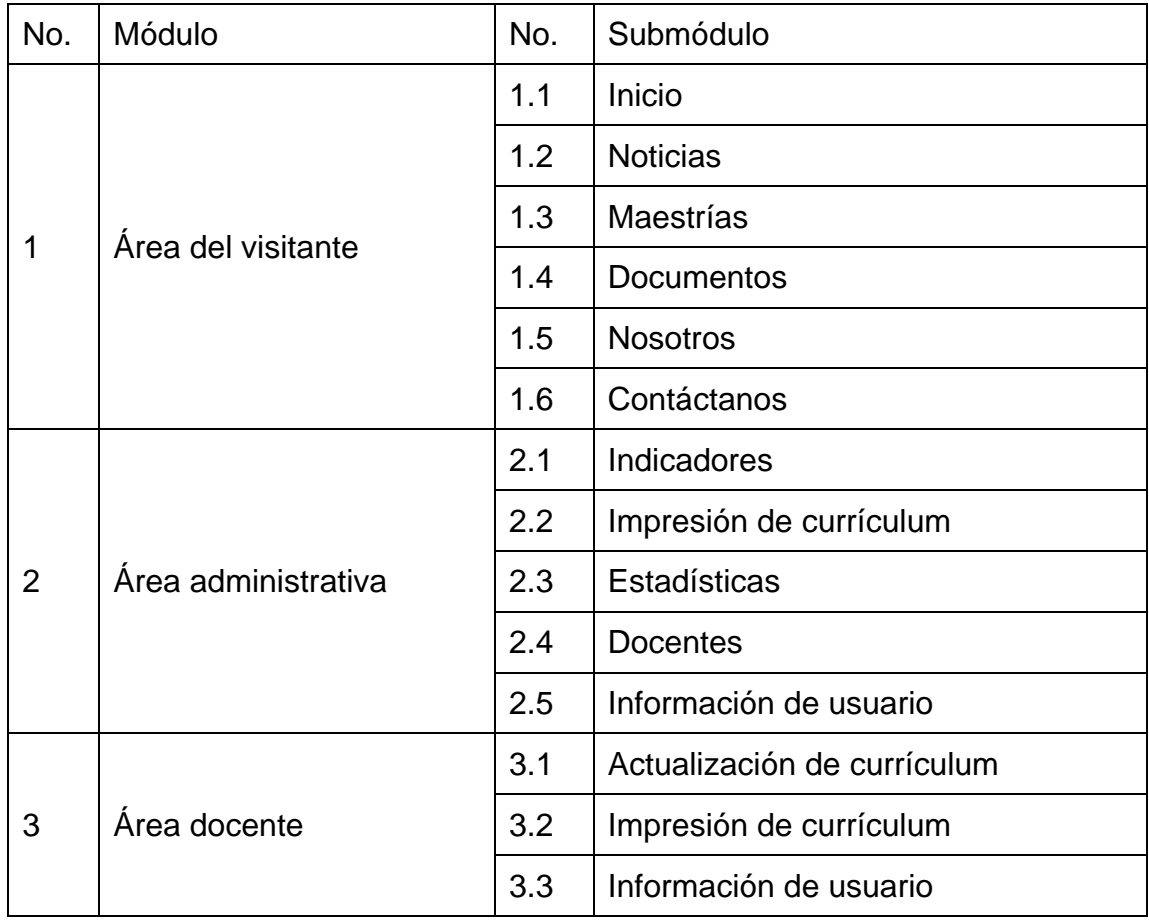

Fuente: elaboración propia.

### **CONCLUSIONES**

- 1. Se logró almacenar y mantener actualizados los perfiles de contratación de los docentes. Cada coordinador de maestría indicó a sus docentes que debían ingresar su currículum, operación exitosa y que centralizó la información estandarizada de dichos perfiles.
- 2. El análisis de la información se logró realizar en base a los perfiles ingresados por parte de los docentes. Esto causó ahorro en tiempo y esfuerzos por parte de los coordinadores de maestrías al momento de presentar estadísticas a sus superiores sobre el estado actual de su personal contratado.
- 3. En el área de visitante se mostró la información de todos los postgrados que se ofrecen, permitiendo al estudiante conocer las distintas opciones de estudio que la escuela ofrece sin necesidad de ir presencialmente por trifoliares. Así mismo, se evitó la impresión innecesaria de trifoliares adicionales al momento de realizar correcciones sobre estos, ya que el sistema soporta la edición de la información en el portal del administrador.
- 4. La publicación de noticias se logró mediante el portal elaborado, esto permitió la centralización y transmisión de información desde un portal propio de la escuela al evitar utilizar carteleras de papel y redes sociales tales como Facebook, formalizando así su divulgación.

5. Los documentos lograron publicarse de manera digital en el sistema elaborado, esto permitió centralizar la divulgación de los mismos para encontrarse fácilmente. Situados en un mismo lugar, los documentos más importantes de la escuela, tales como reglamentos, están virtualmente disponibles evitando así el uso de papel y nuevamente el uso de medios informales tales como las redes sociales.

### **RECOMENDACIONES**

- 1. A las altas autoridades de la Escuela de Estudios de Postgrado, debe considerar contar con un equipo de profesionales en el área de Tecnologías de la Información, con el objetivo de administrar las herramientas computacionales y servidores con que cuenta la Escuela evitando así depender de un departamento informático externo.
- 2. A los coordinadores de cada postgrado, solicitarle a los docentes actualizar su información de perfil periódicamente, asignando un plazo fijo de entrega periódica para contar con la información actualizada de cada docente y contratar o recontratar a los más calificados para el puesto.
- 3. El mantenimiento del software es parte del ciclo vida de cada sistema que se elabora, recomendando así darle mantenimiento para la corrección de errores, elaboración de mejoras y mantener la integridad y congruencia de la información almacenada en la base de datos.
- 4. La seguridad digital es un tema muy importante y que debe reforzarse en cada sistema que almacene información, razón por la cual el sistema fue elaborado tomando medidas de seguridad. Sin embargo, cualquier sistema puede contener una vulnerabilidad que se mostrará a aquellas personas que conozcan los procesos para traspasar la seguridad informática. Por lo cual, se recomienda realizarle una auditoría de seguridad al sistema y aplicarle las mejoras indicadas en dichos resultados.

57

5. Los procesos de una institución son un aspecto importante a todo nivel. Por lo cual se recomienda, definir aquellos procesos que no estén claros y que se elaboren como se decida en el momento, diagramar dichos procesos para evitar confusiones en su definición y optimizarlos para evitar esfuerzos y tiempos innecesarios en su elaboración. Finalmente, aplicar la tecnología para sustentar dicha tarea y optimizar finalmente los recursos tales como espacio y tiempo, mejorando así la calidad de las plazas que se ofrecen en la institución así como sus resultados.

### **BIBLIOGRAFÍA**

- 1. BRAUDE, Erick J. *Ingeniería de Software: Una perspectiva orientada a objetos*. México: Alfaomega, 2010. 527 p.
- 2. DUCKETT, John. *HTML & CSS Design and Build Websites*. Estados Unidos: Wiley, 2011. 490 p.
- 3. KENDALL, Kenneth E. *Análisis y diseño de sistemas.* México: Pearson, 2005. 711 p.
- 4. MAKAROV, Alexander. *Yii Application Development Cookbook*. Estados Unidos: Packt Publishing, 2013. 385 p.
- 5. RICHARD STONES, Neil Matthew. *Fundamentos de Programación Linux.* España: ANAYA MULTIMEDIA, 2008. 831 p.
- 6. SHORE, James. *The Art of Agile Development*. Estados Unidos: O'Reilly, 2008. 393 p.
- 7. SILBERSCHATZ, Abraham. *Fundamentos de bases de datos*. España: McGraw-Hill, 5a ed. 2006. 921 p.
- 8. WESKE, Mathias. *Business Process Management: Concepts, Languages, Architectures*. Alemania: Springer, 2007. 372 p.

# **APÉNDICES**

Apéndice 1. **Presentaciones PowerPoint utilizadas en capacitaciones**

# SISTEMA DE ADMINISTRACIÓN DE PERFILES DEL PERSONAL **DOCENTE**

Universidad de San Carlos de Guatemala Facultad de Ciencias Químicas y Farmsci Escuela de Estudios de Postgrado

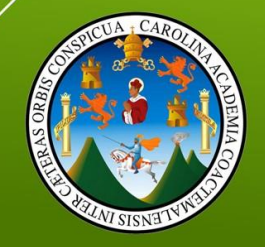

**ACCESO** http://sitios.usac.edu.gt/eepfarmacia/

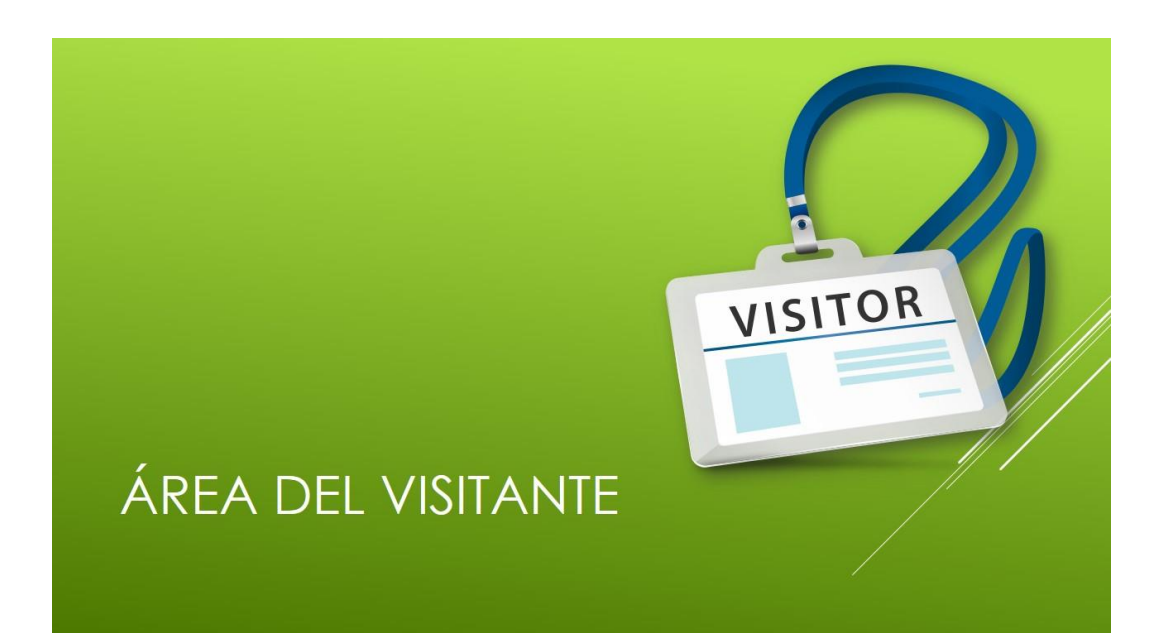

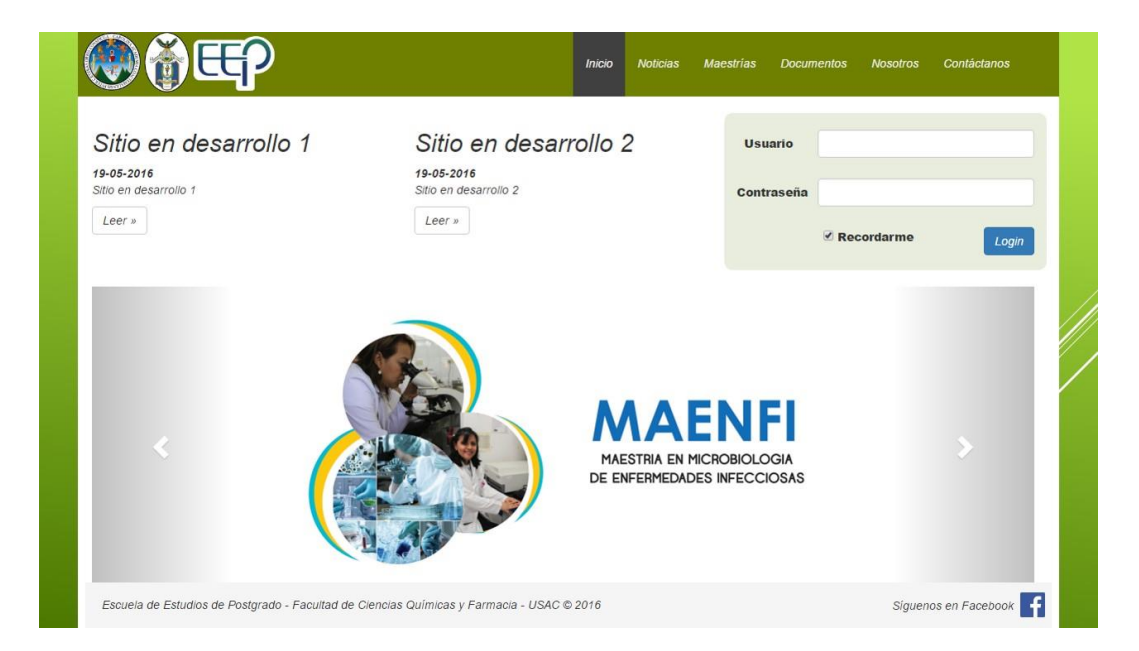

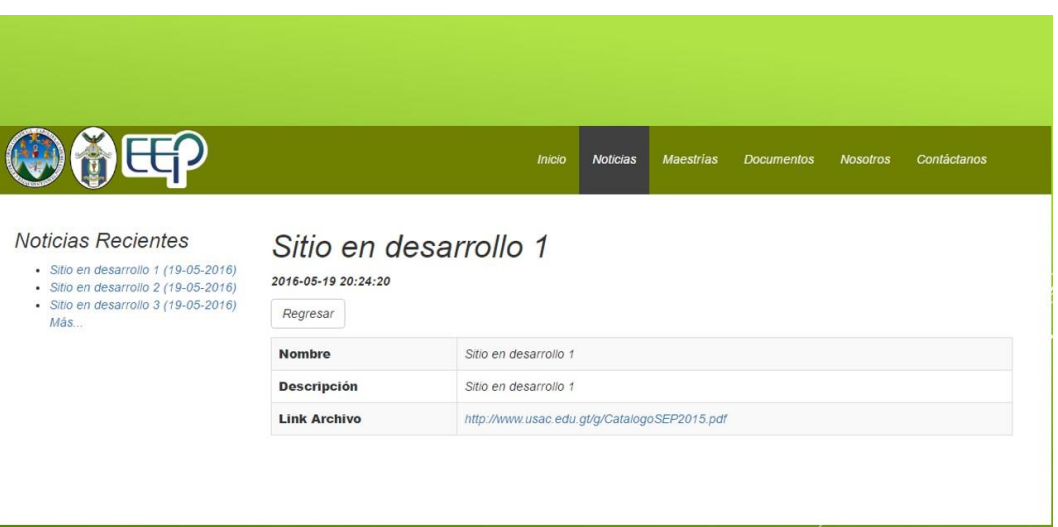

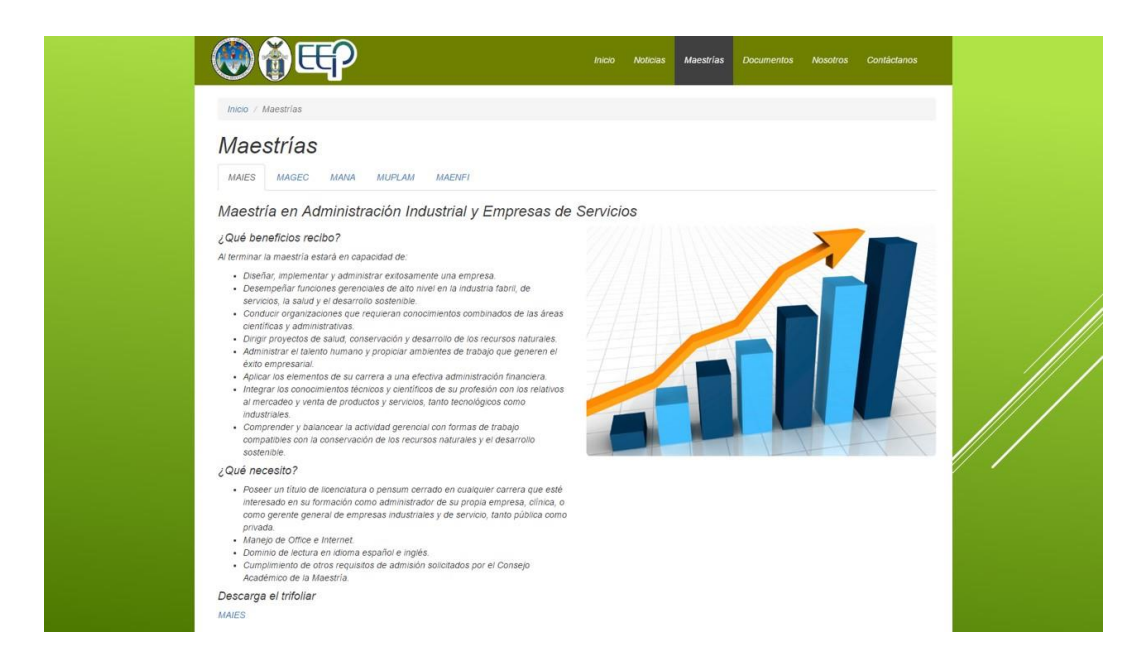

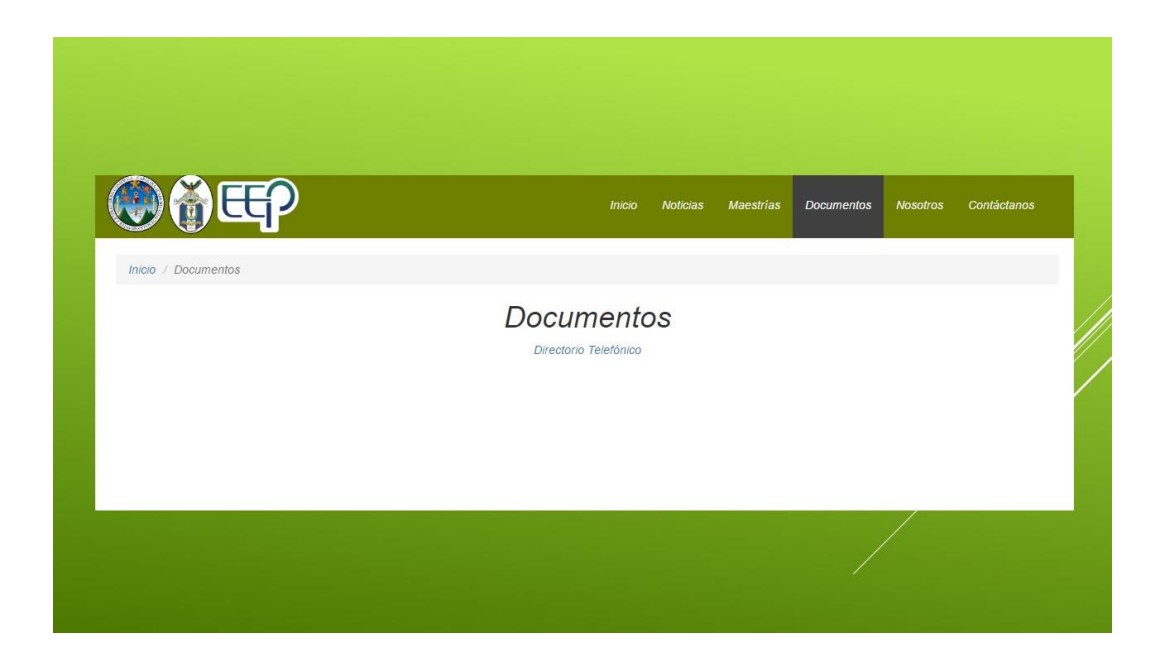

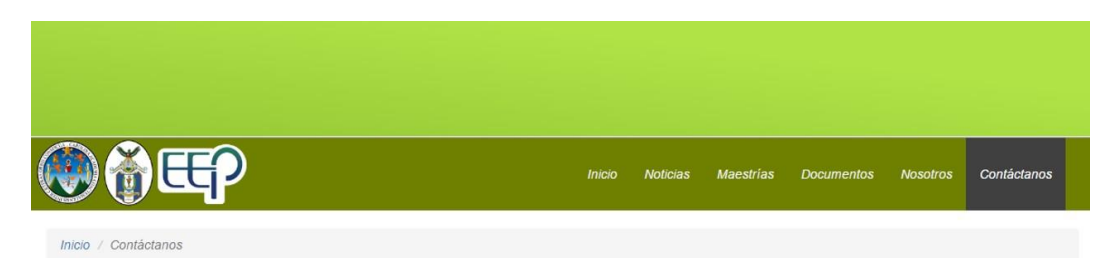

### Contáctanos

Puedes llamarnos al 2418-9409. Ext: 1530. Horario de atención:<br>
Horario de atención:<br>
Lunes a jueves de 10:00-13:00 y 14:00-18:00<br>
Viernes 11:00-13:00 y 14:00-19:00<br>
Sábado 8:00-12:00 E-mail: escueladepostgradofocqq@gmail.com<br>Edificio T-13, Facultad de Ciencias Químias y Farmacia<br>Ciudad Universitaria, Zona 12 USAC

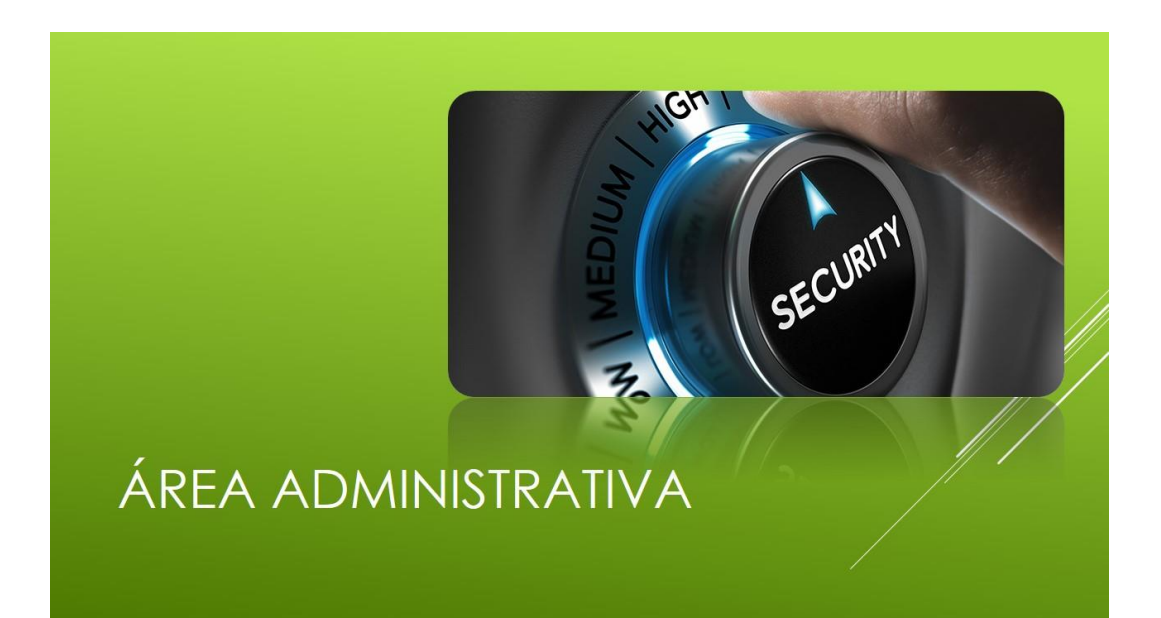

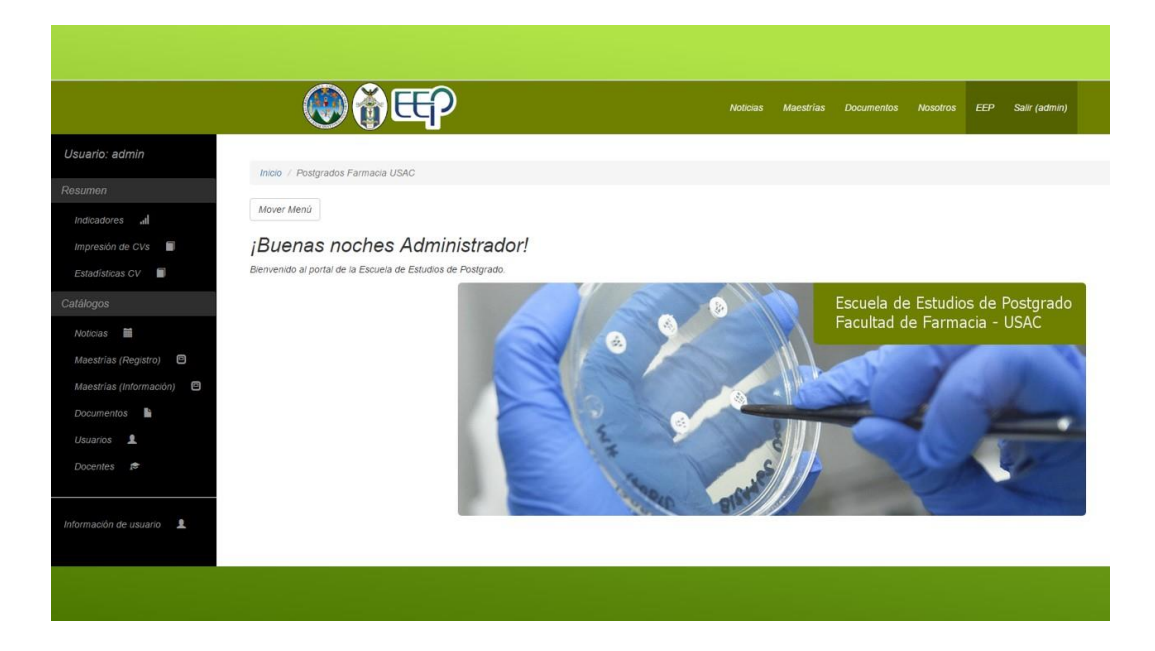

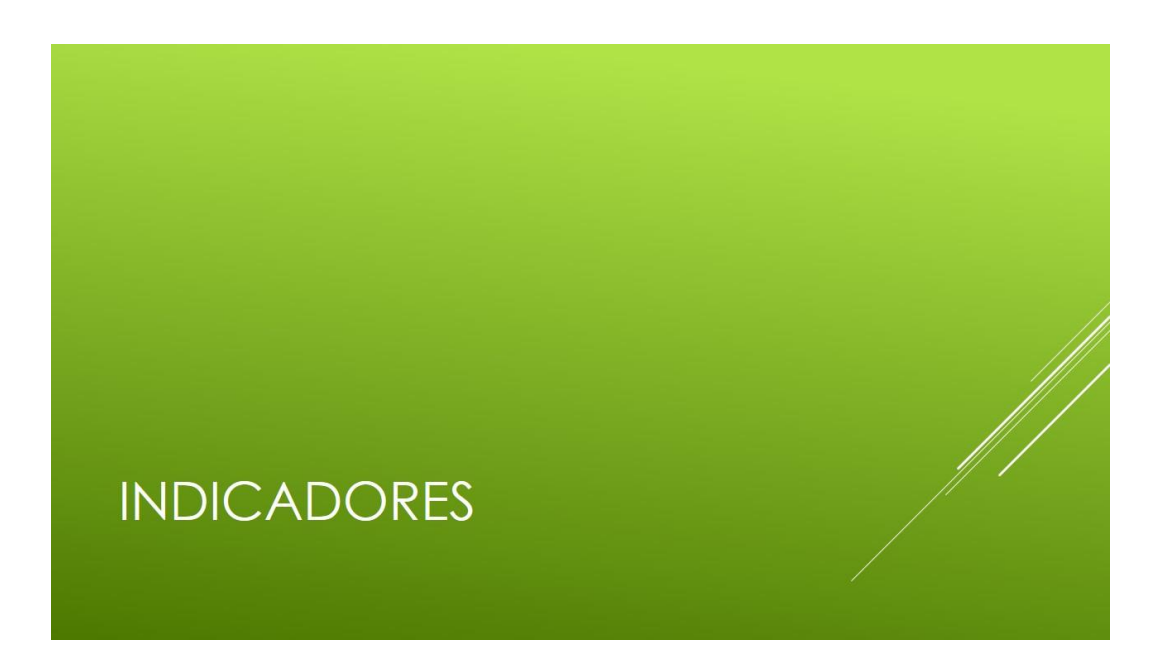

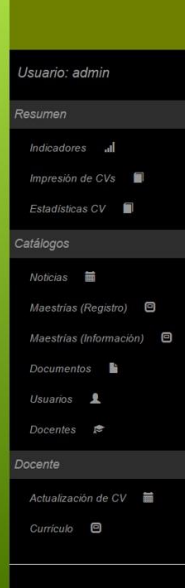

# $\bigcirc$  (  $\bigcirc$ Inicio / Postgrados Farmacia USAC

Mover Menú

### **Base de Datos Docentes**

#### Resumen

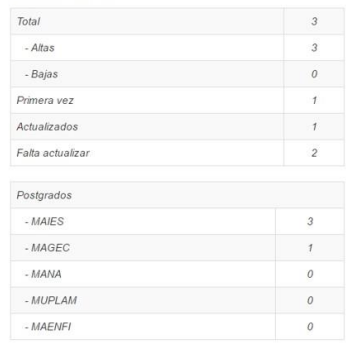

#### Detalle

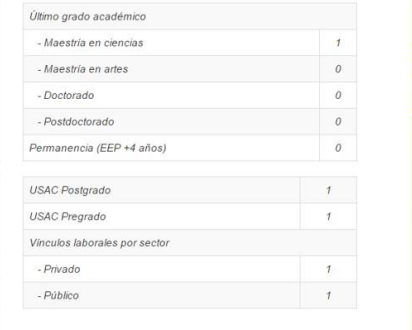

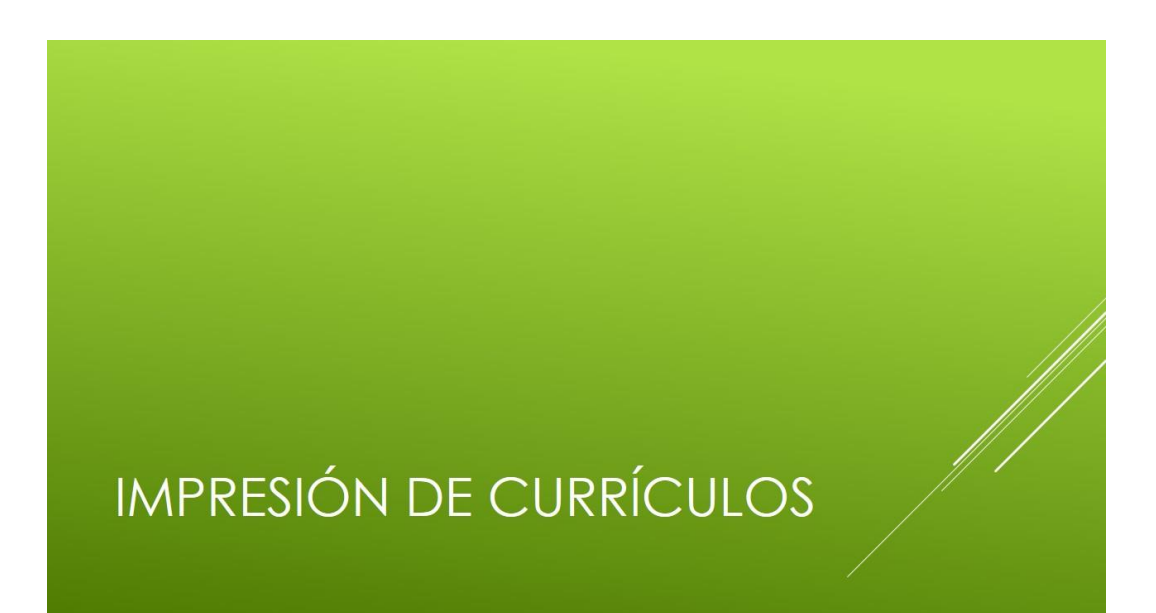

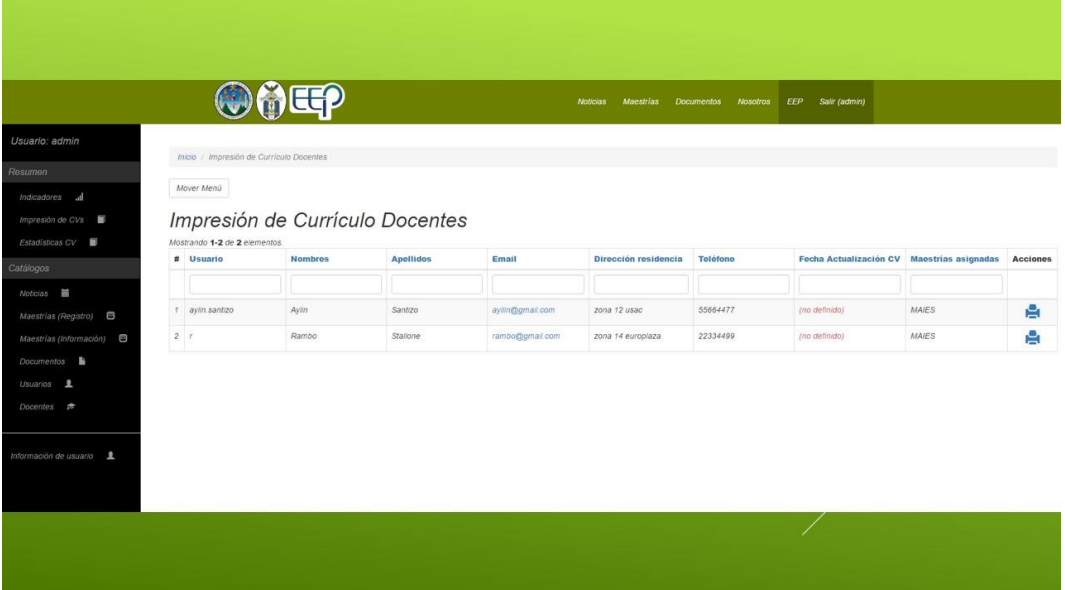

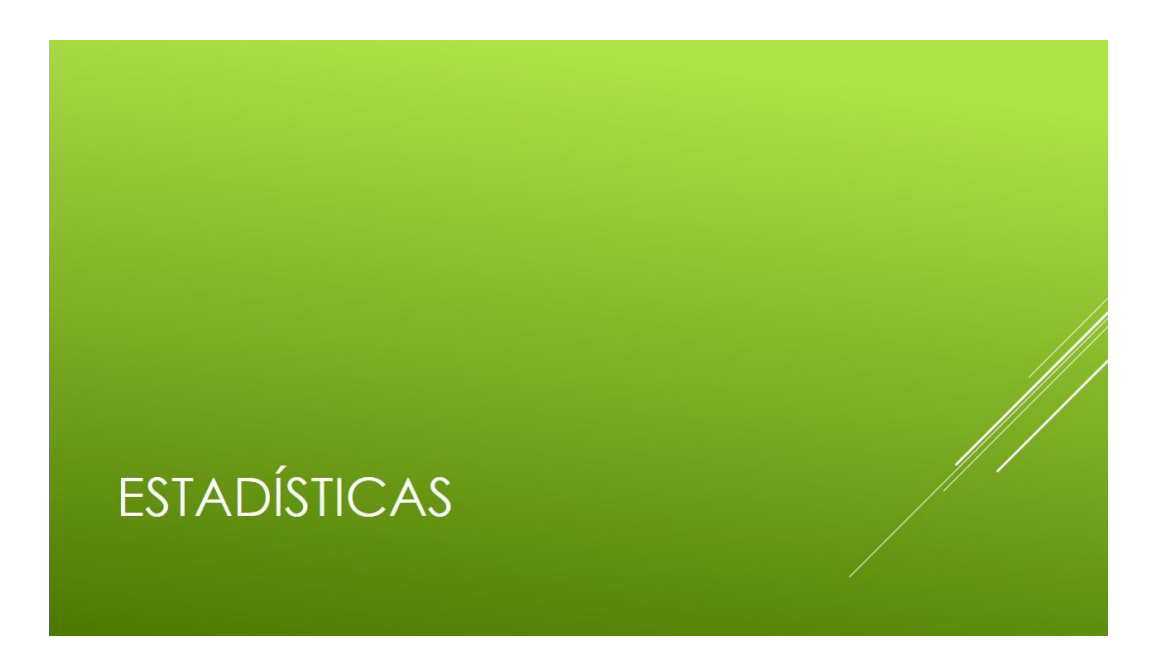

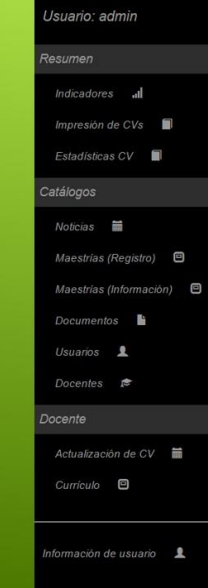

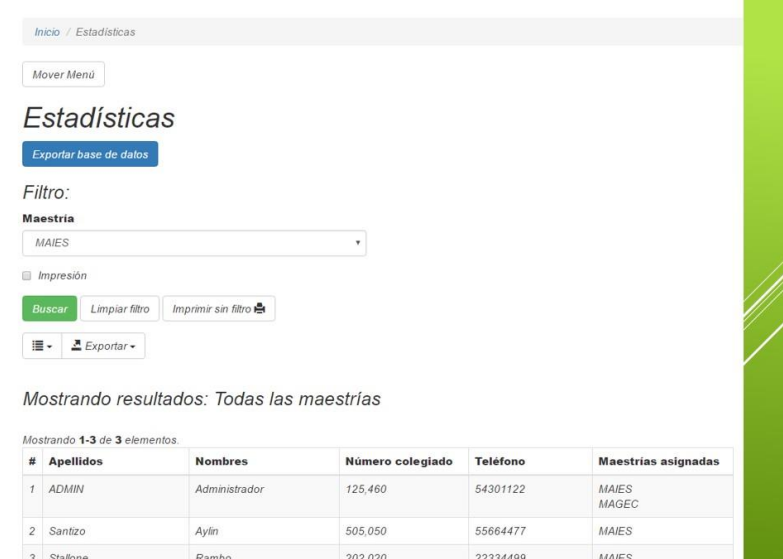

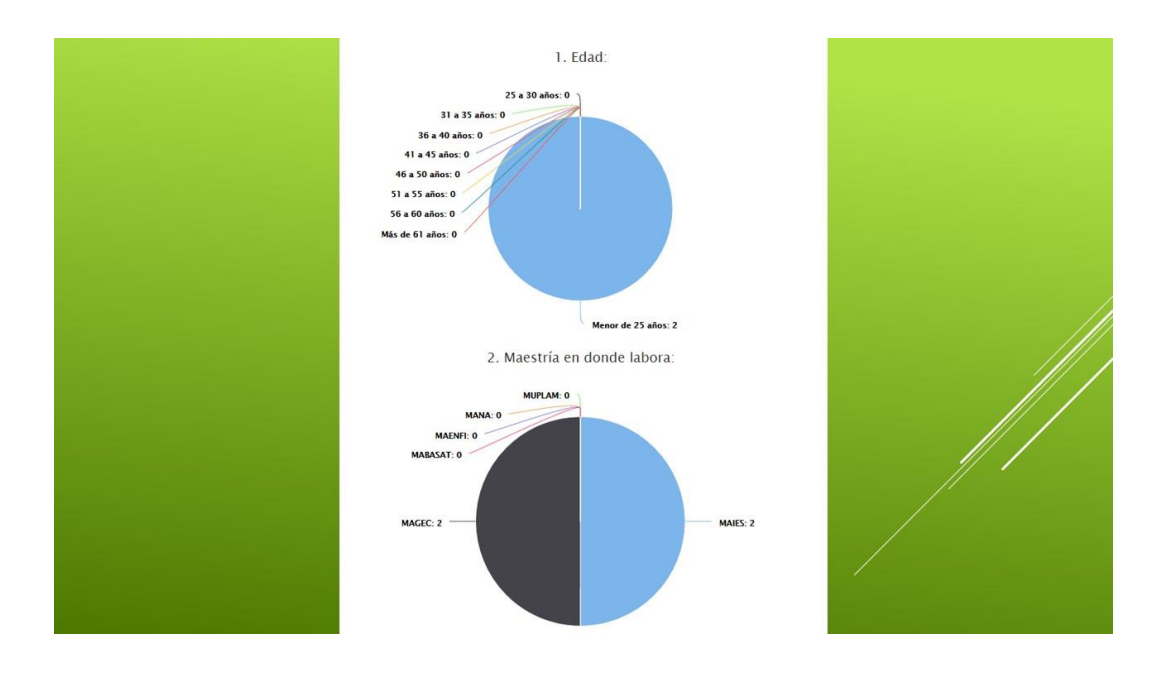

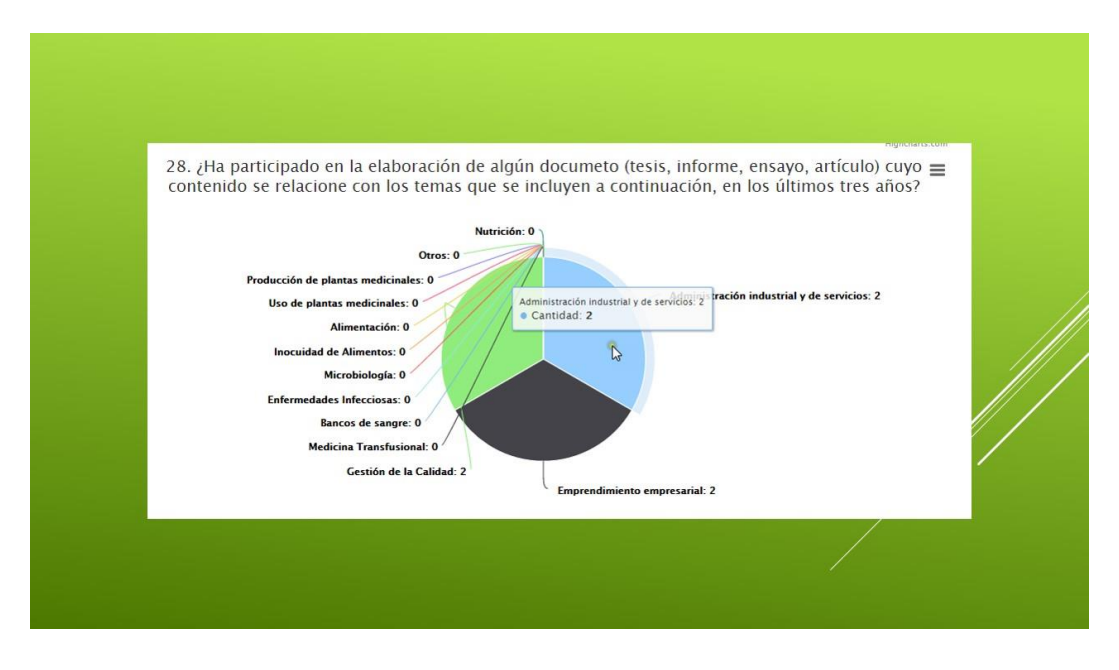

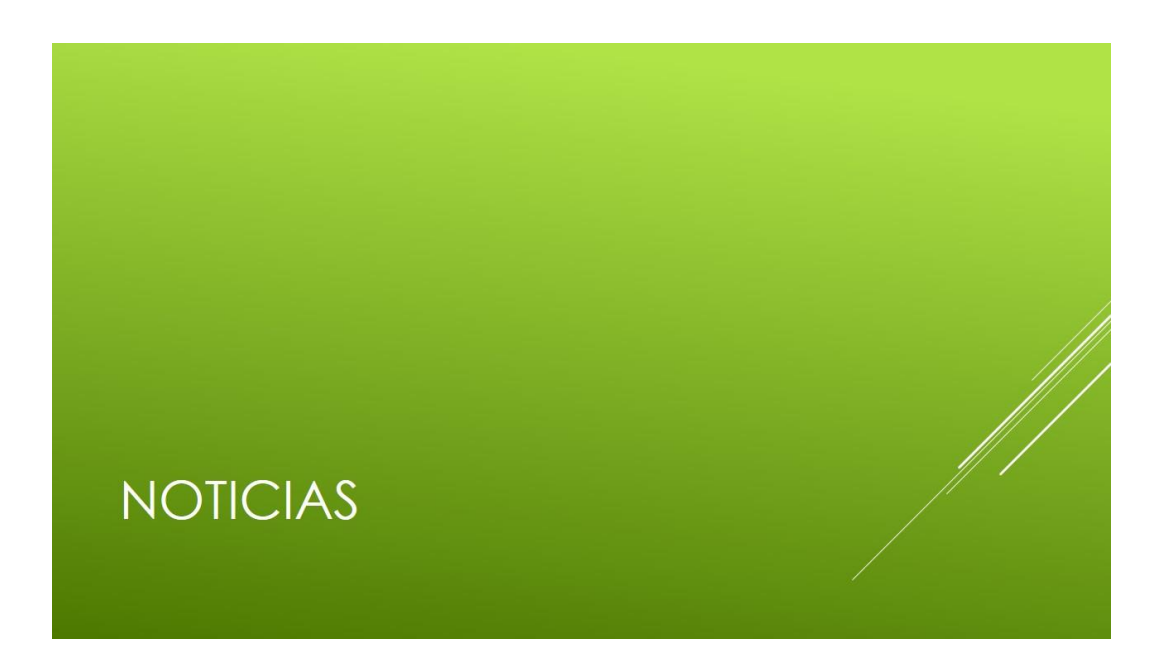

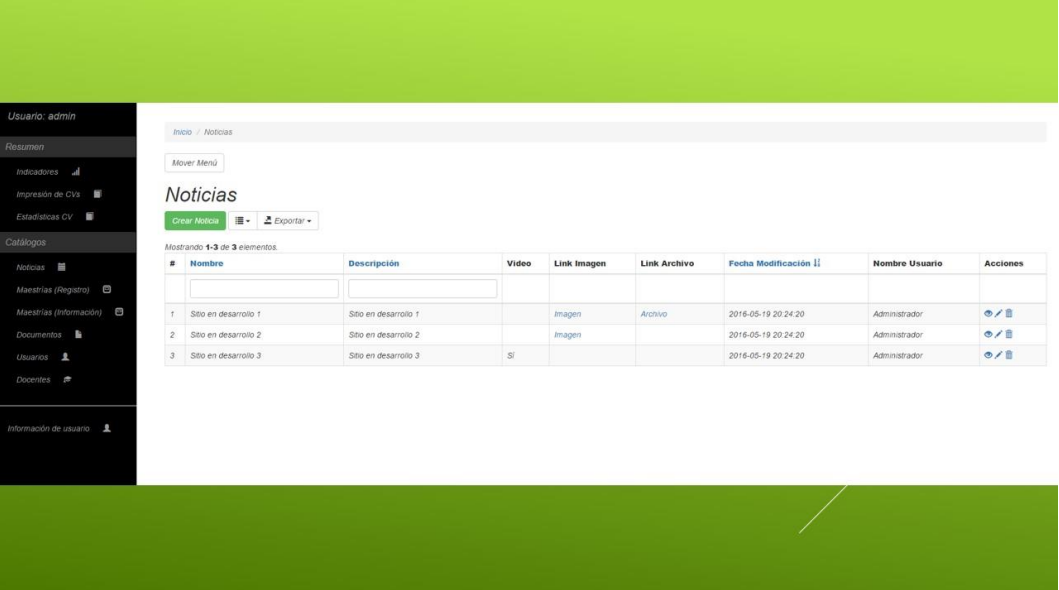

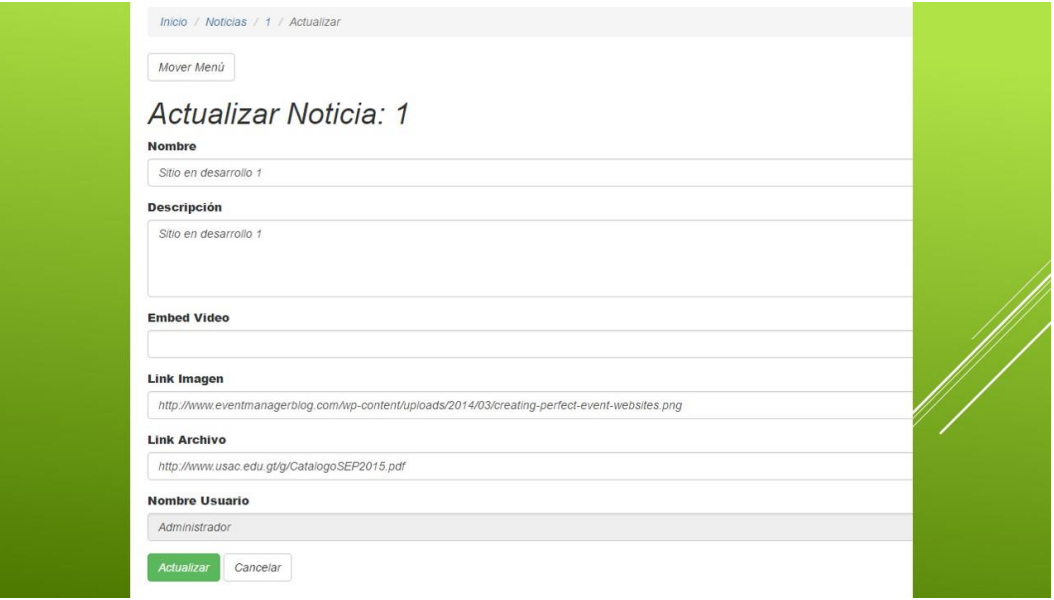

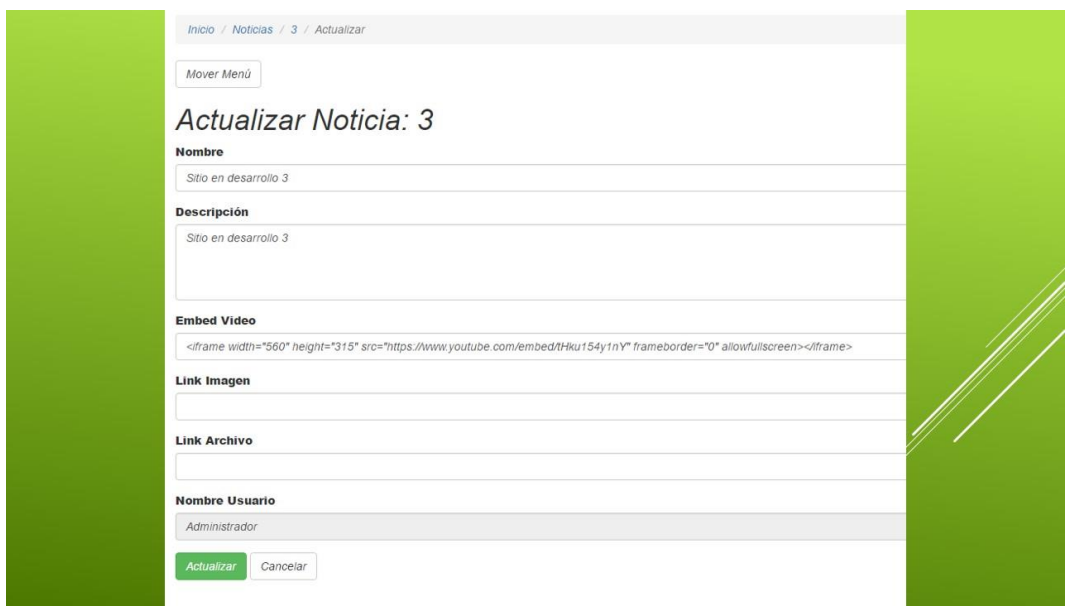

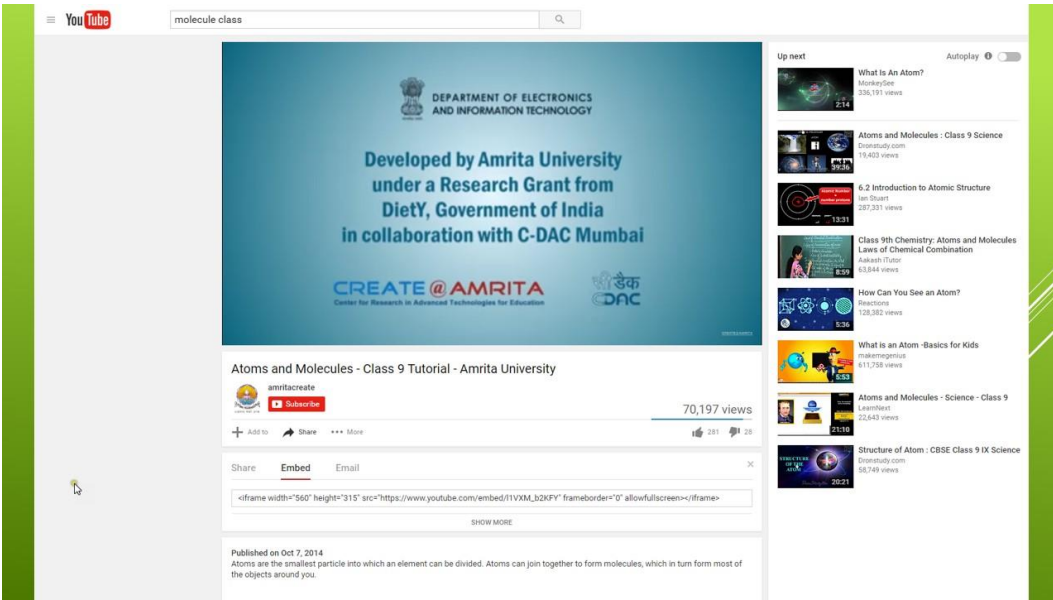

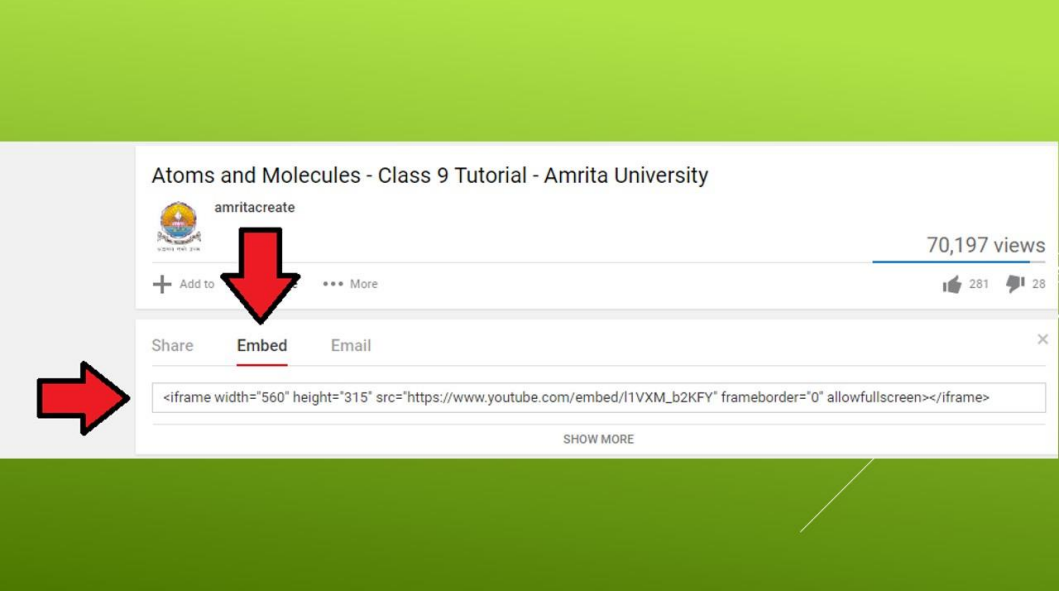

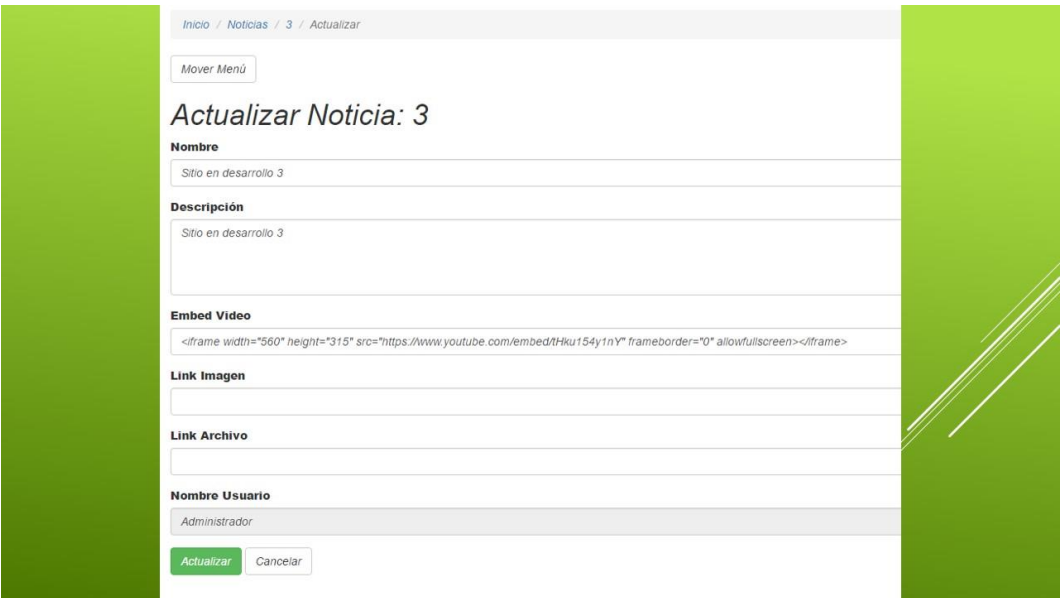

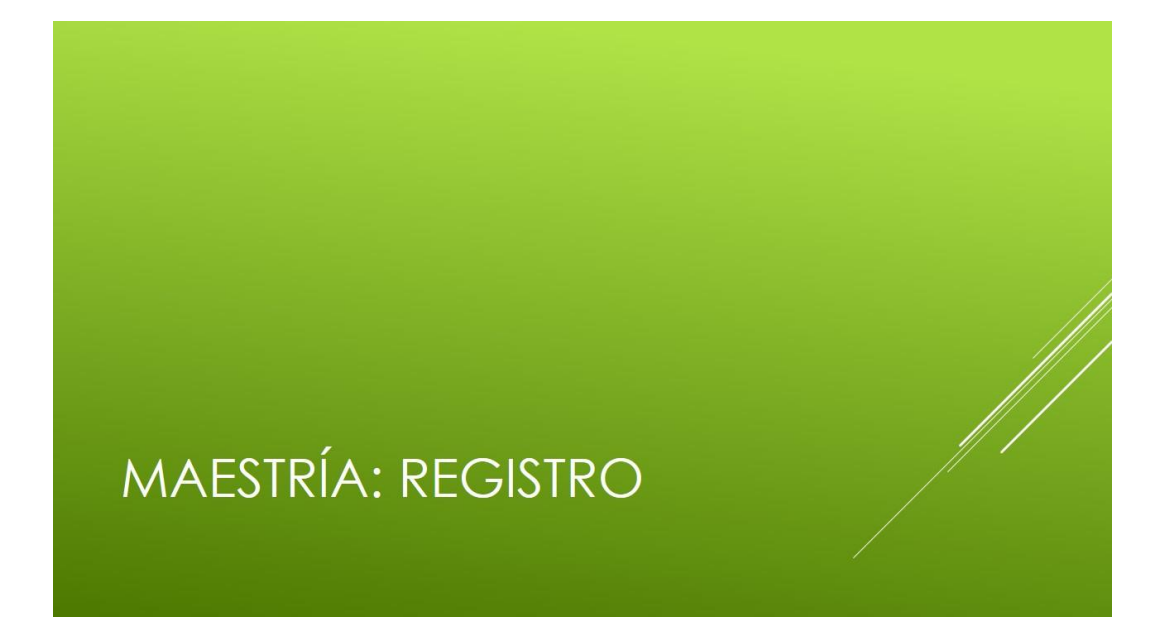

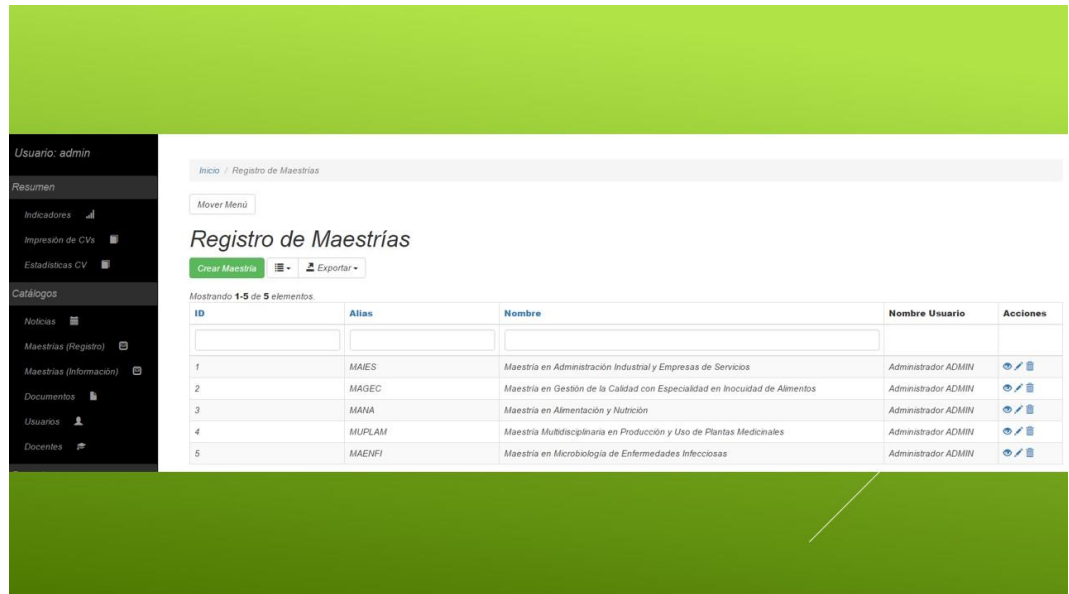

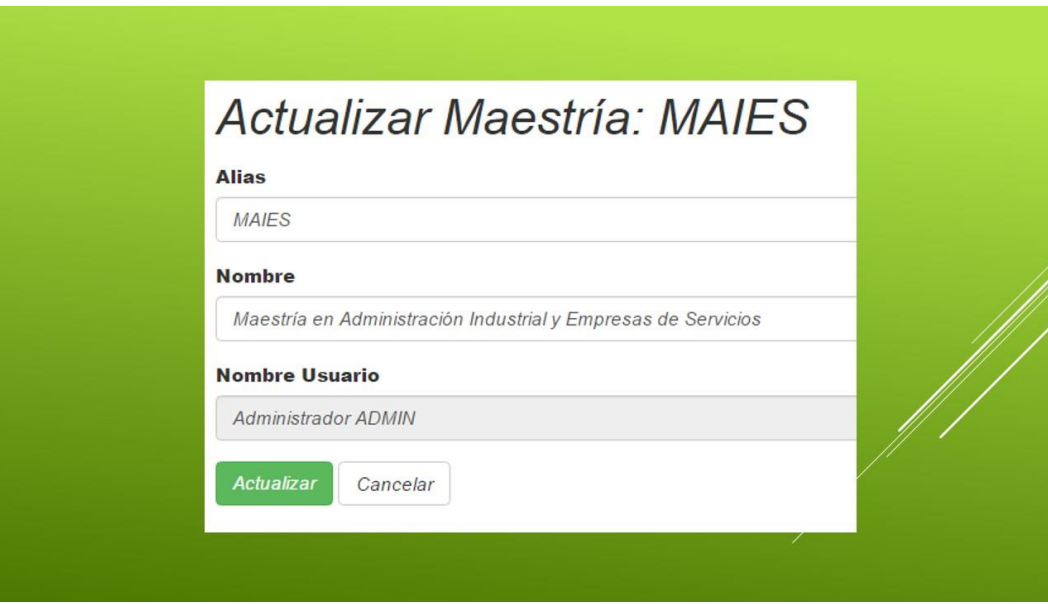

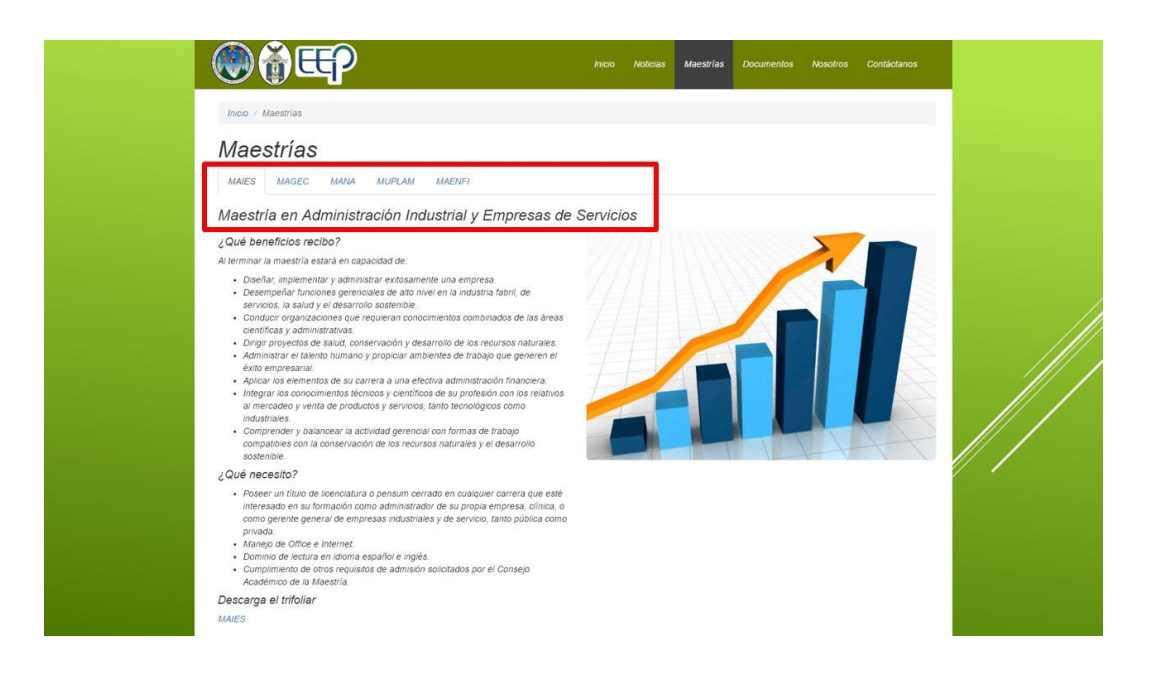

# MAESTRÍA: INFORMACIÓN

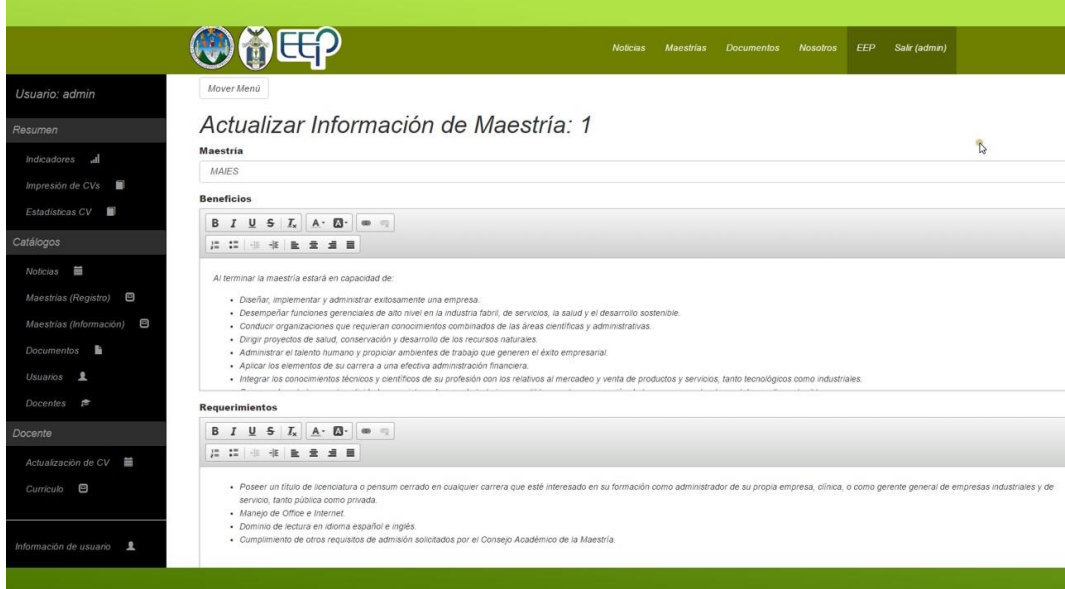

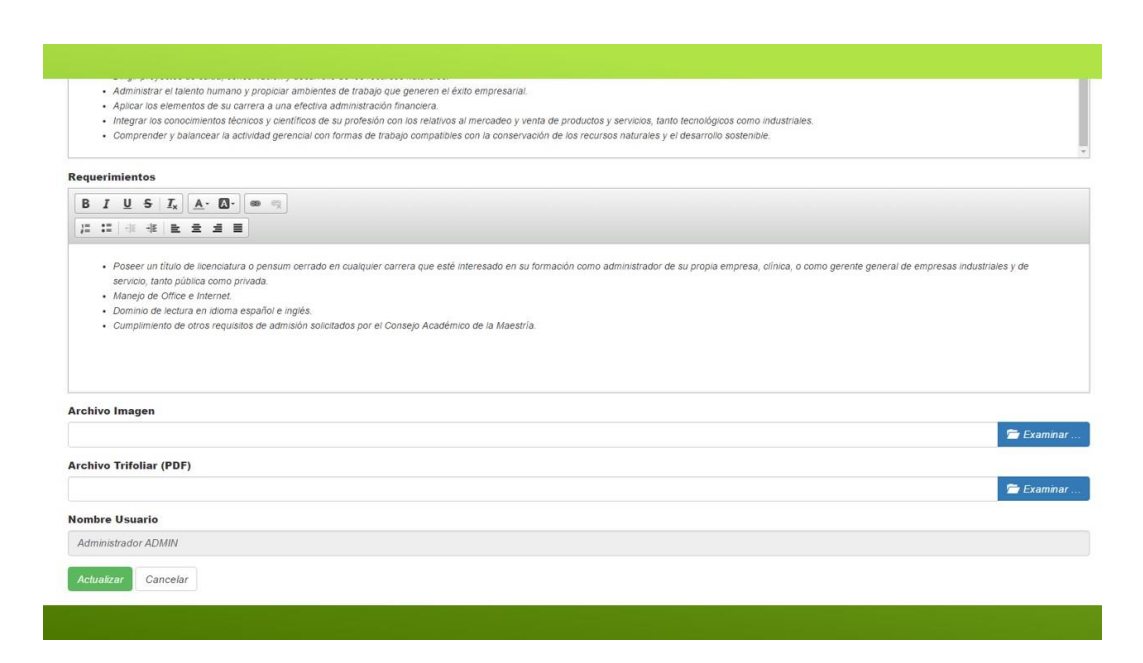

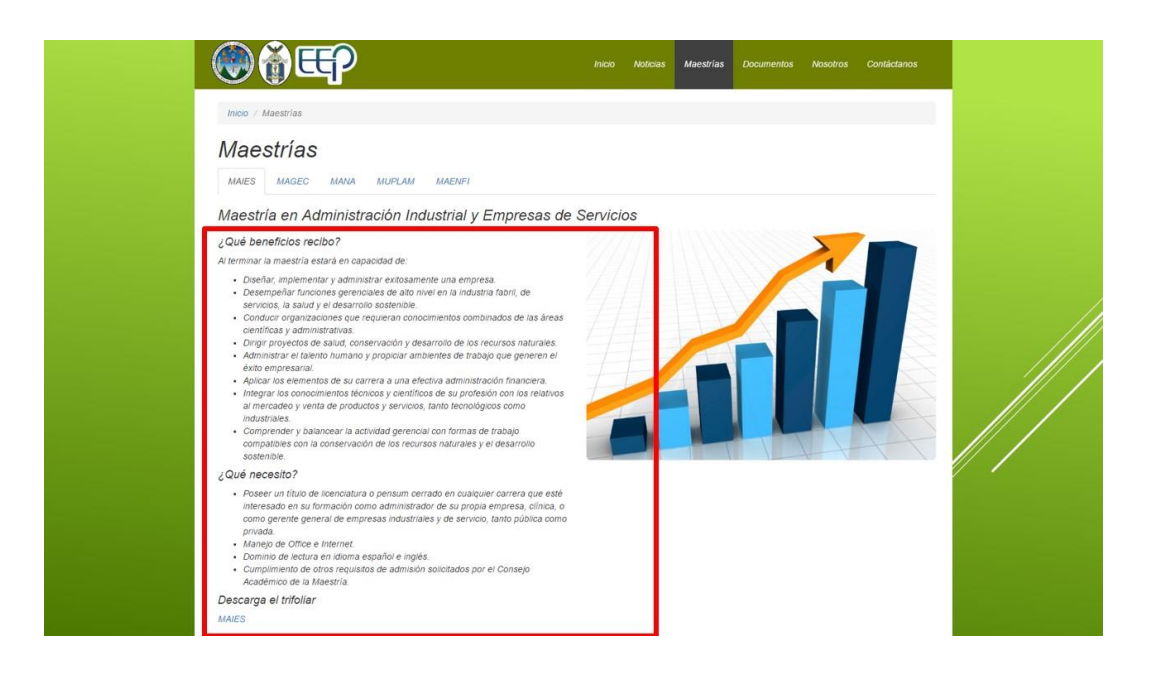

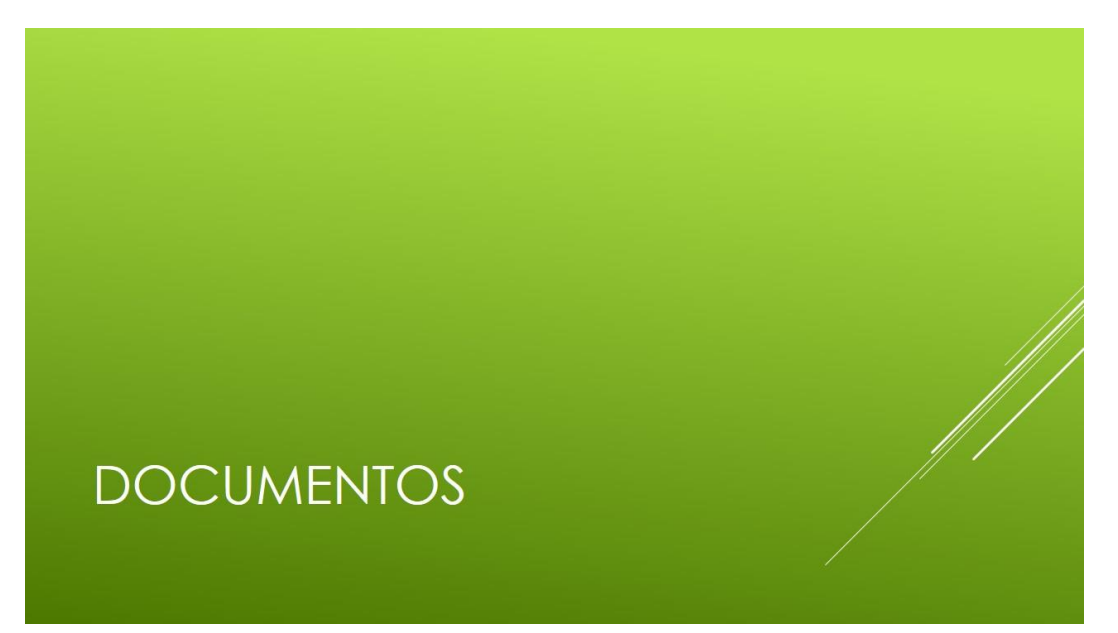

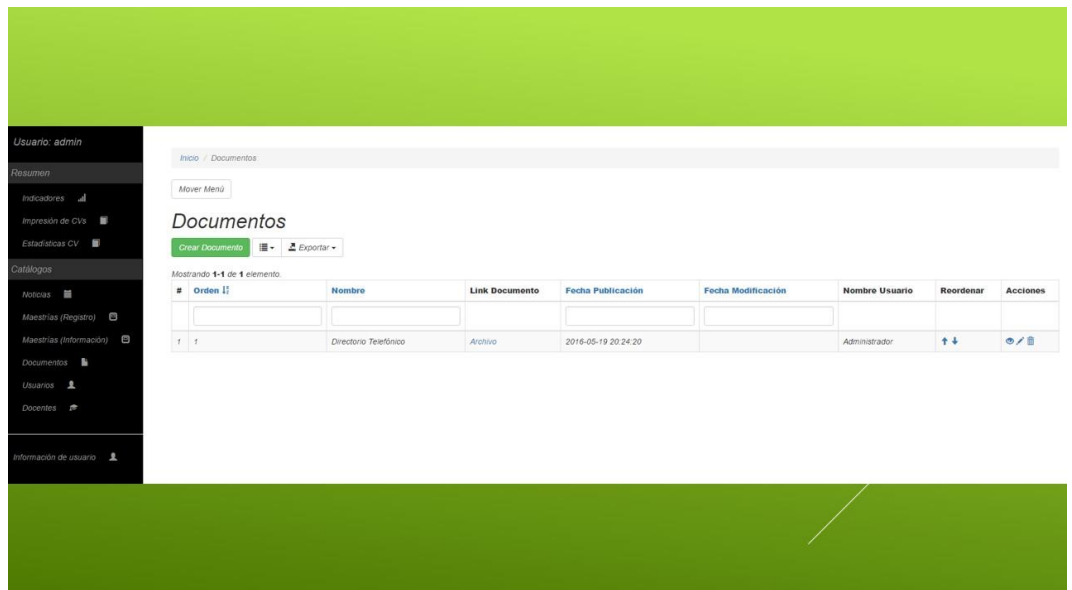

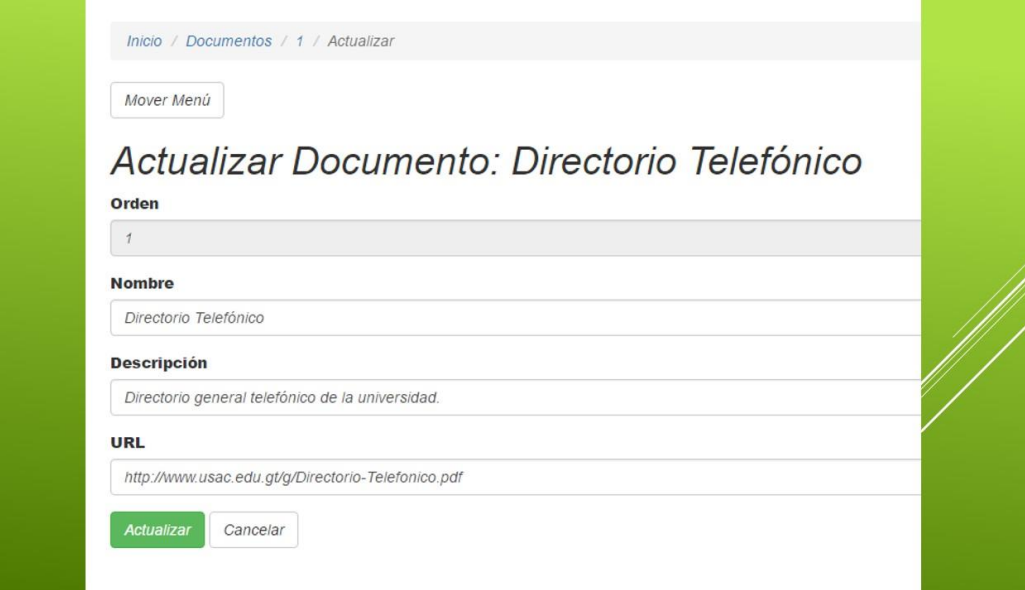

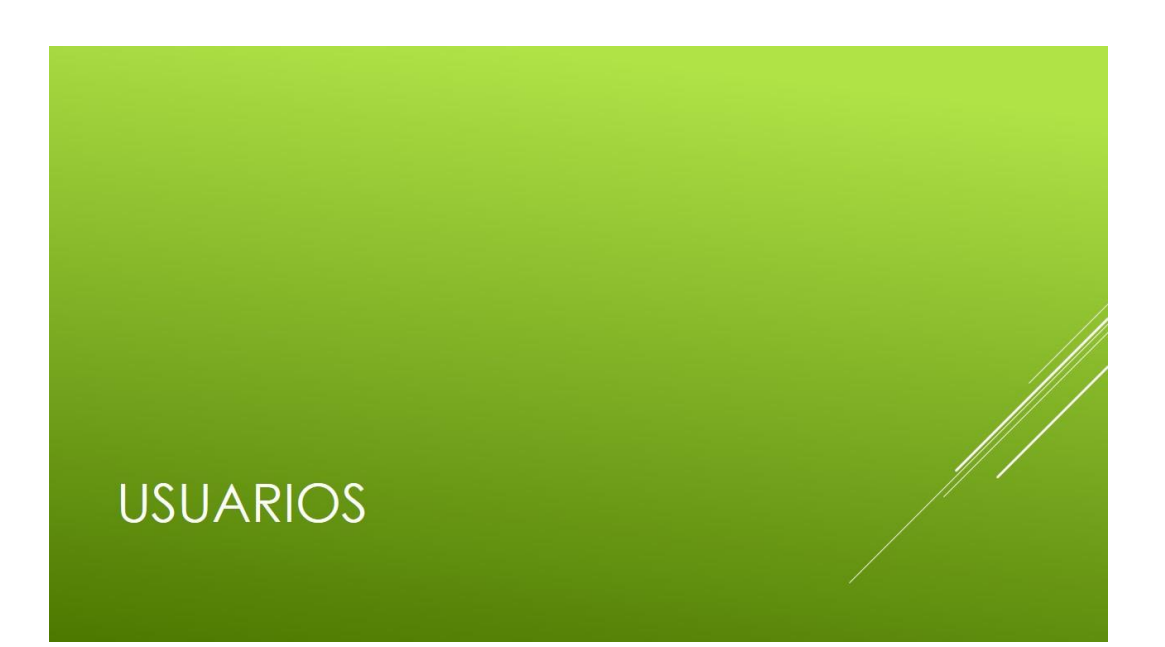

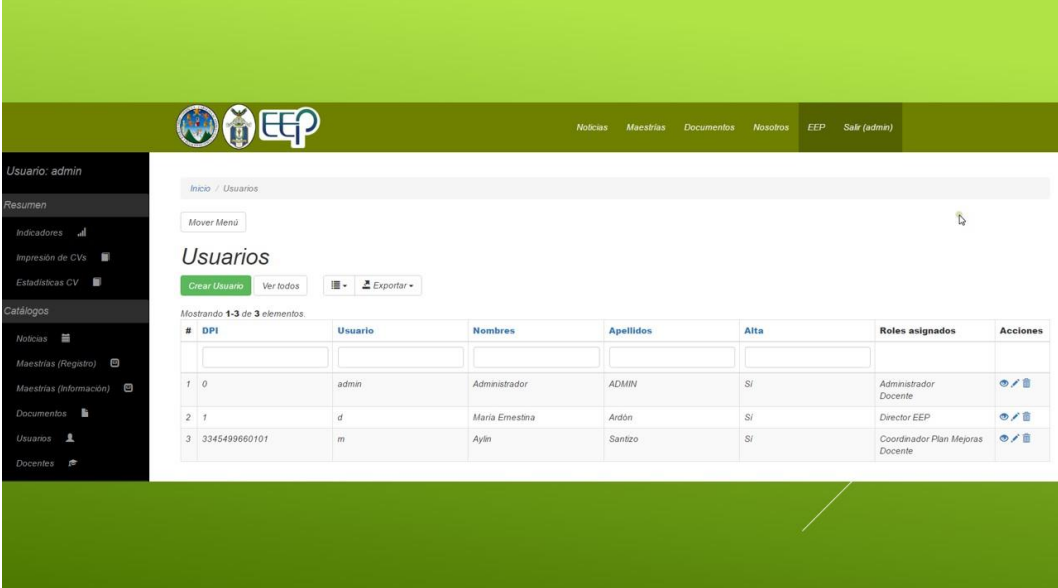

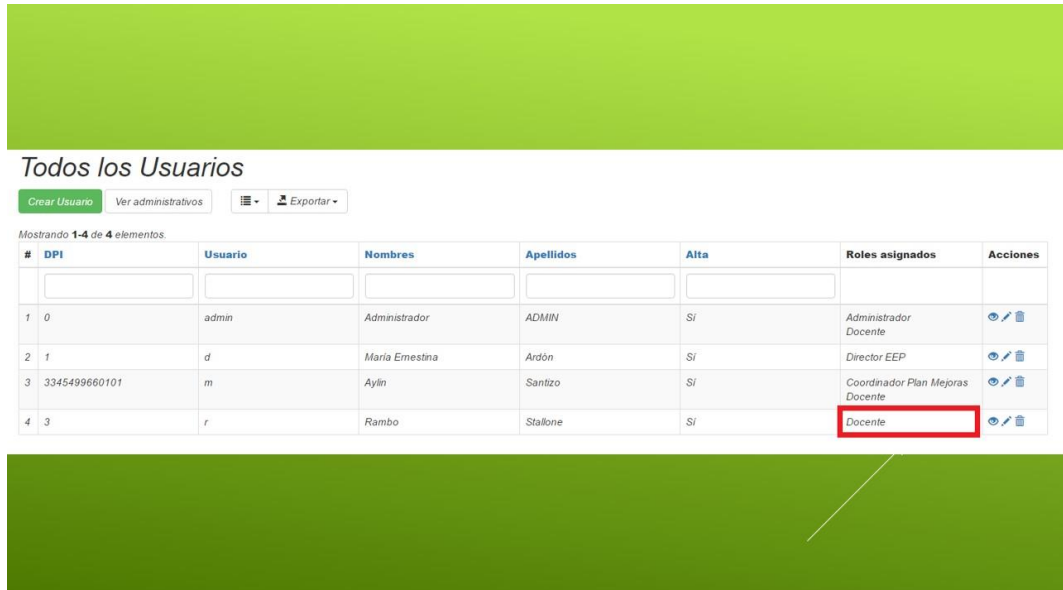

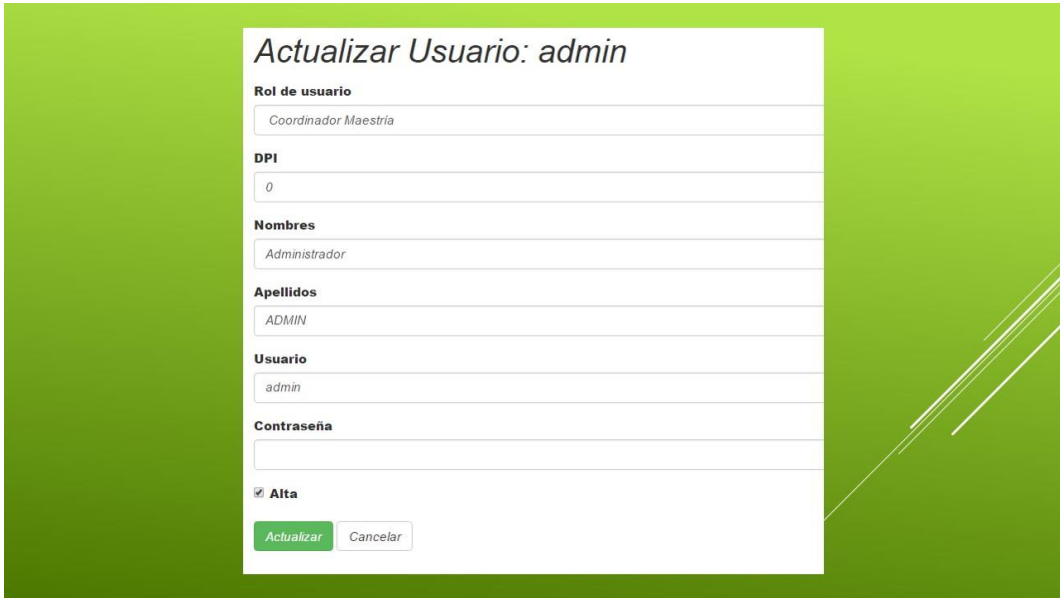
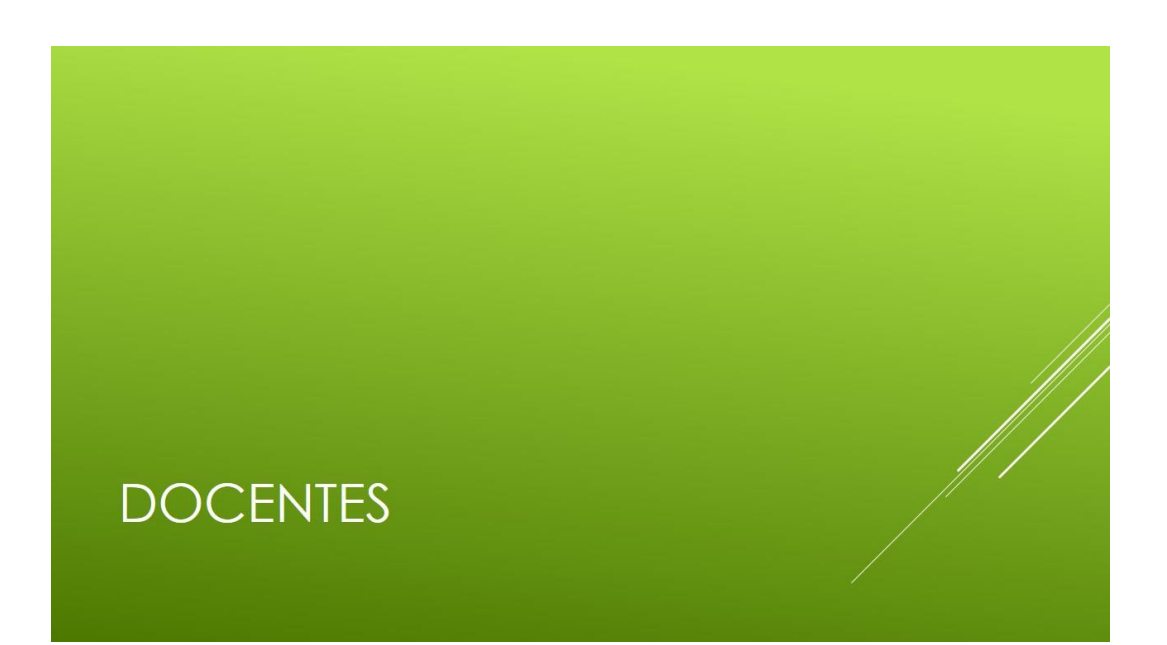

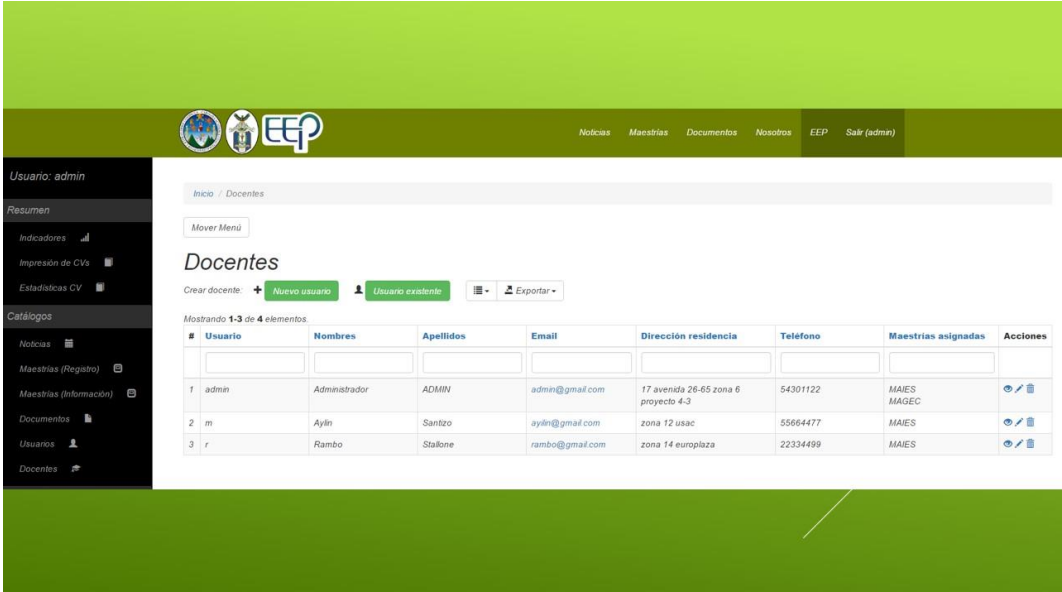

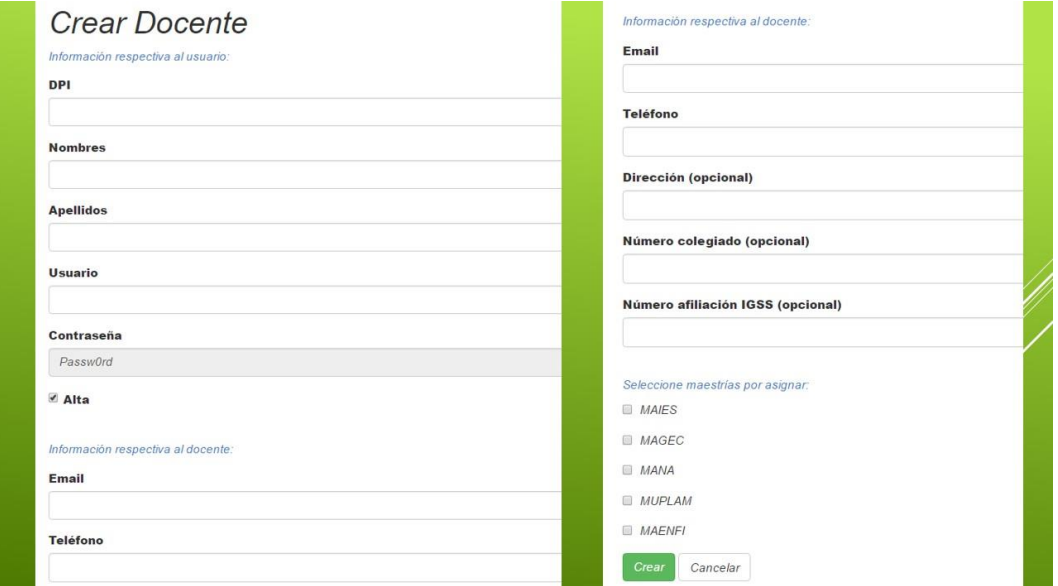

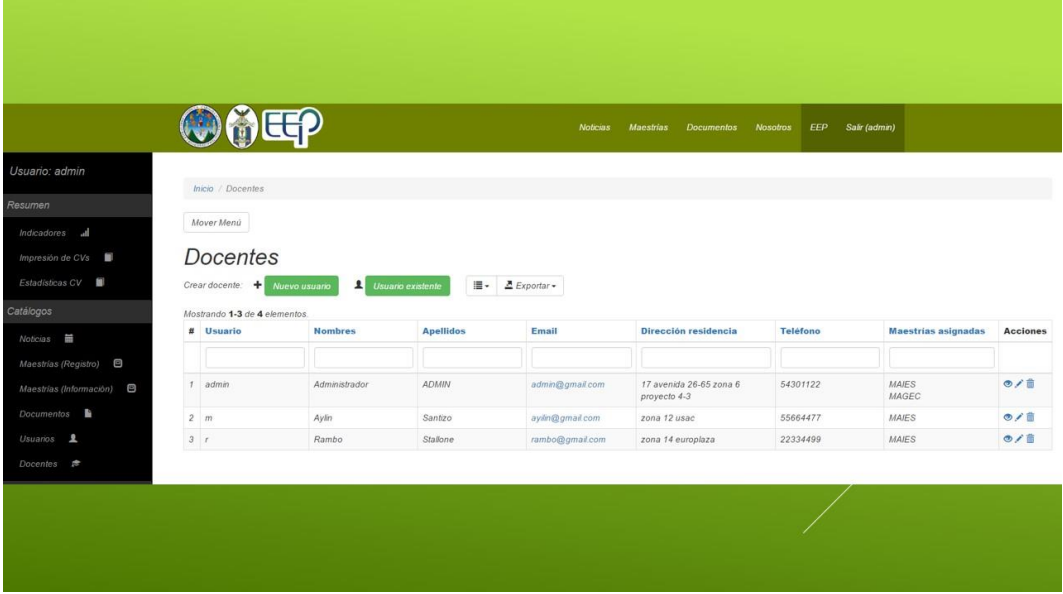

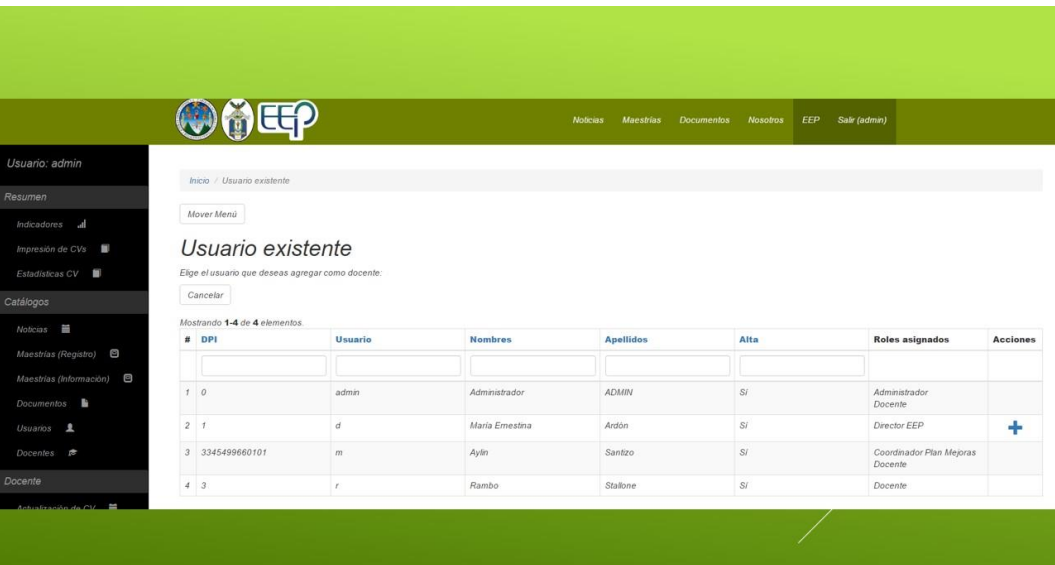

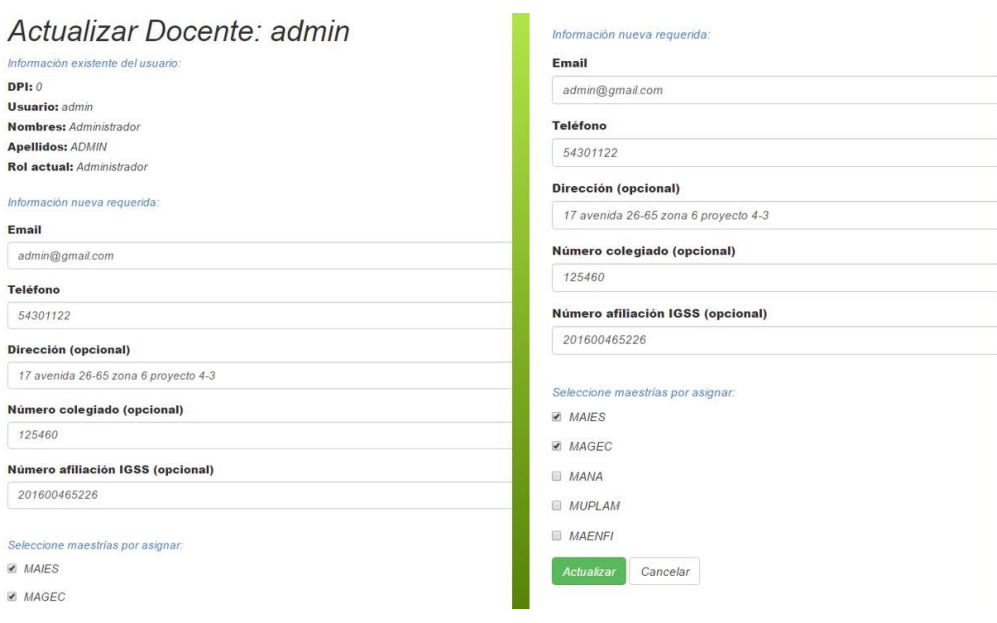

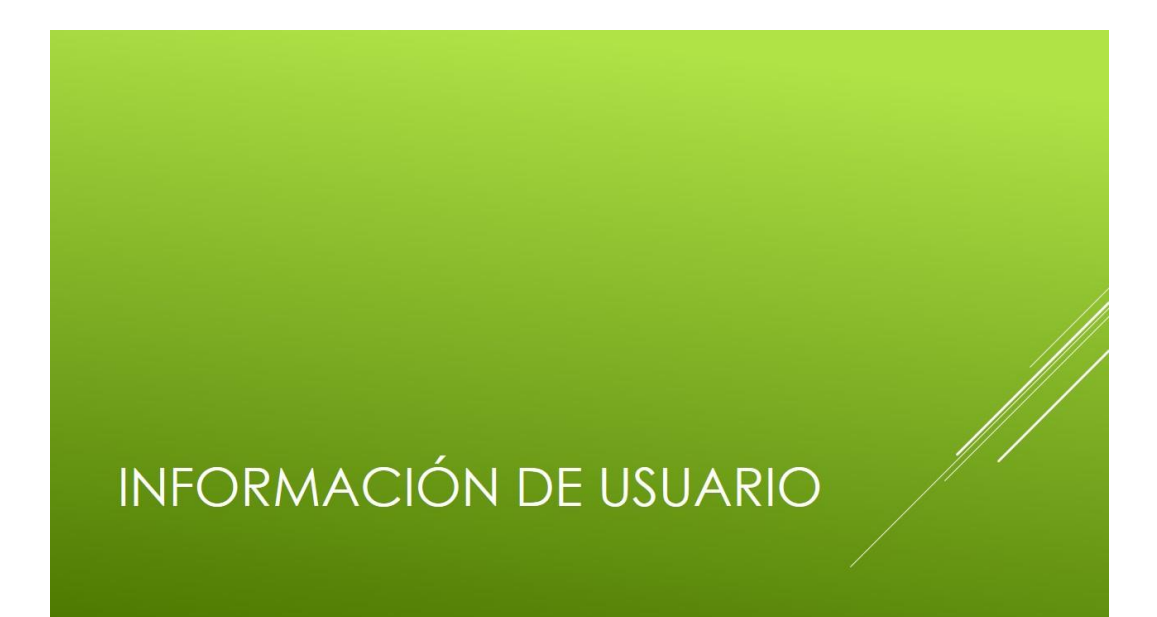

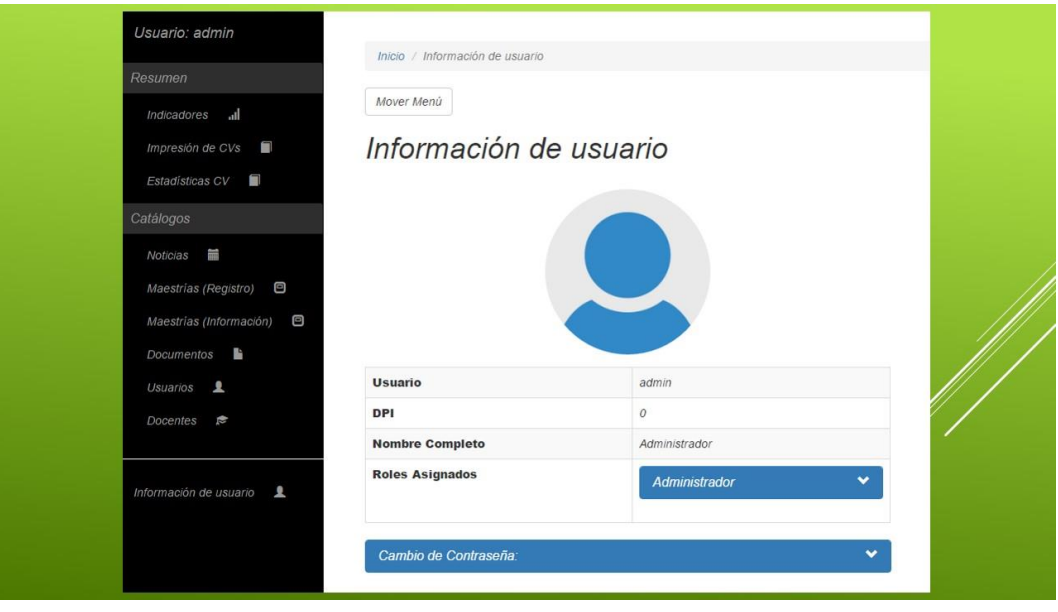

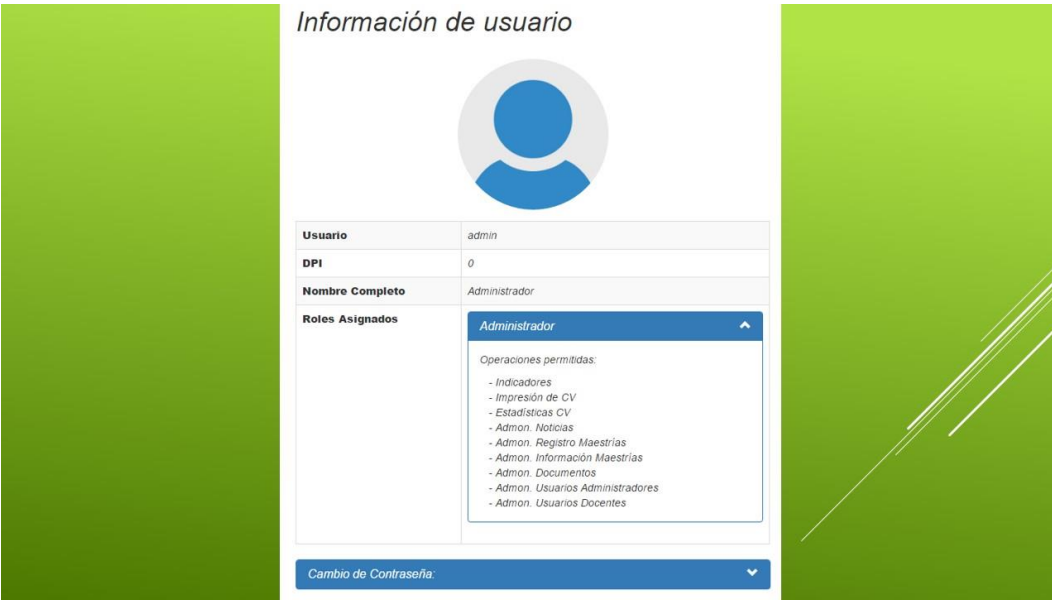

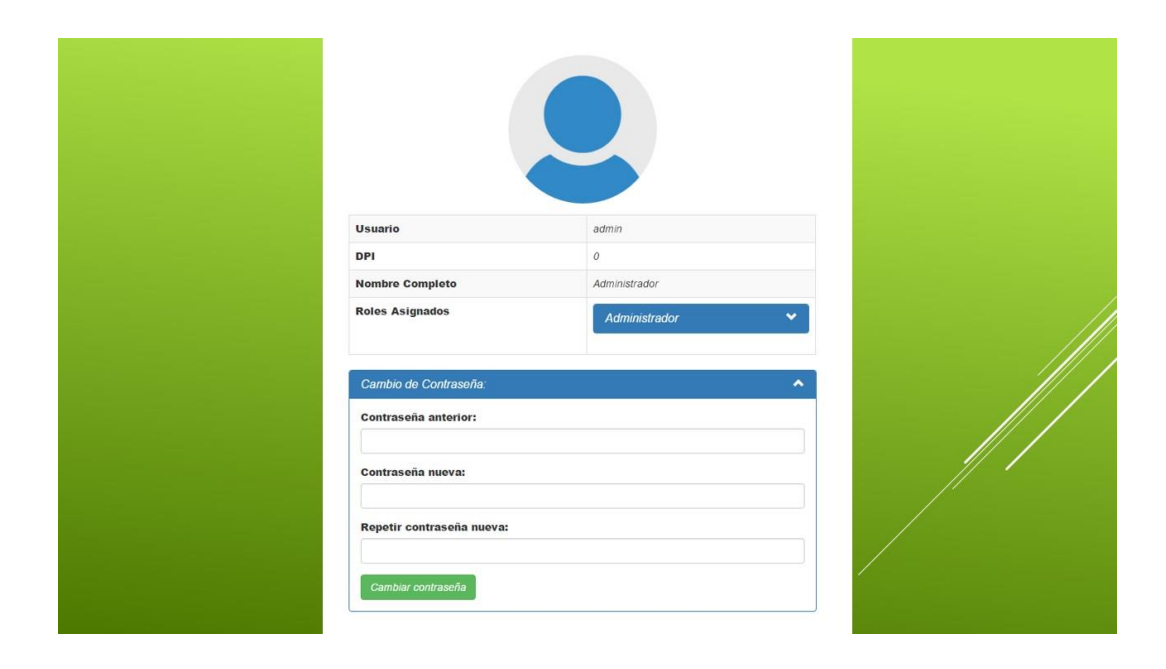

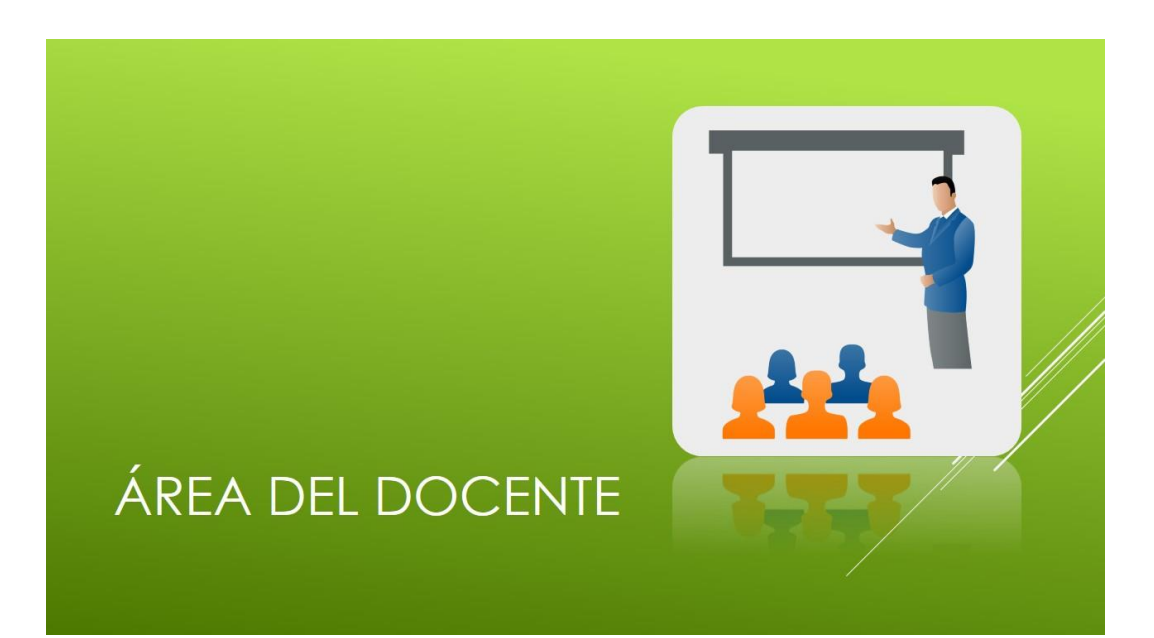

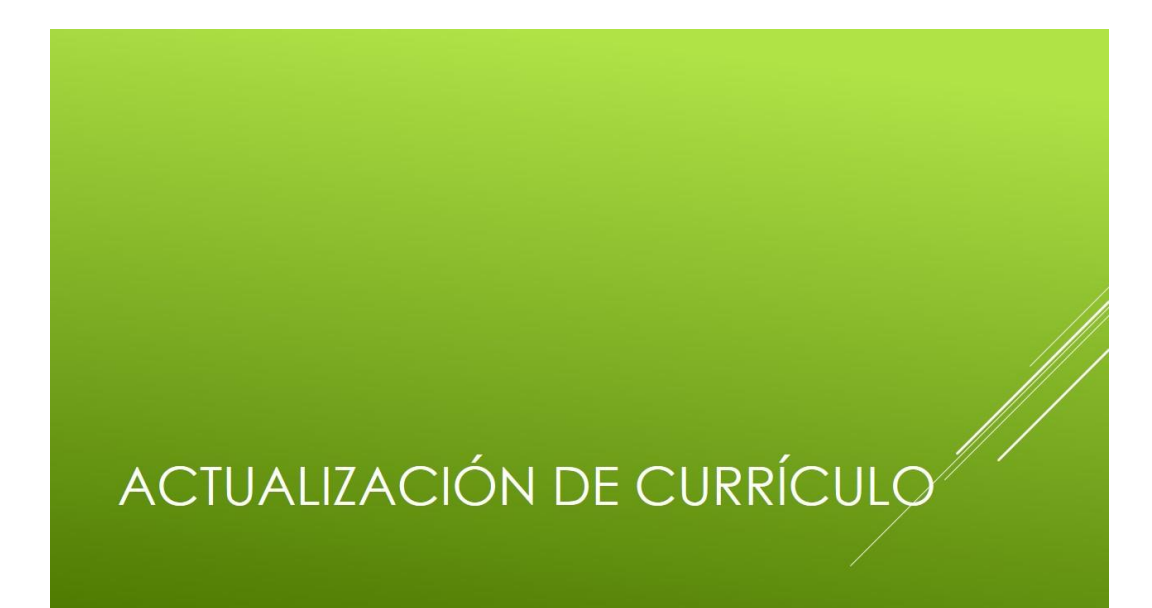

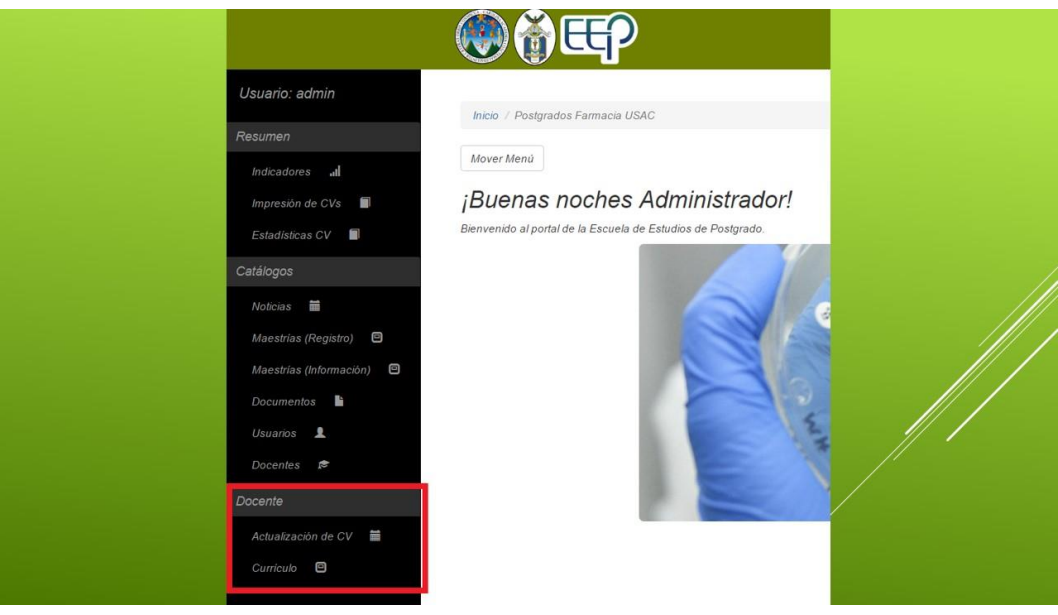

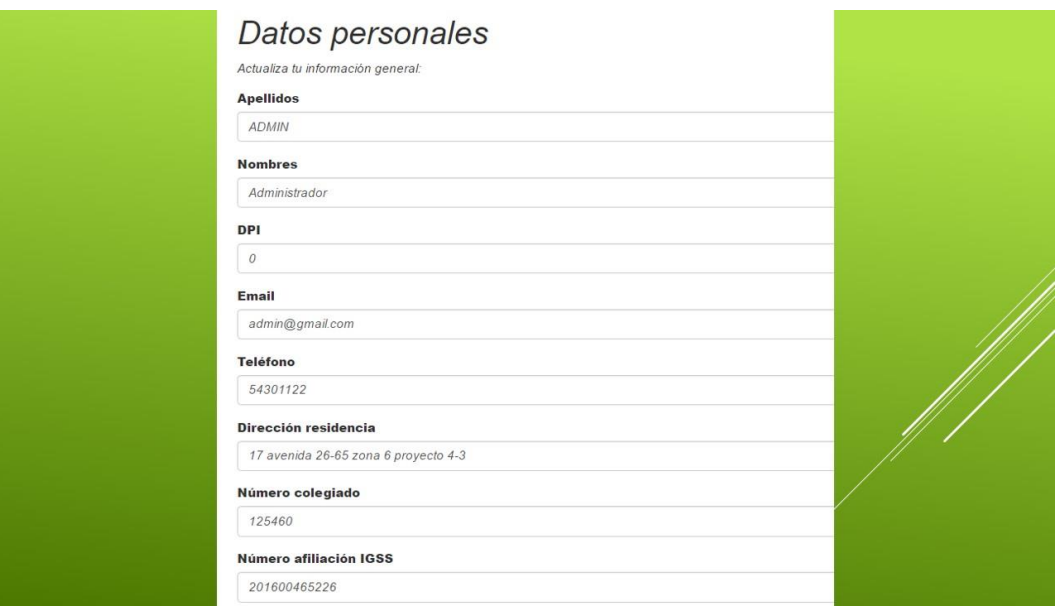

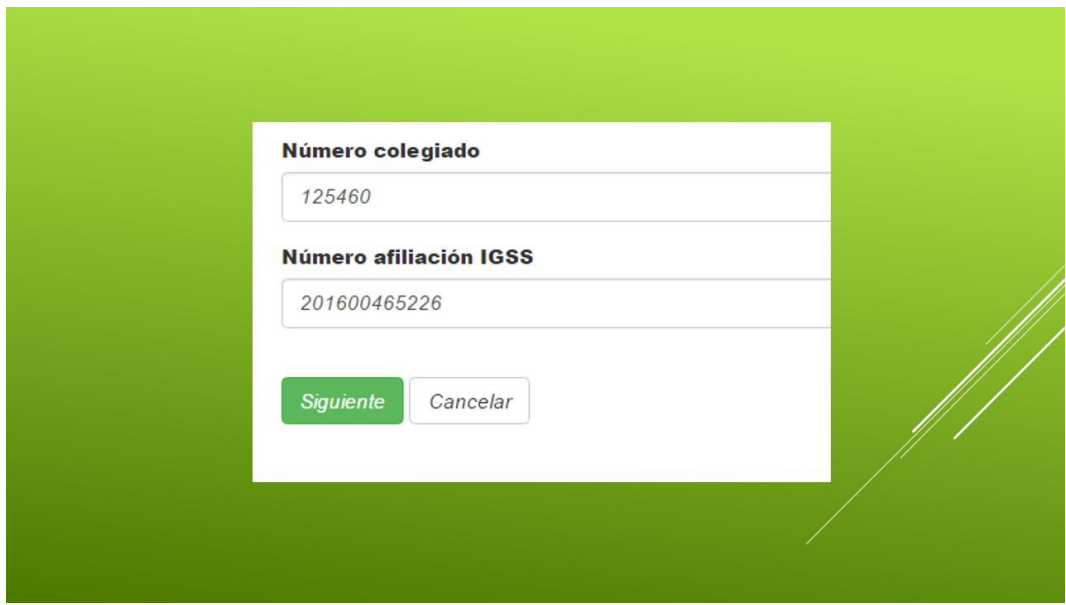

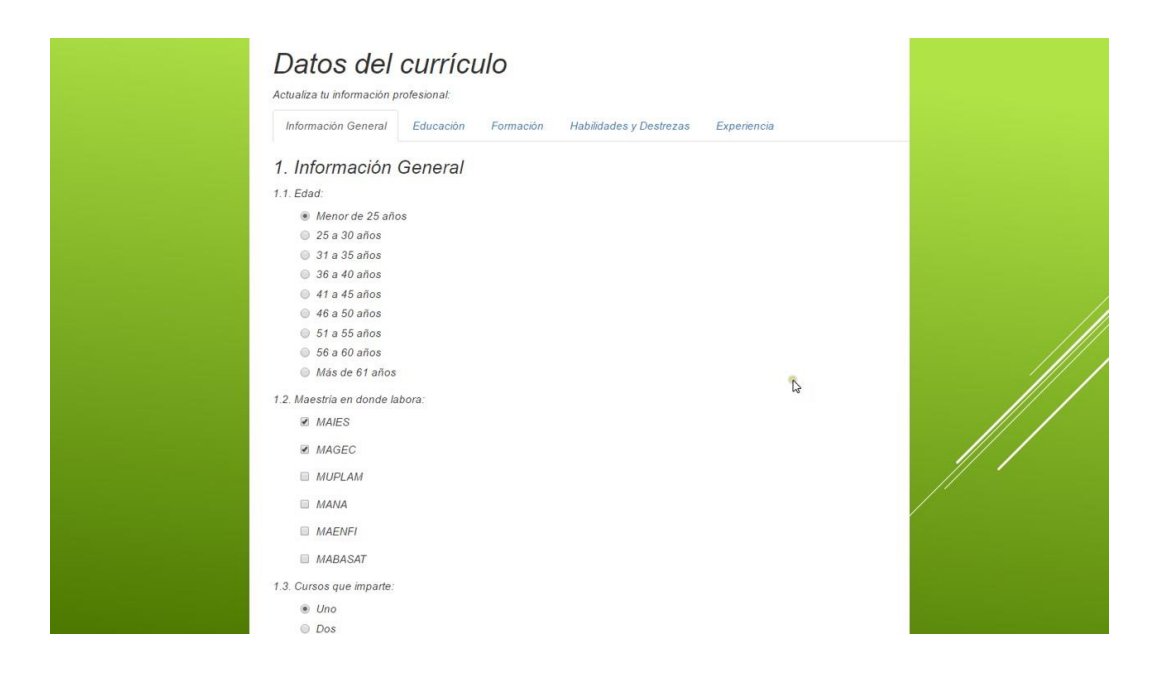

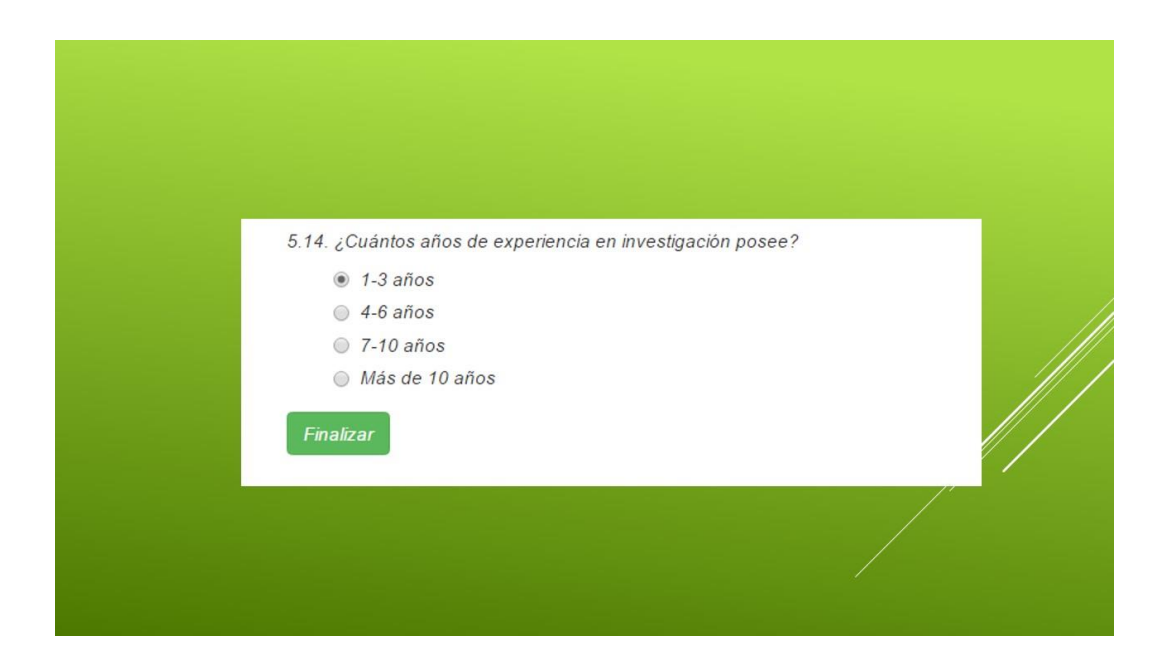

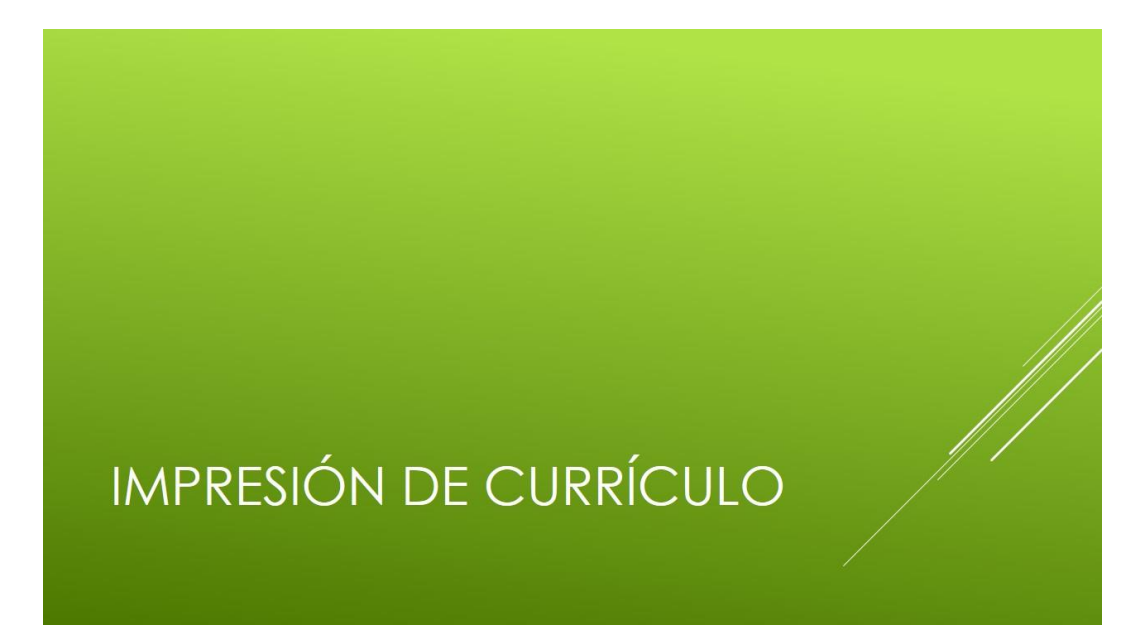

**FIN** 

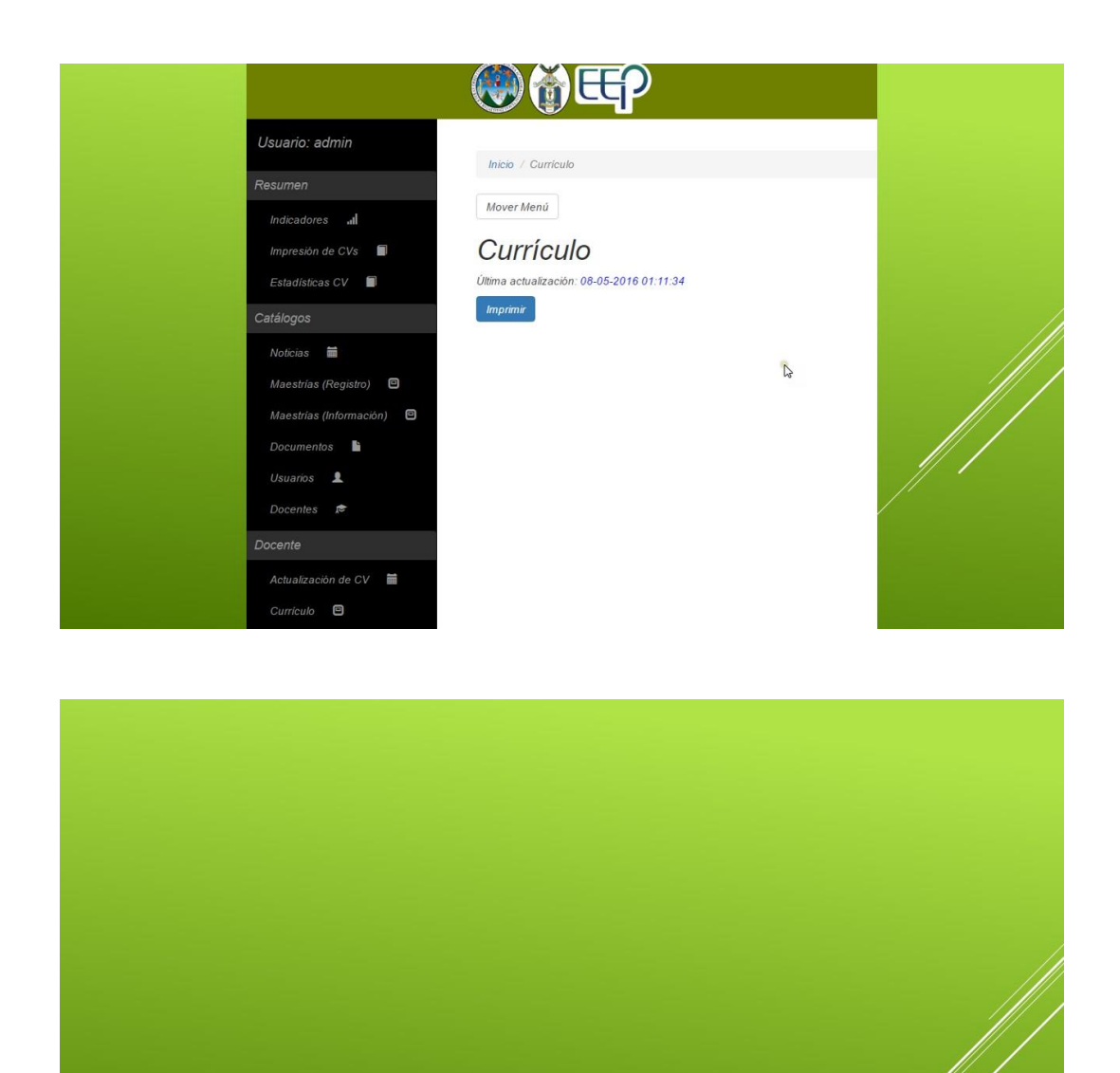

Fuente: elaboración propia.

#### Apéndice 2. **Guía del Usuario**

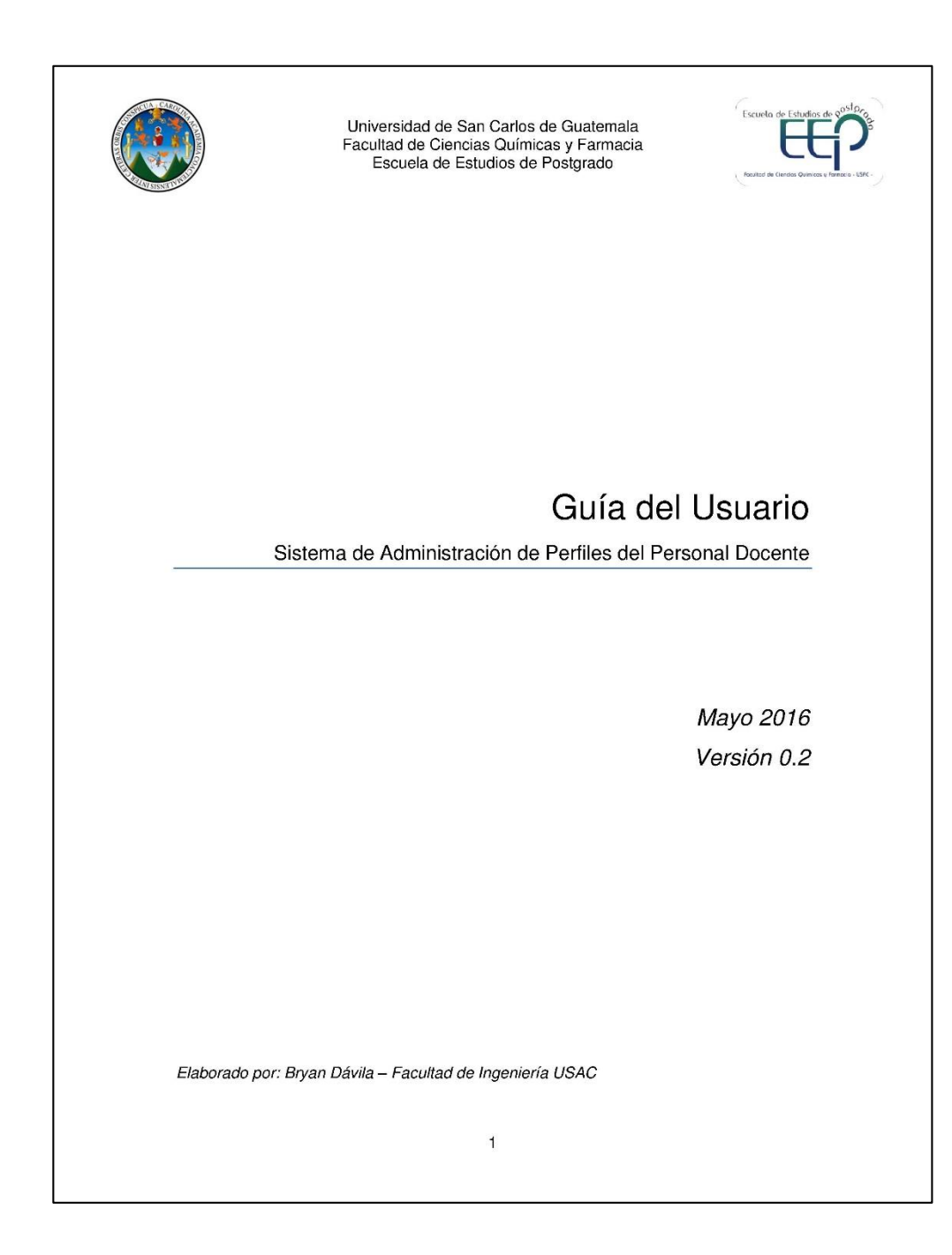

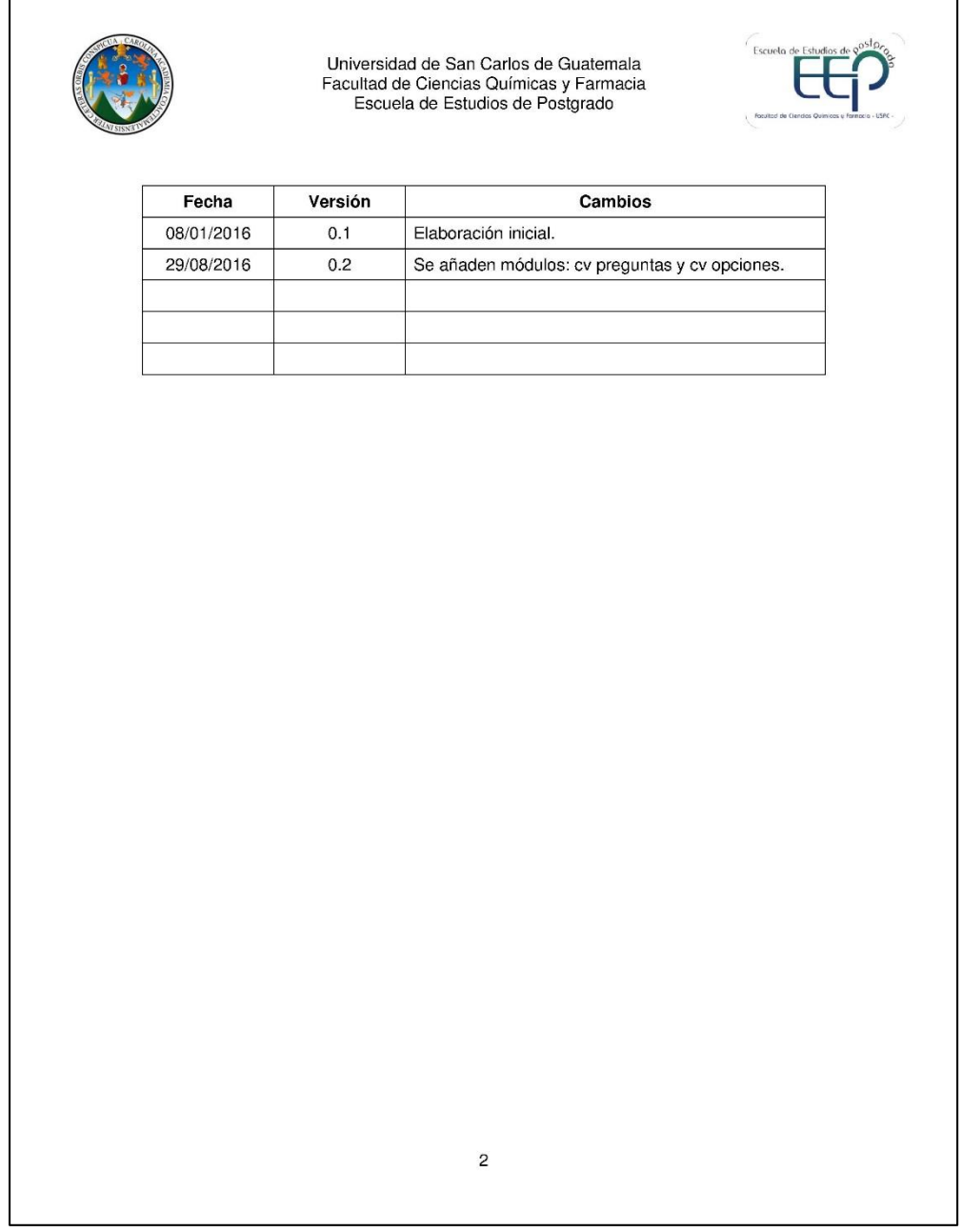

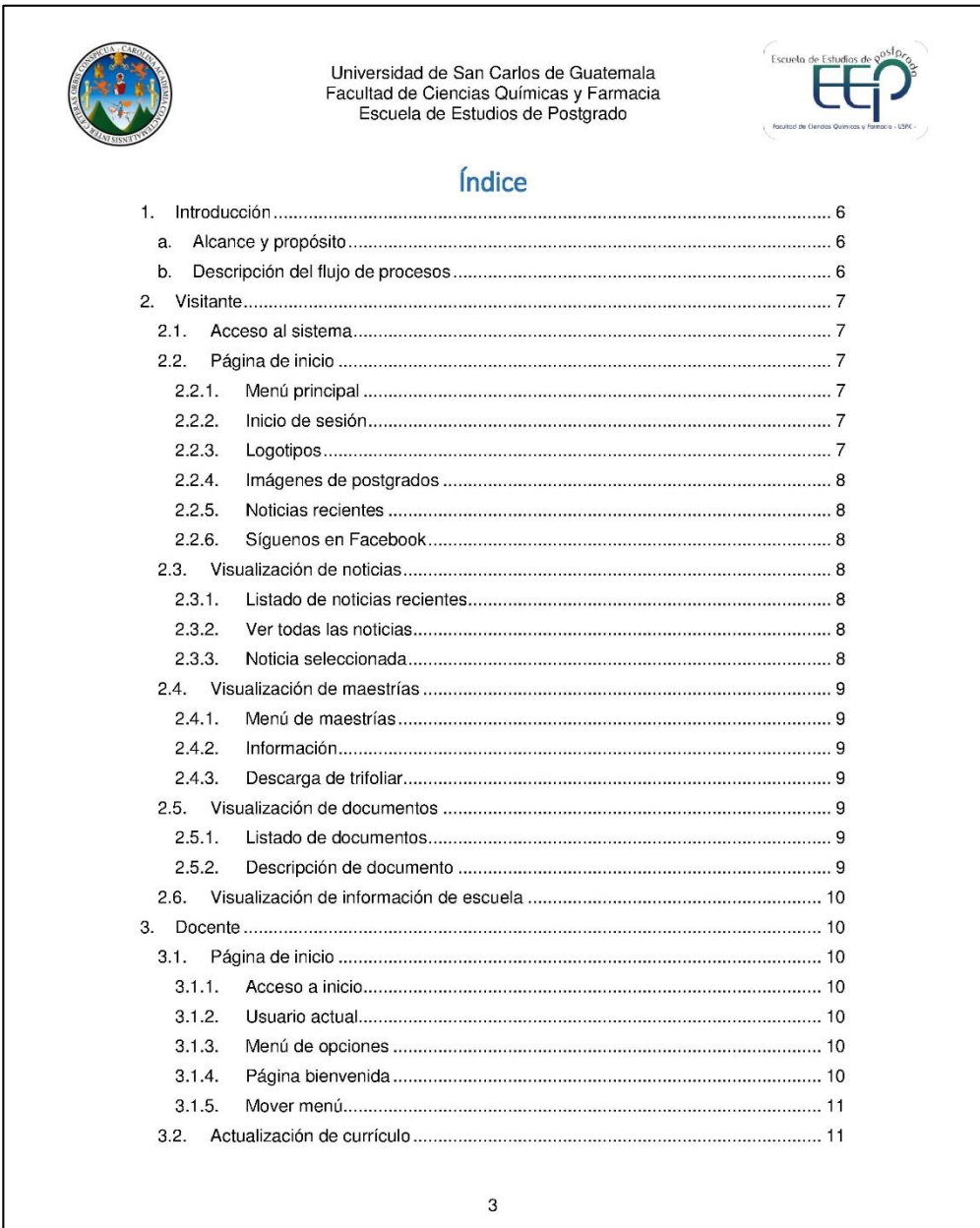

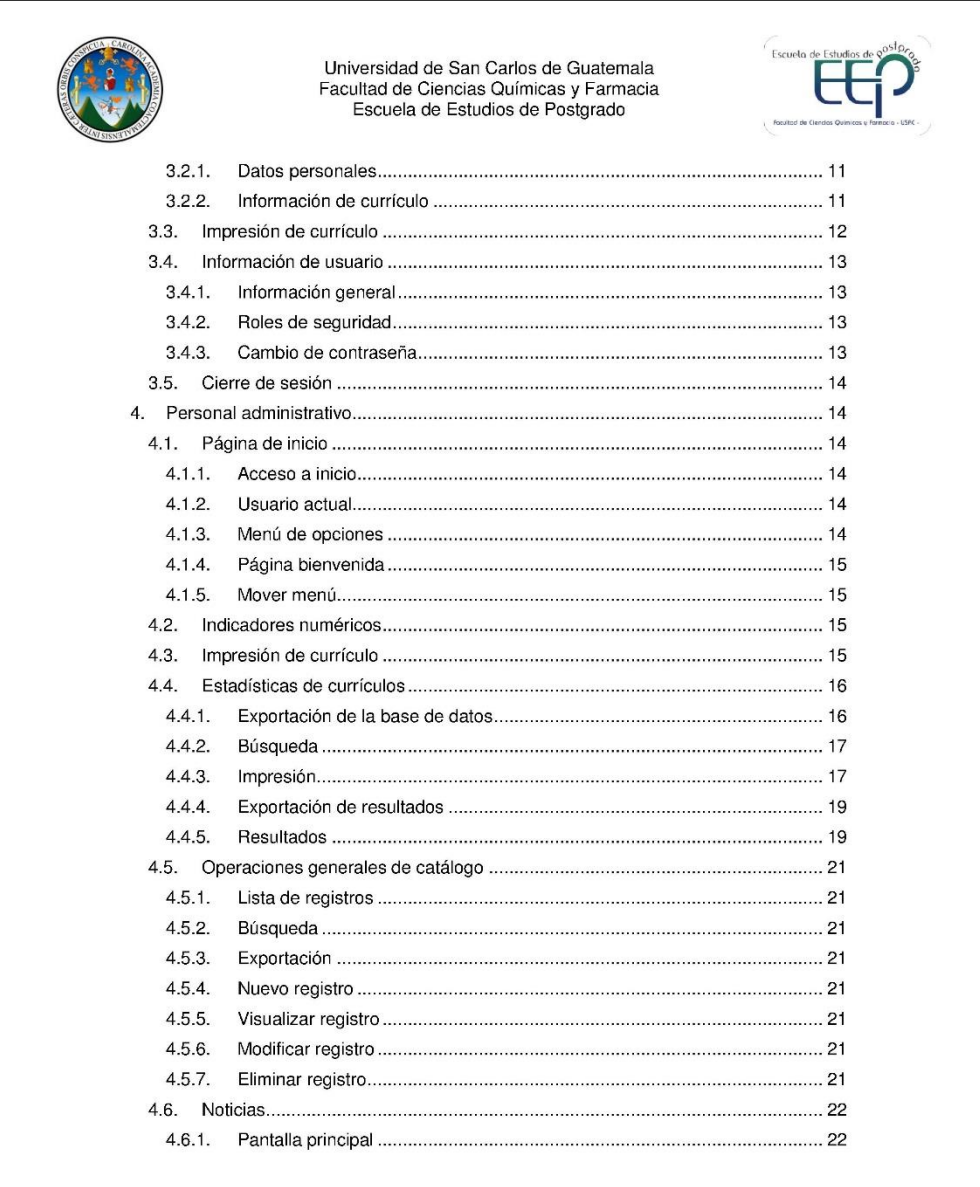

 $\overline{4}$ 

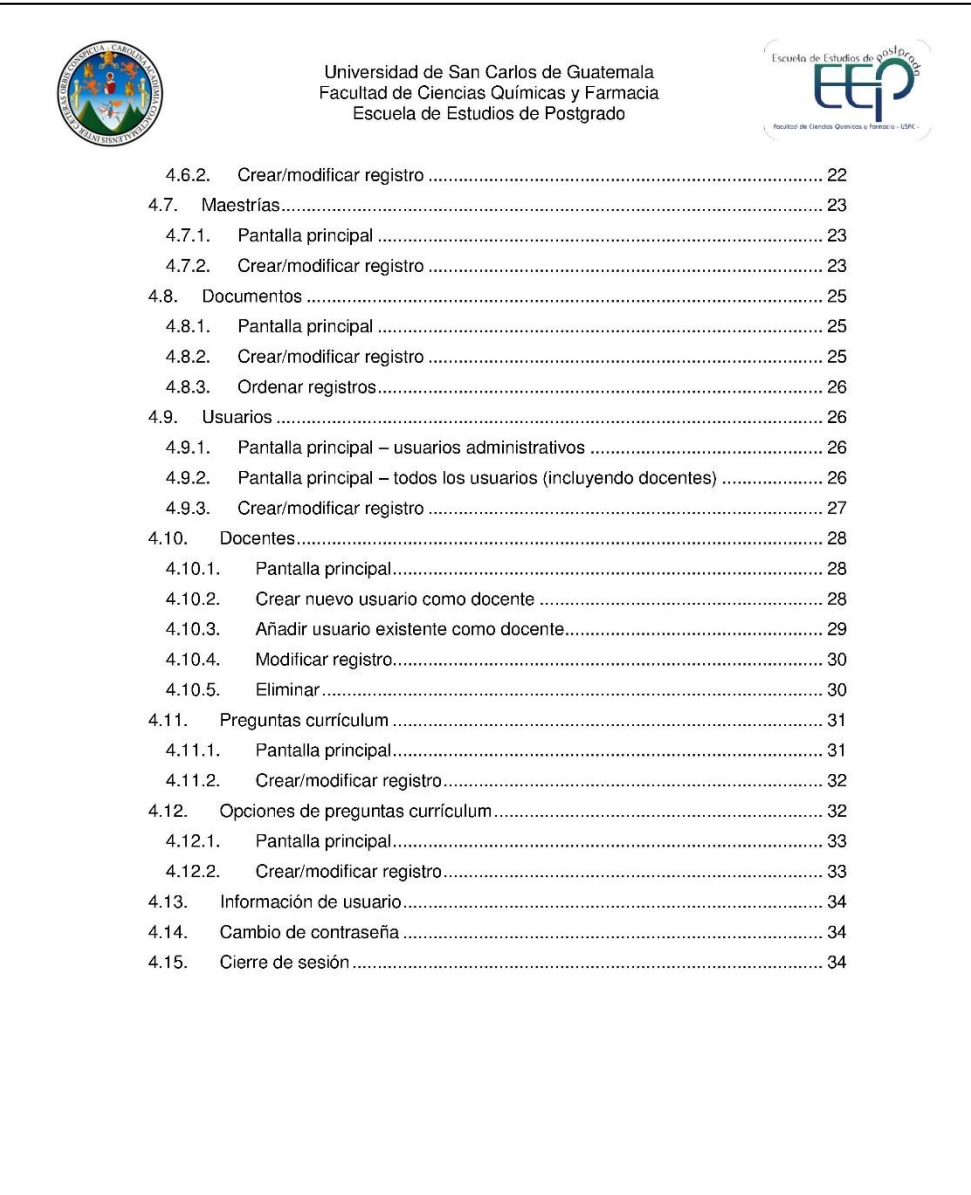

 $\overline{5}$ 

Universidad de San Carlos de Guatemala Facultad de Ciencias Químicas y Farmacia<br>Escuela de Estudios de Postgrado 1. Introducción a. Alcance y propósito El sistema presentado brinda el acceso web a la información integrada de la Escuela de Postgrado de la Facultad de Ciencias Químicas y Farmacia, se enfoca al brindar información al público en general y en la información relacionada con los perfiles docentes. b. Descripción del flujo de procesos El sistema cuenta con distintos módulos: · Visitante: permite que se visualice la información publicada por parte de la escuela. Docente: permite que los docentes realicen operaciones internas enfocadas a ¥ entregar y actualizar su perfil o currículo. Administrativo: permite que los usuarios administrativos manipulen la información  $\bullet$ interna del sistema y obtengan estadísticas del personal docente. 6

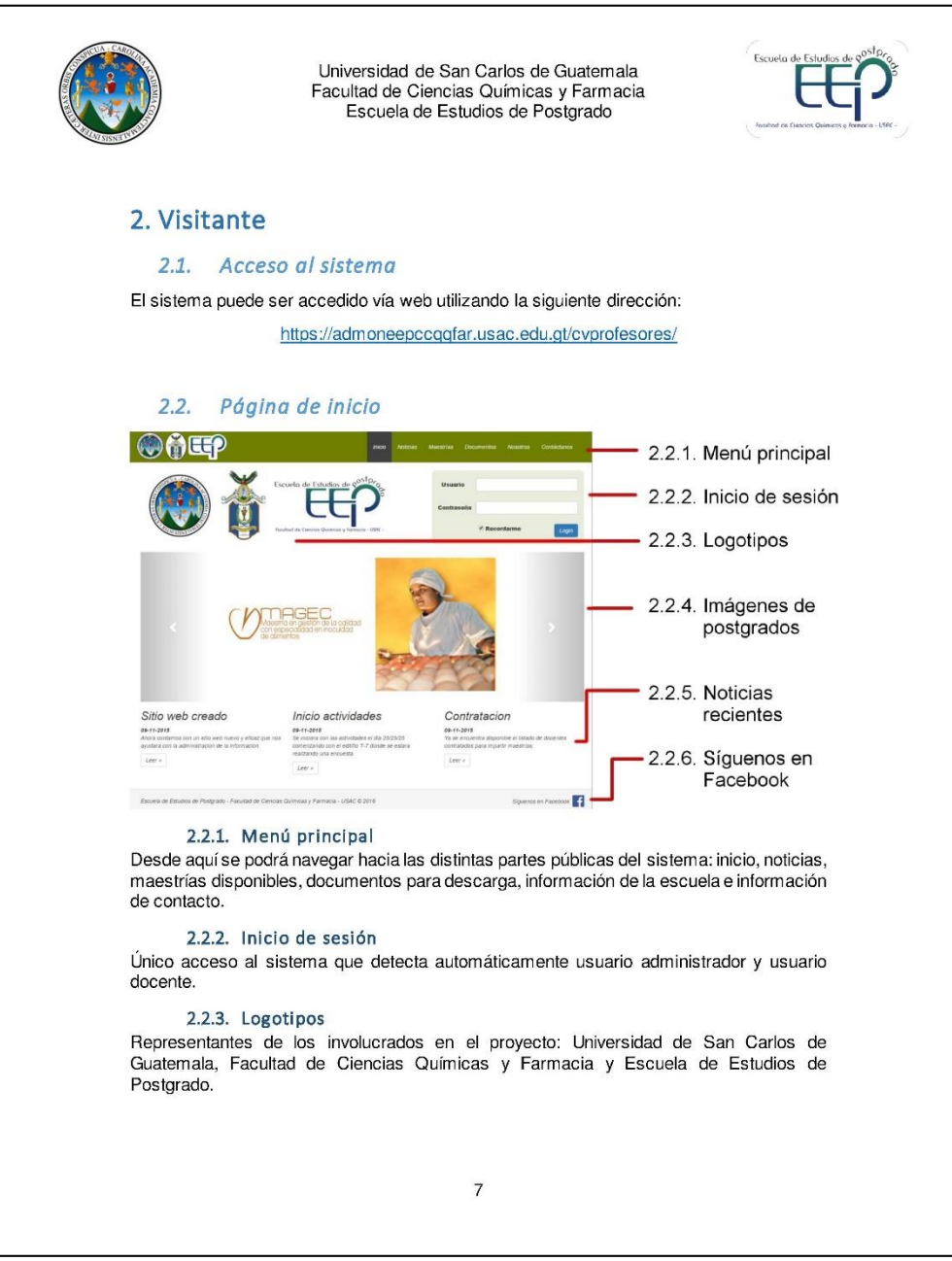

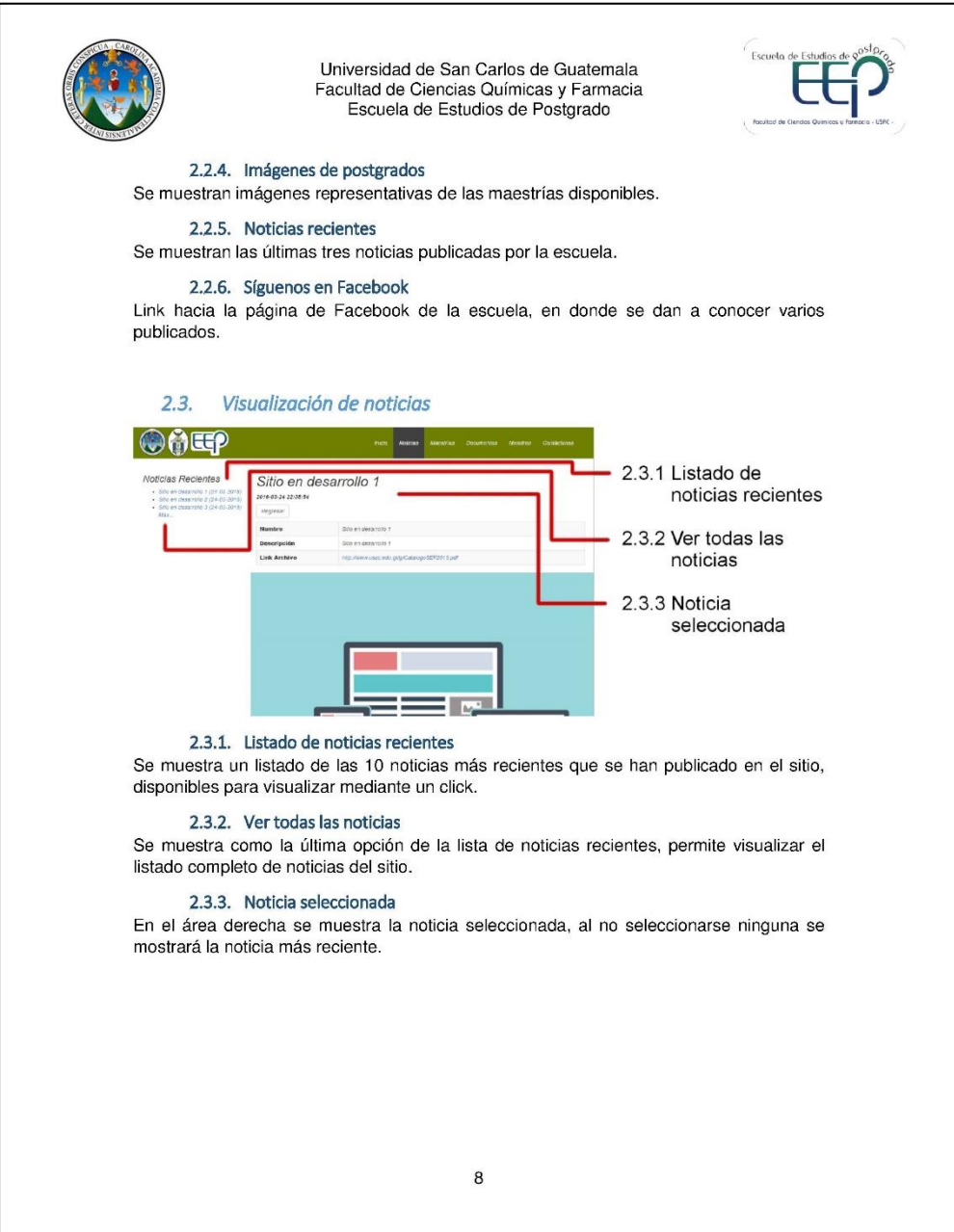

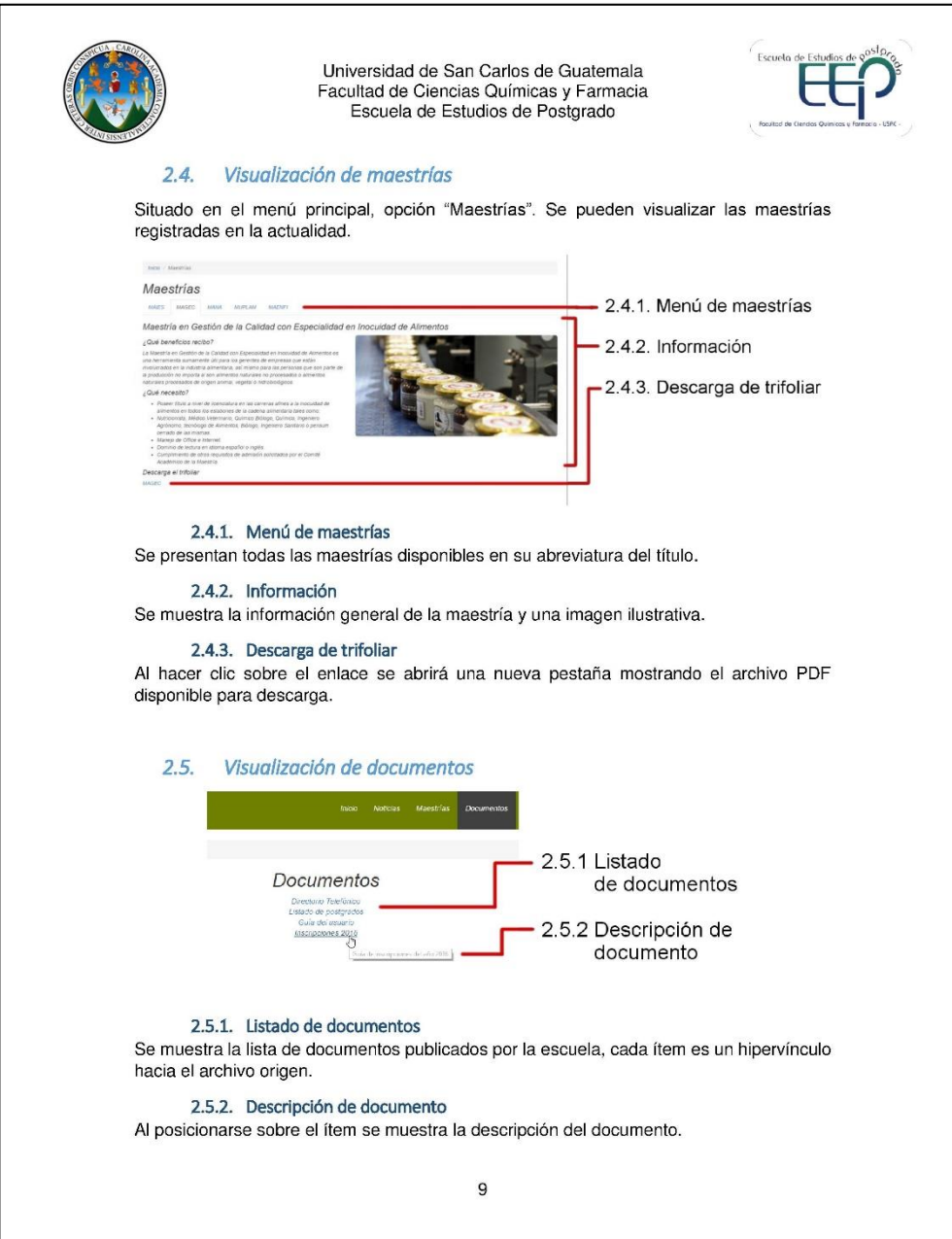

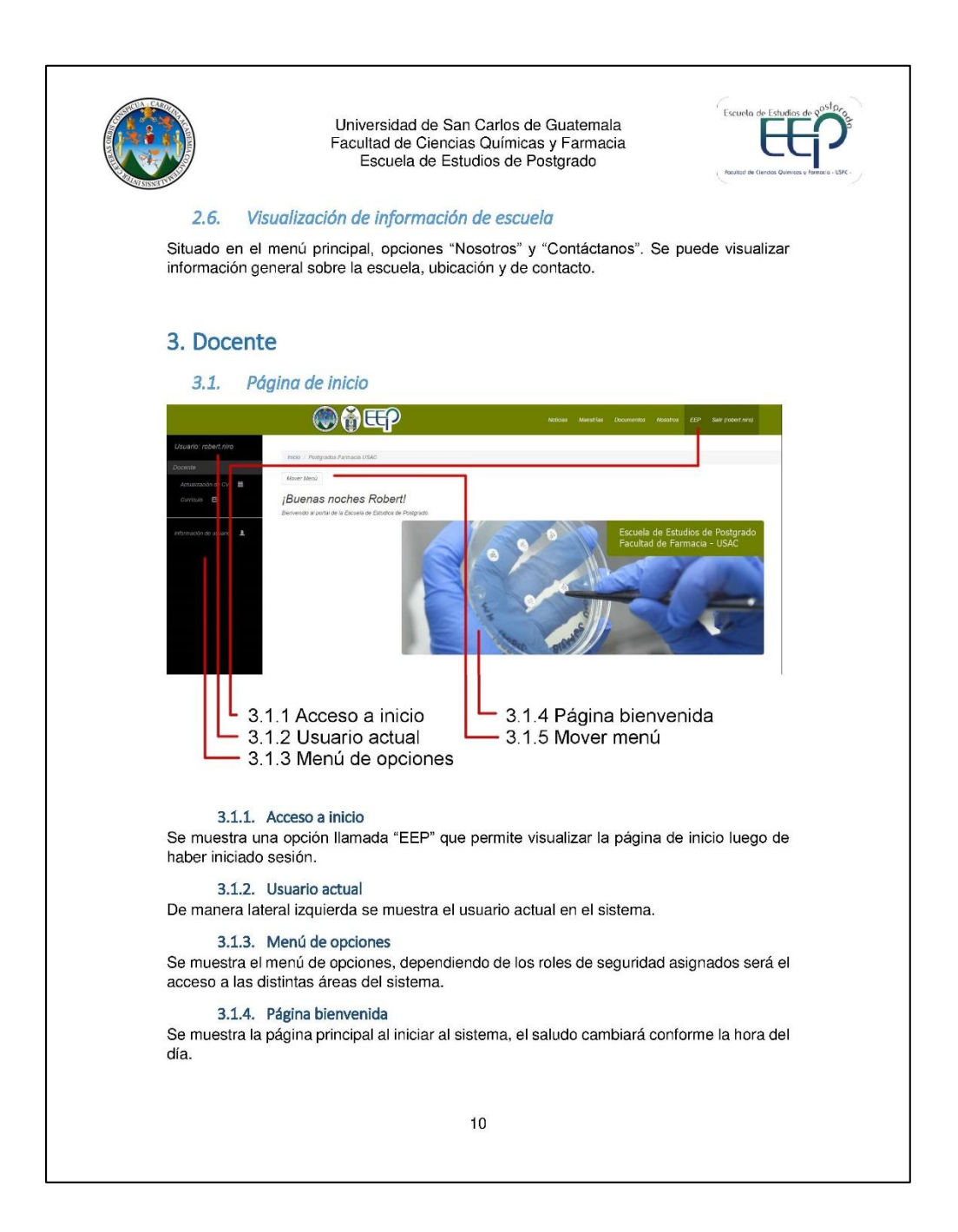

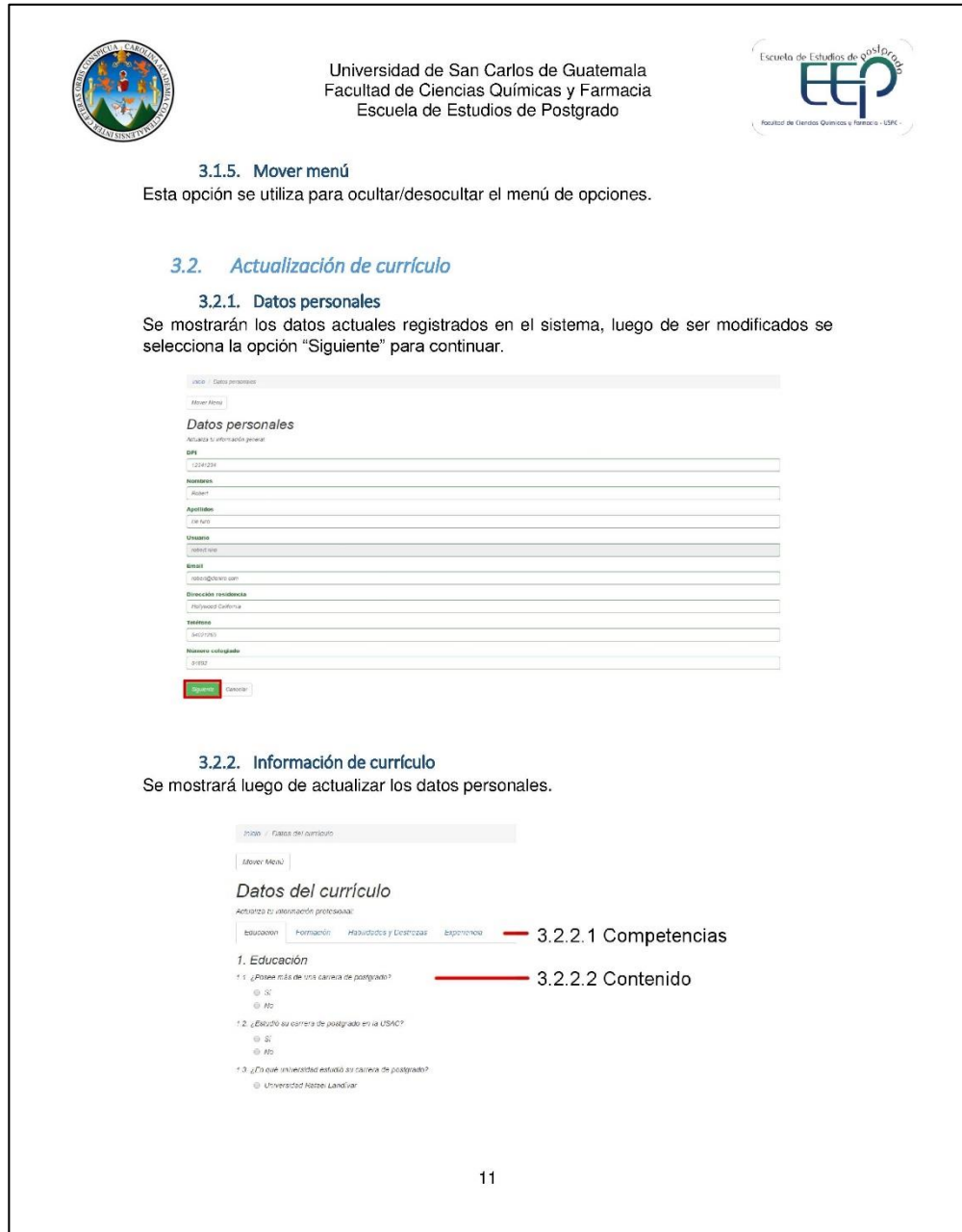

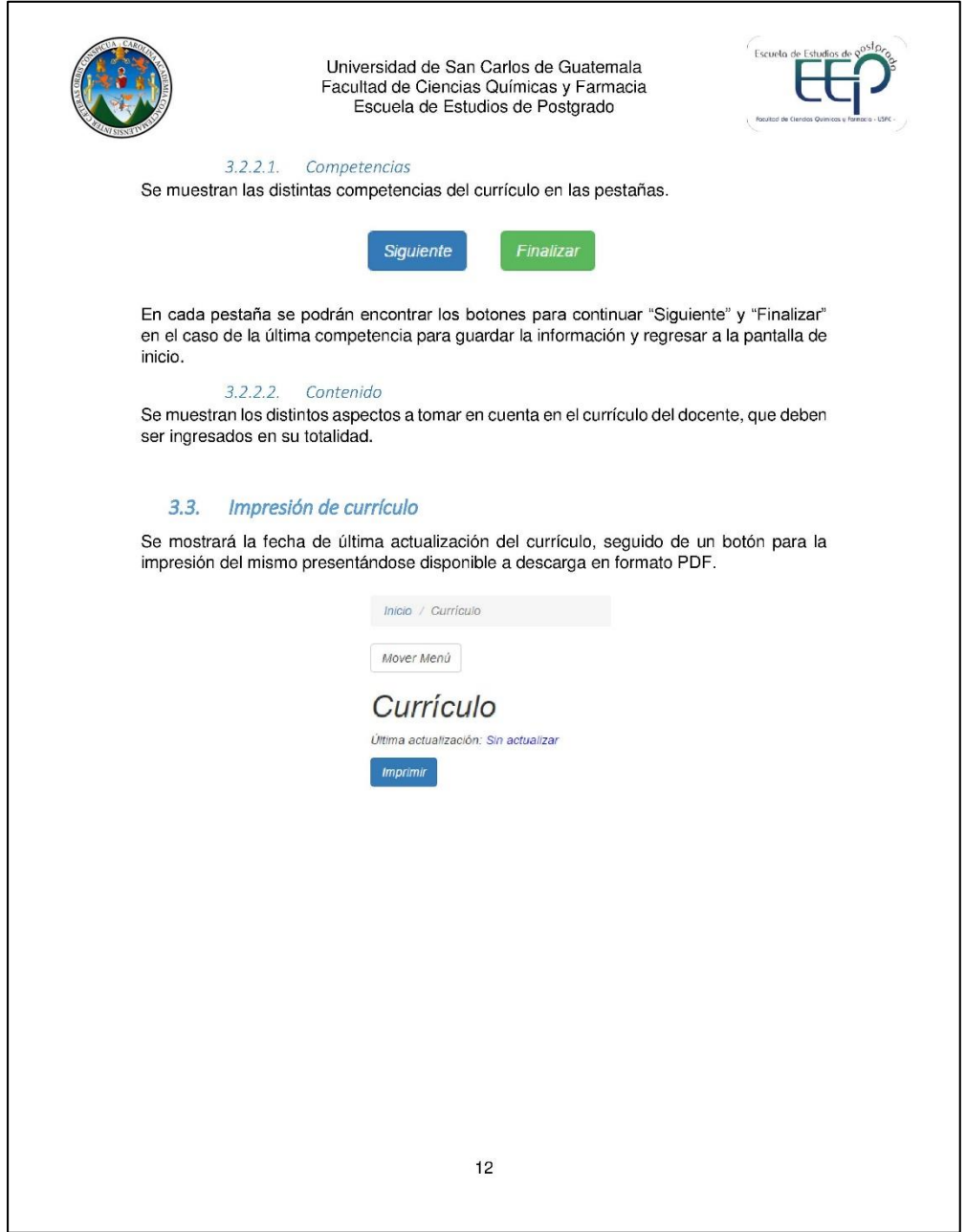

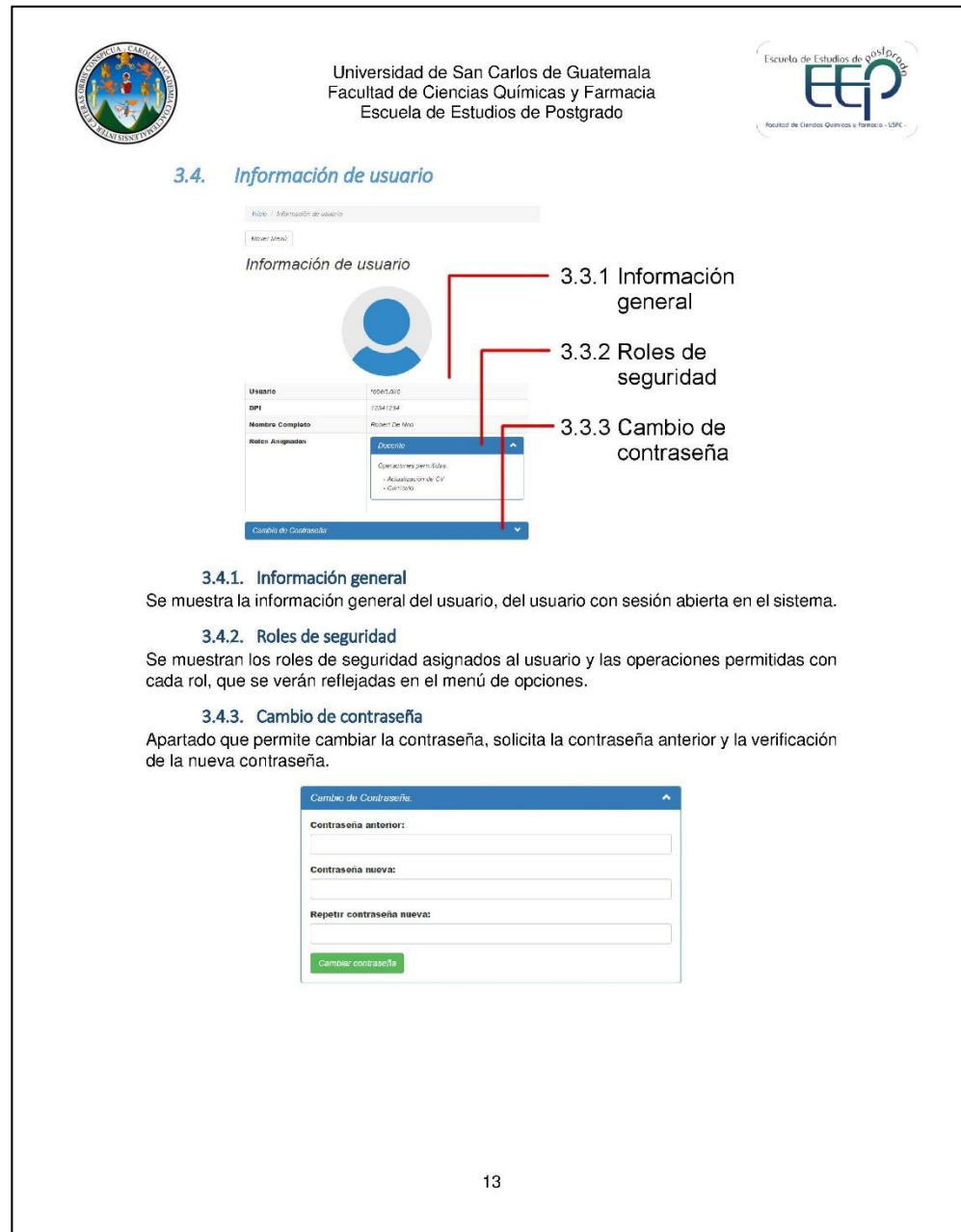

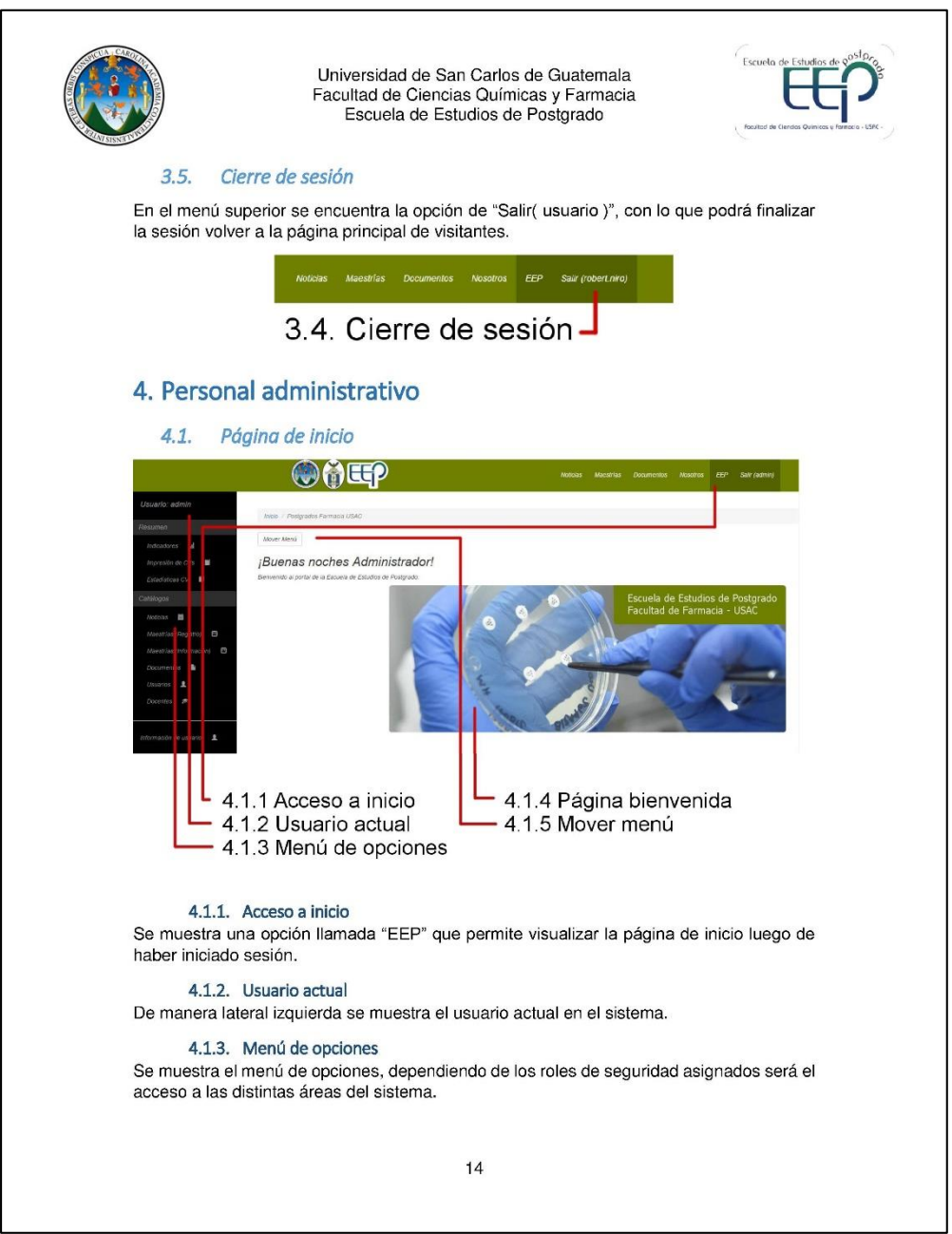

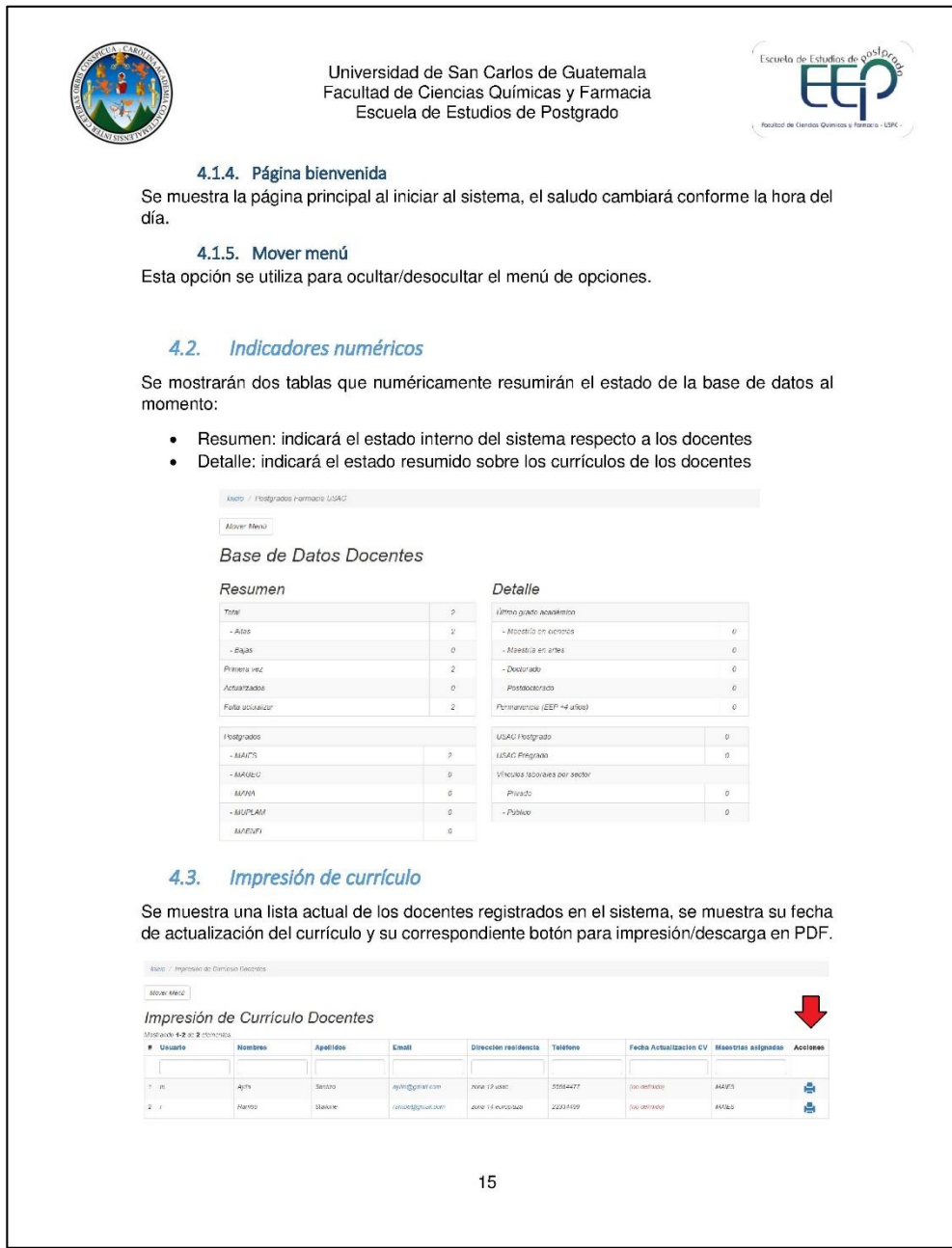

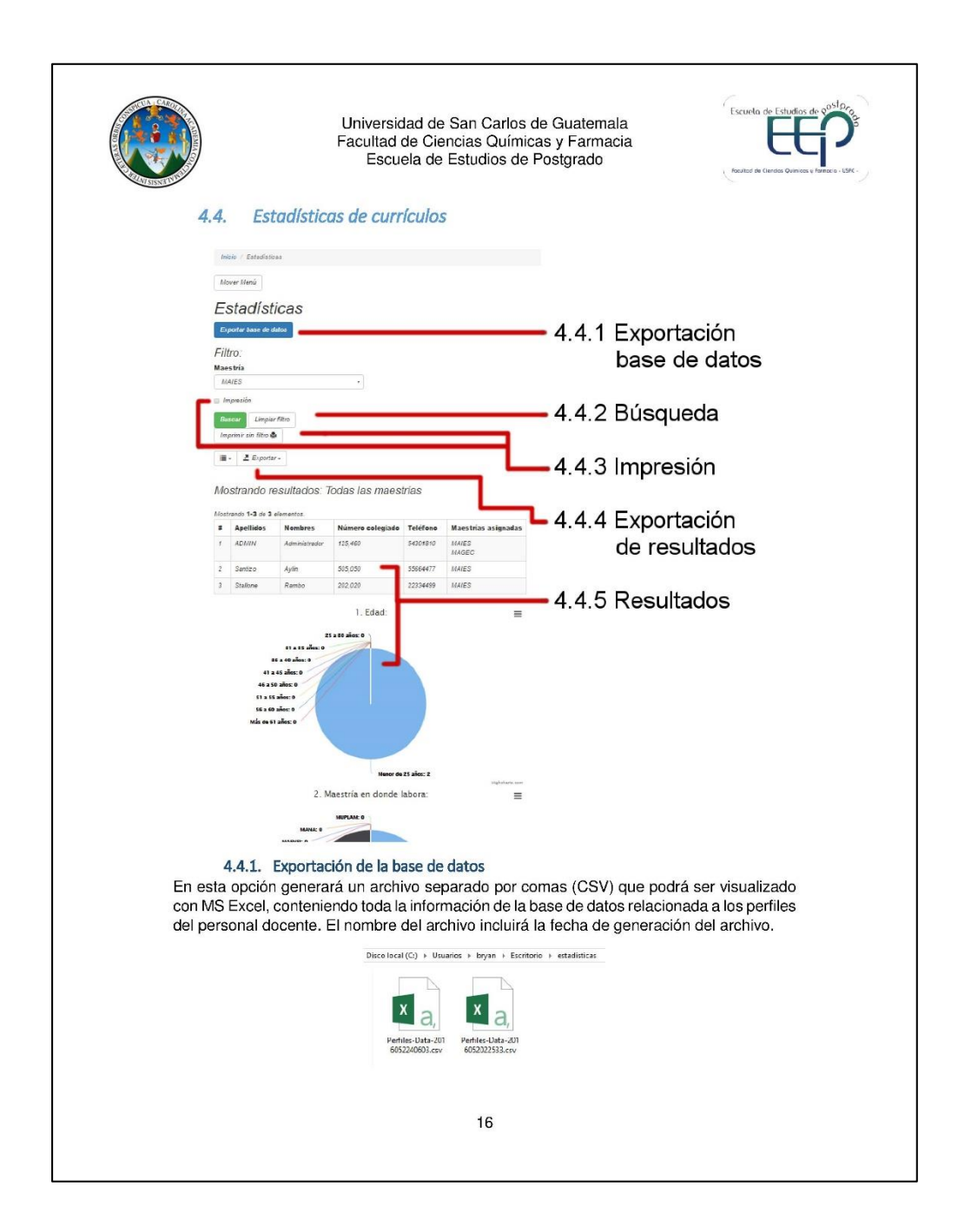

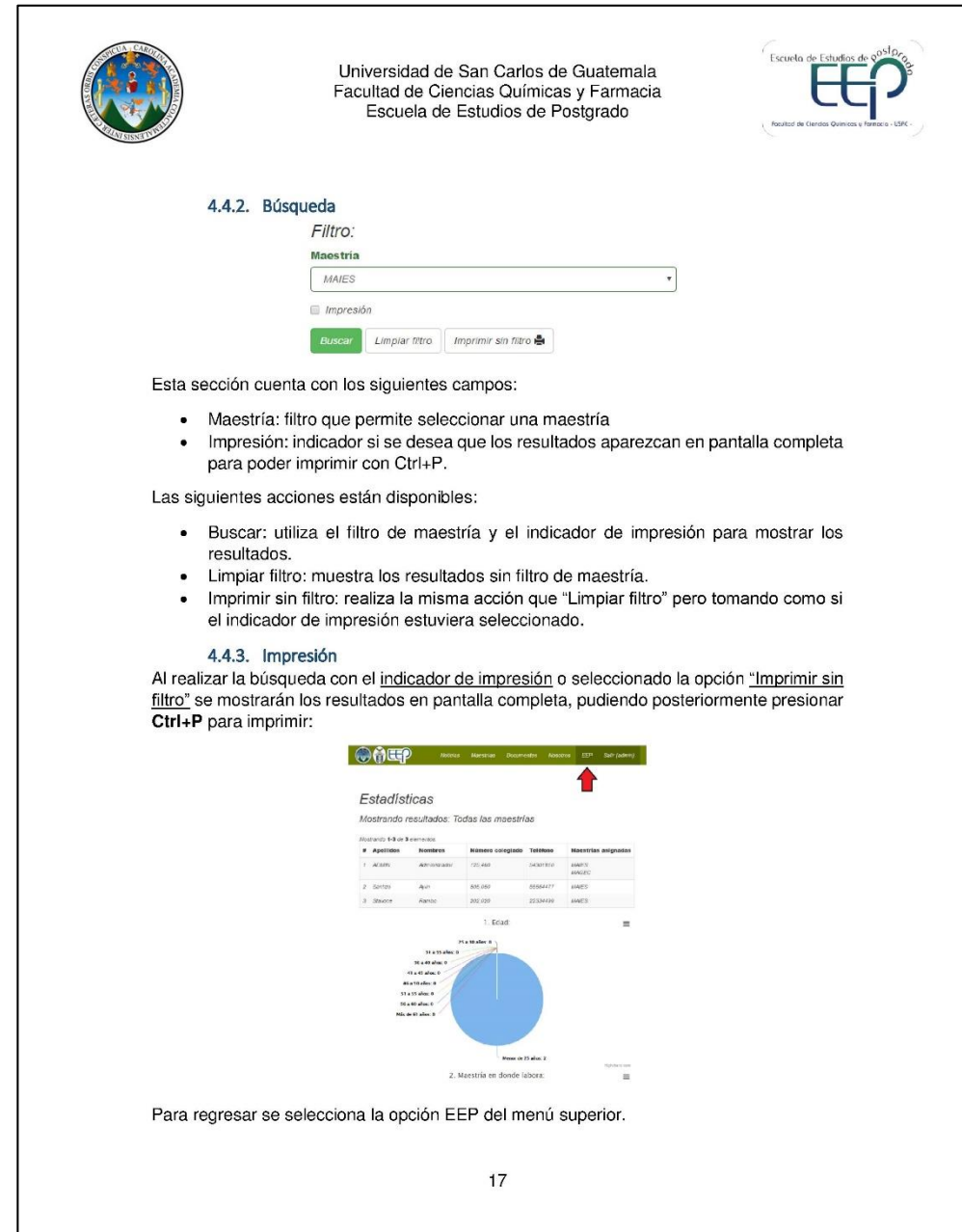

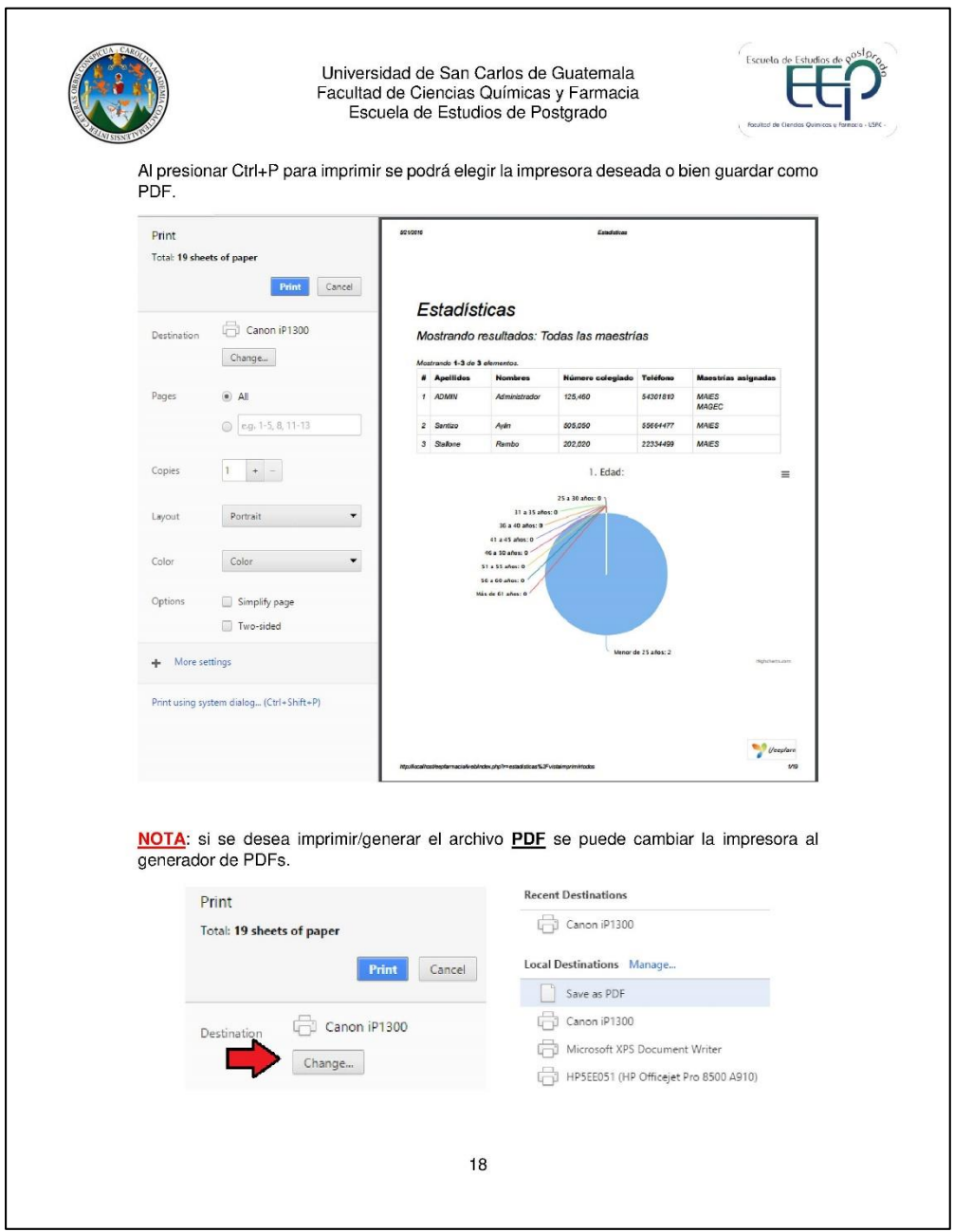

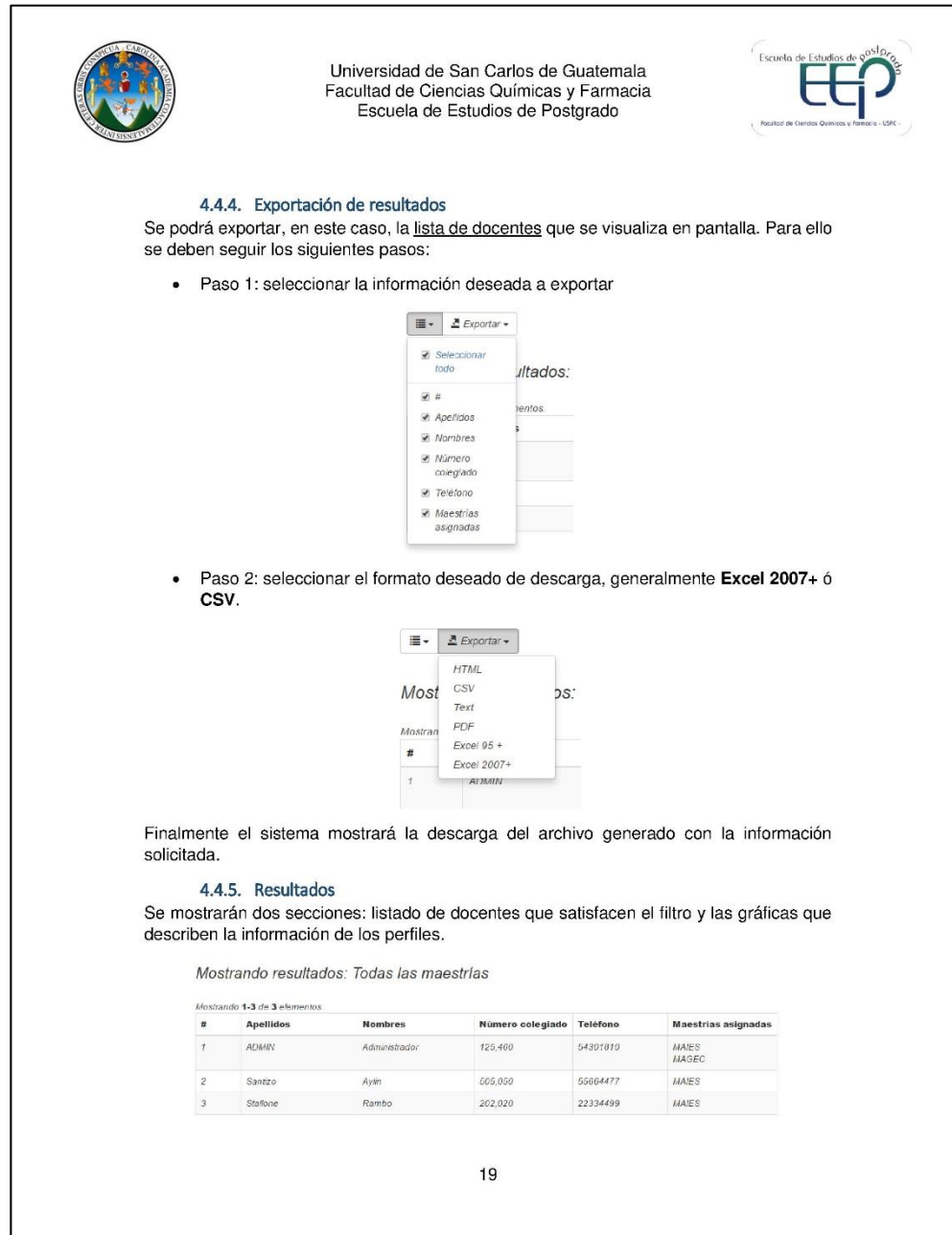

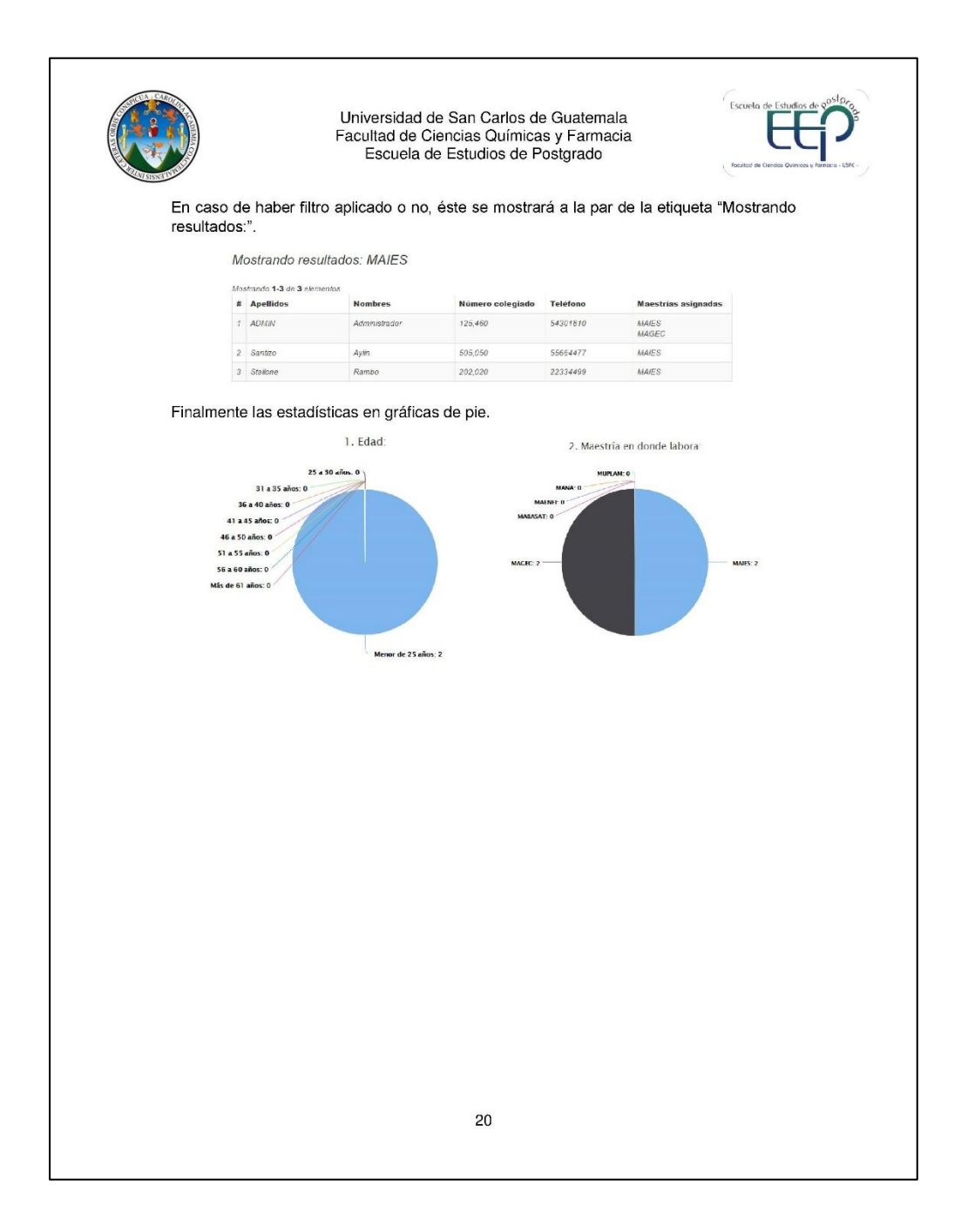

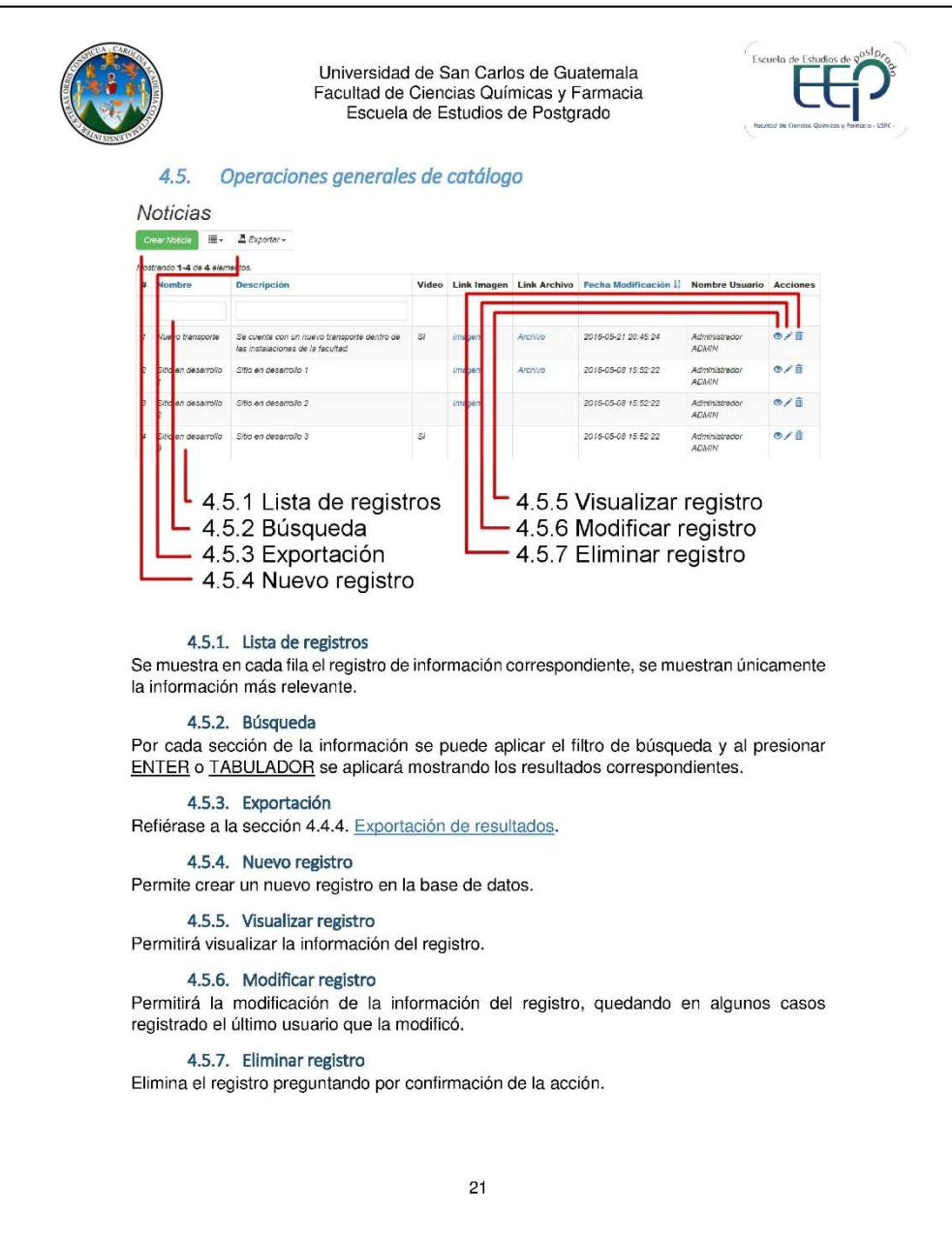

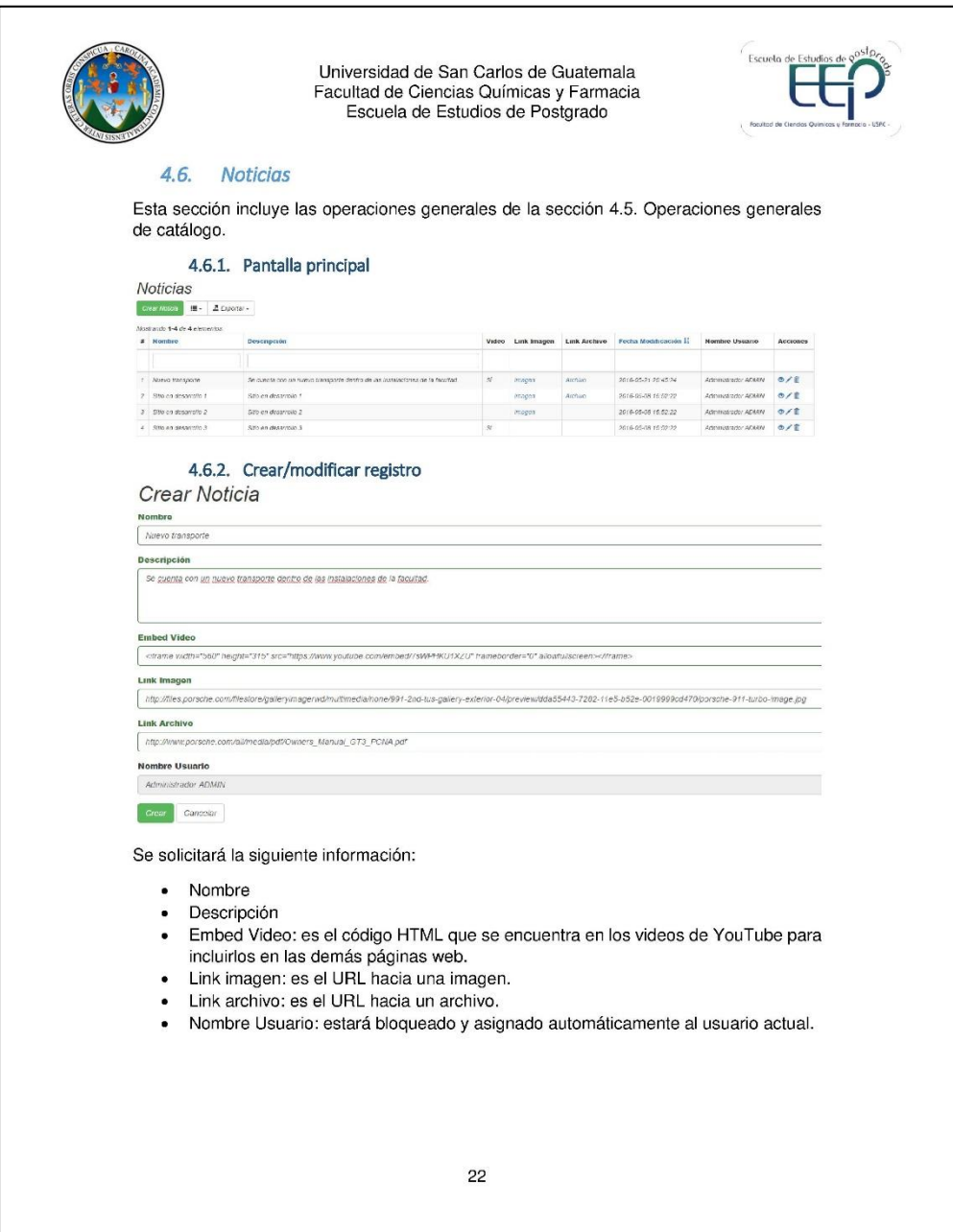

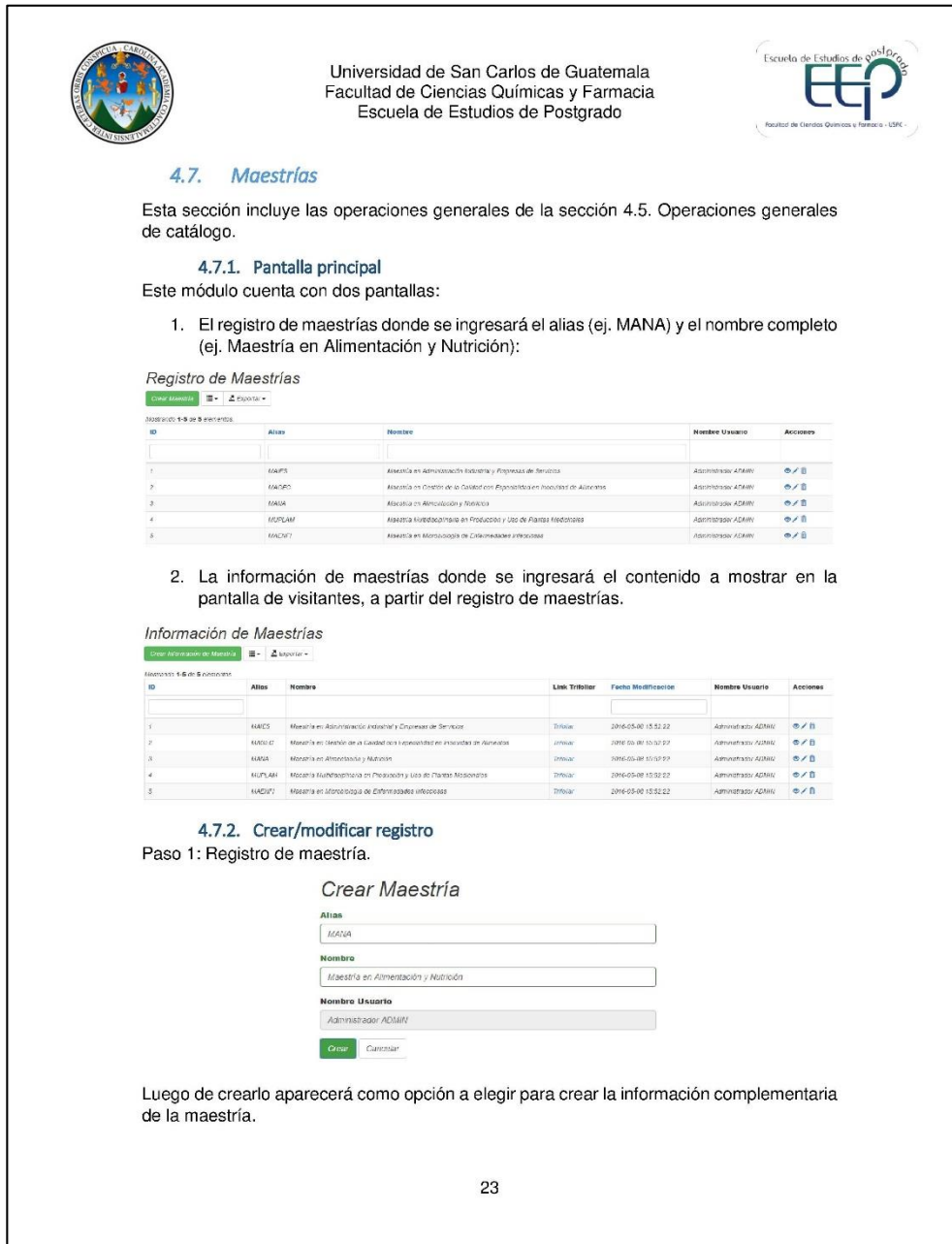

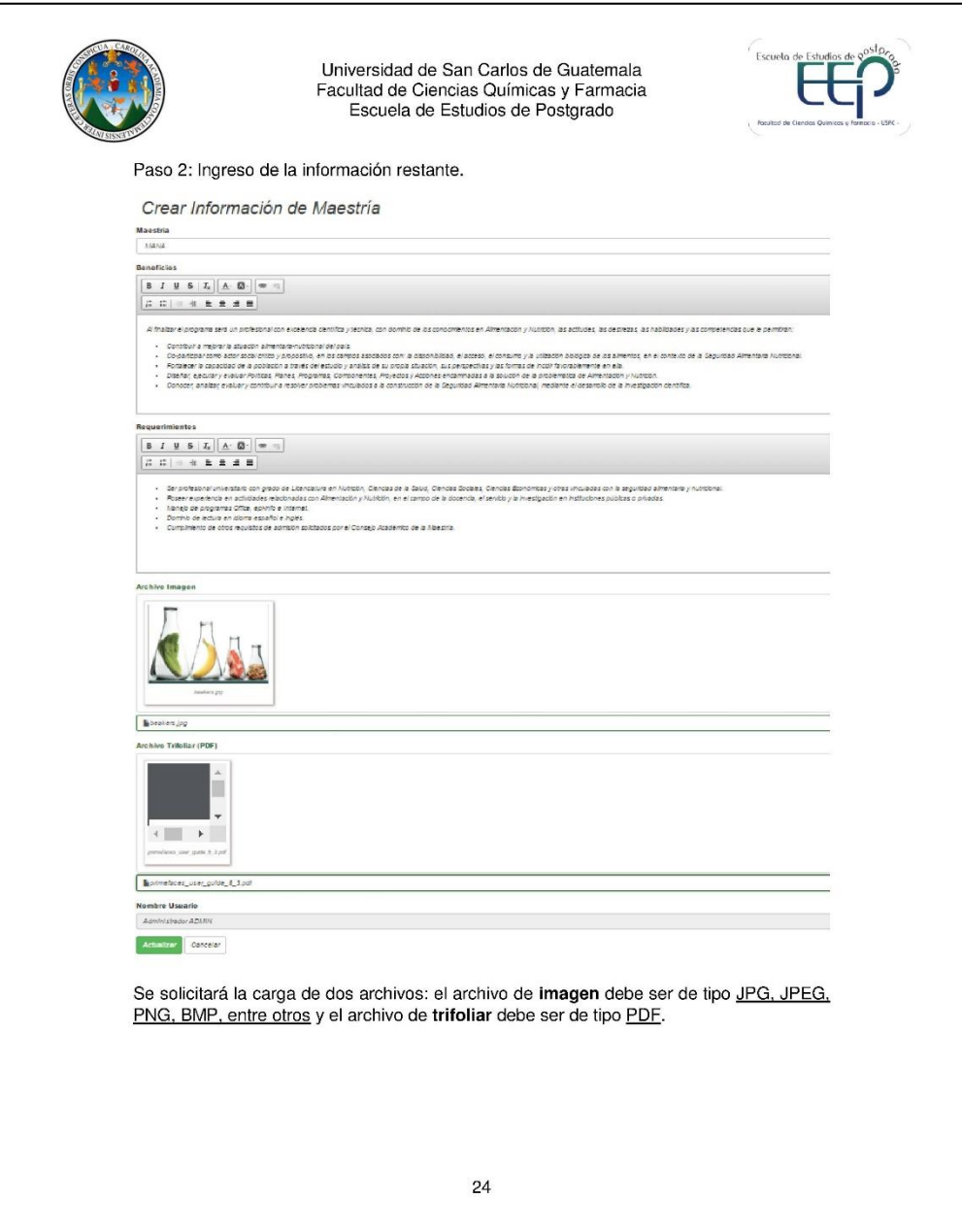

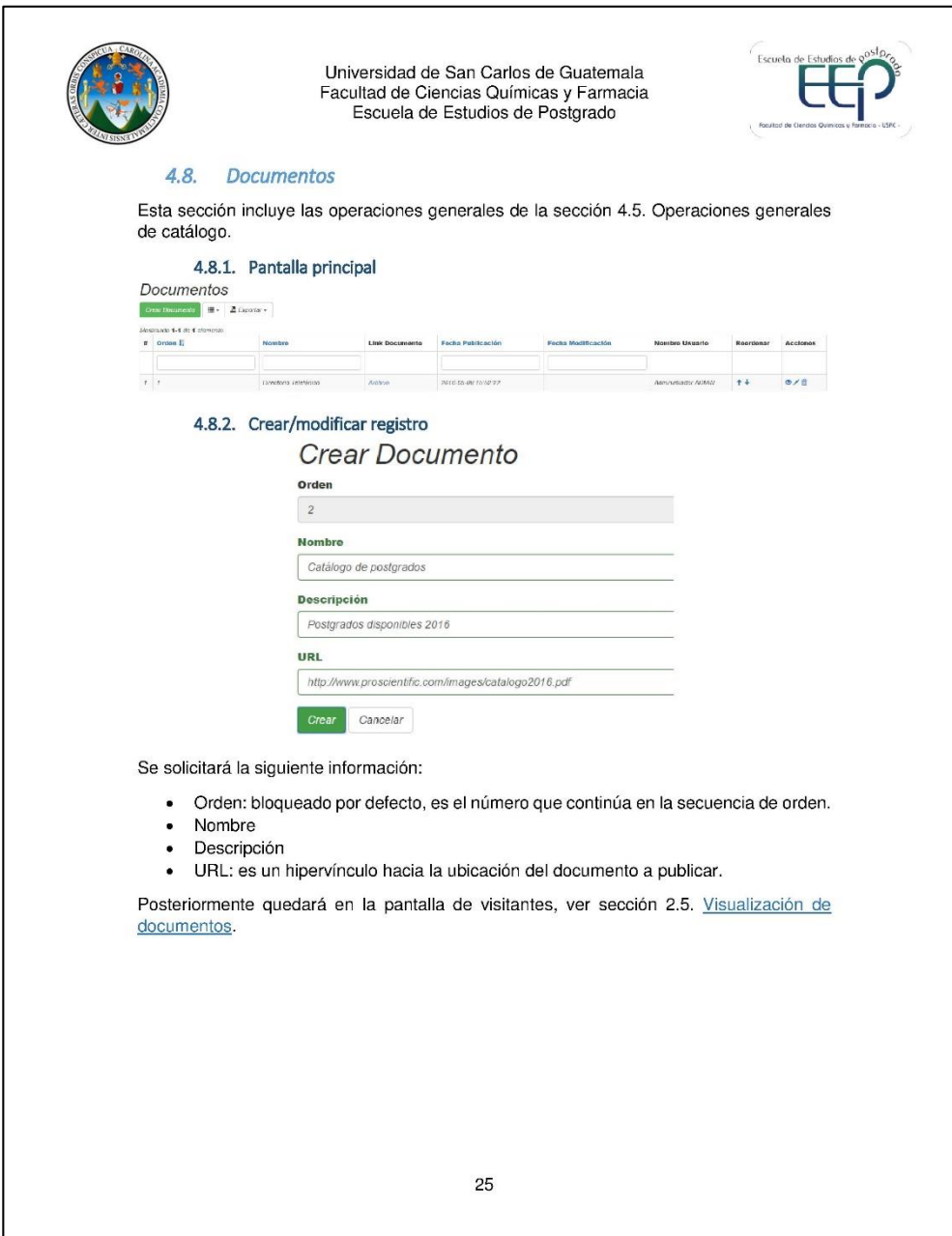

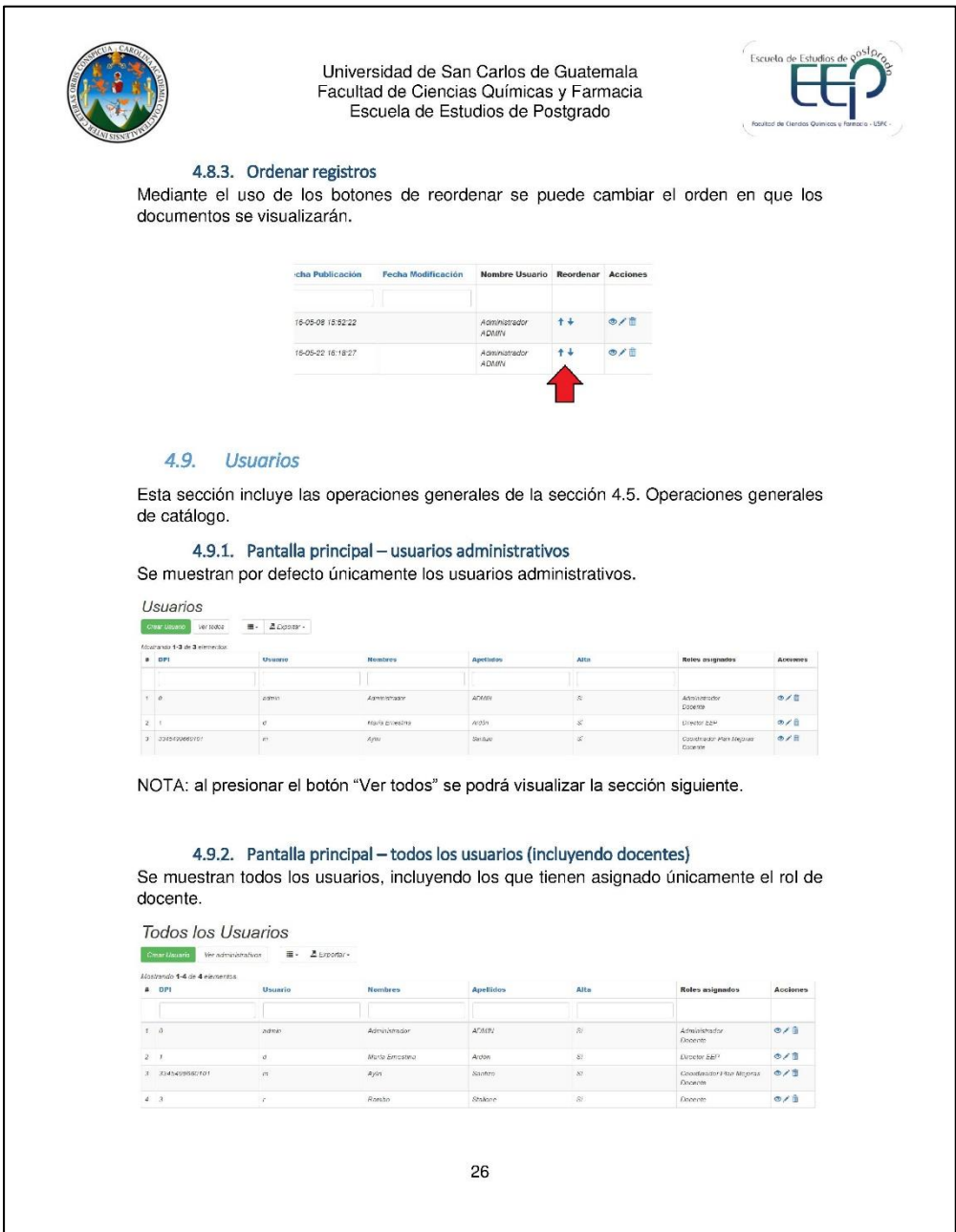
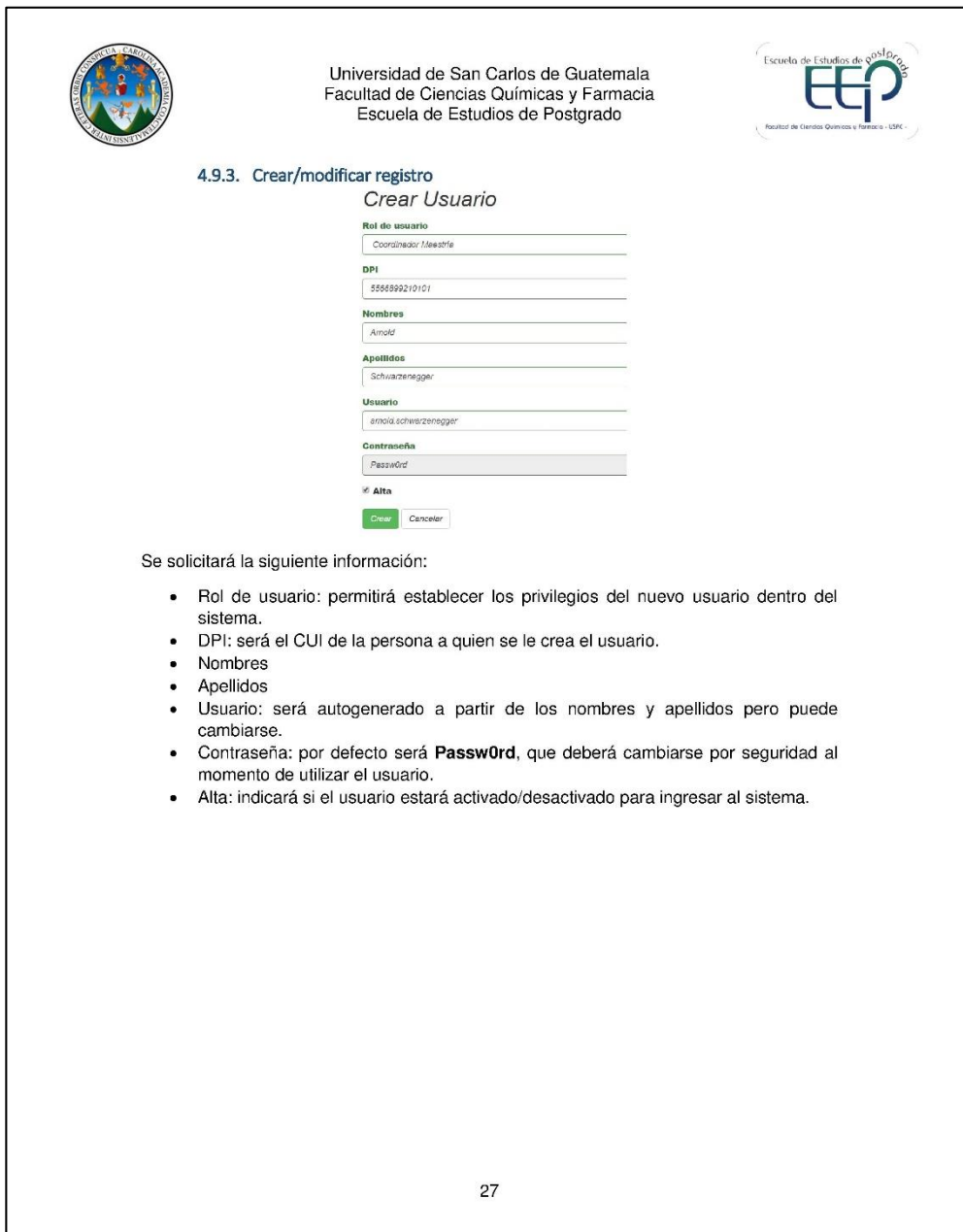

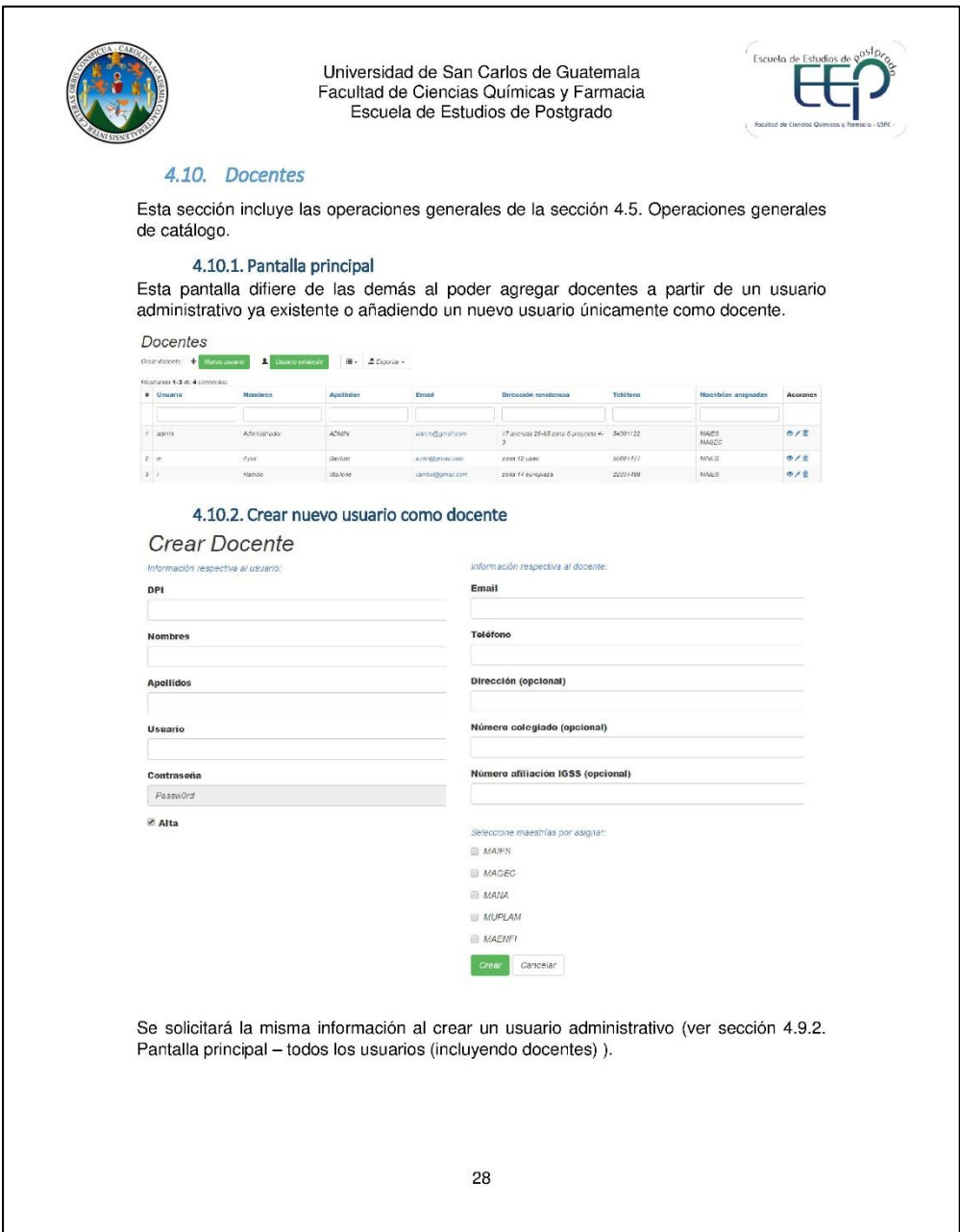

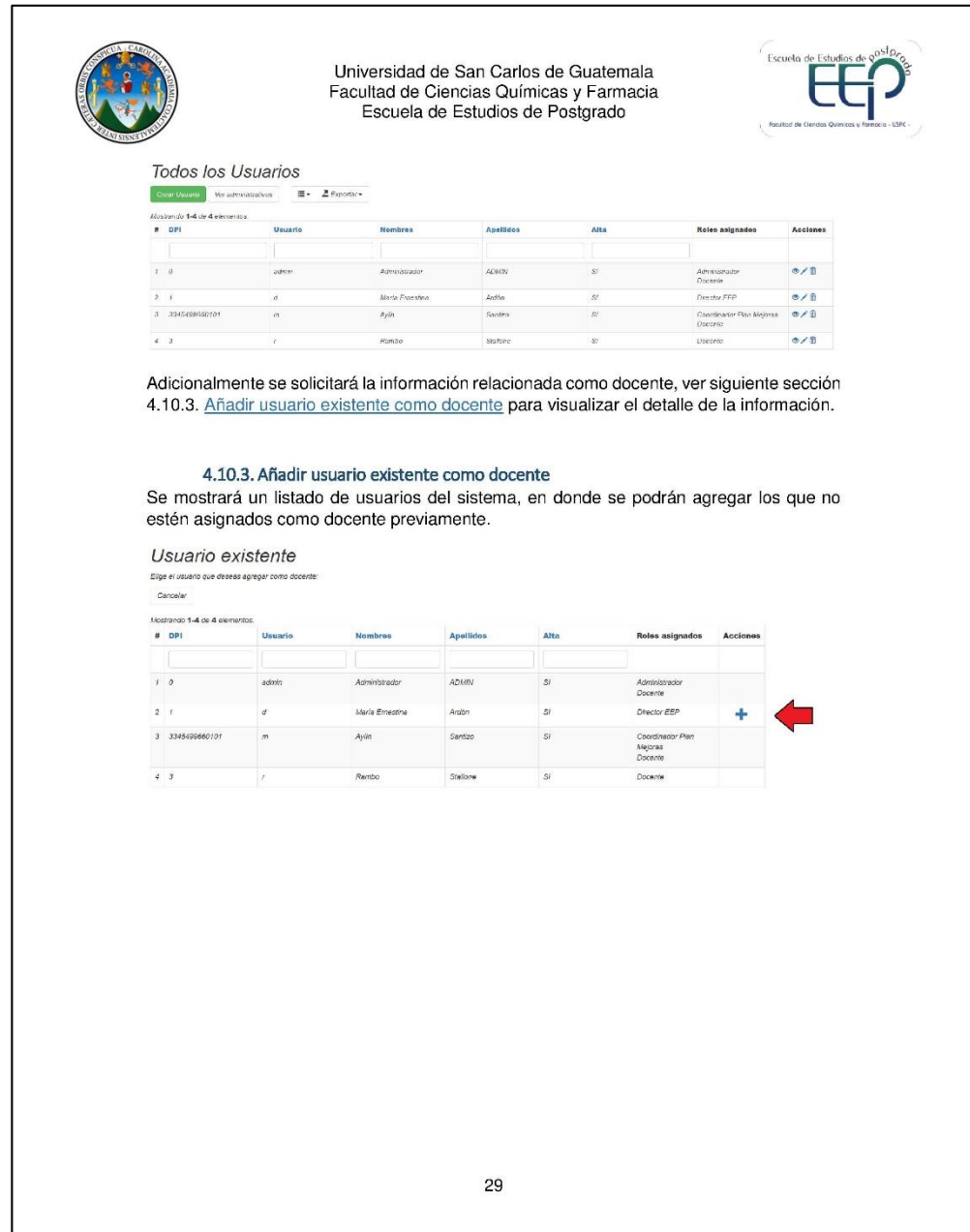

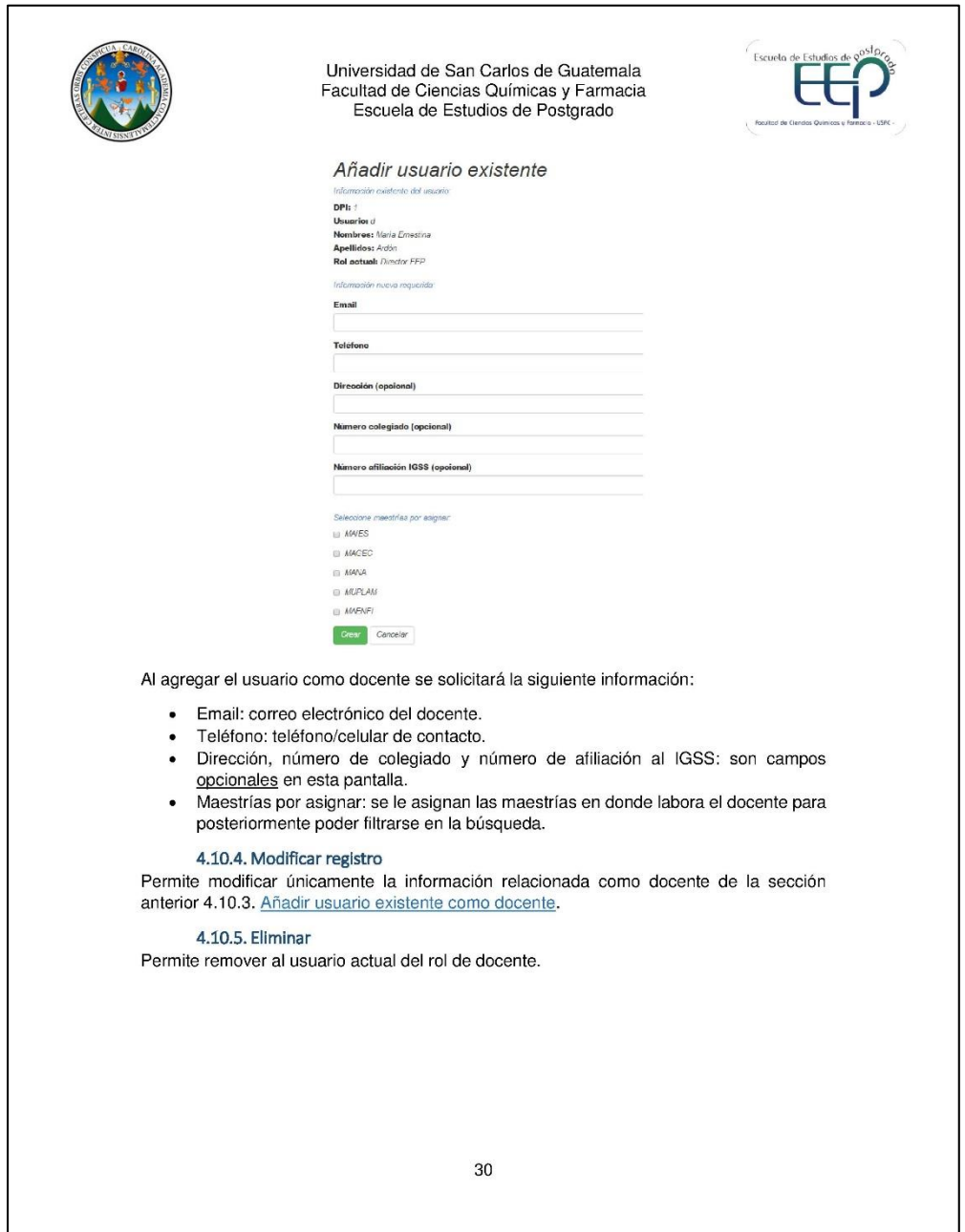

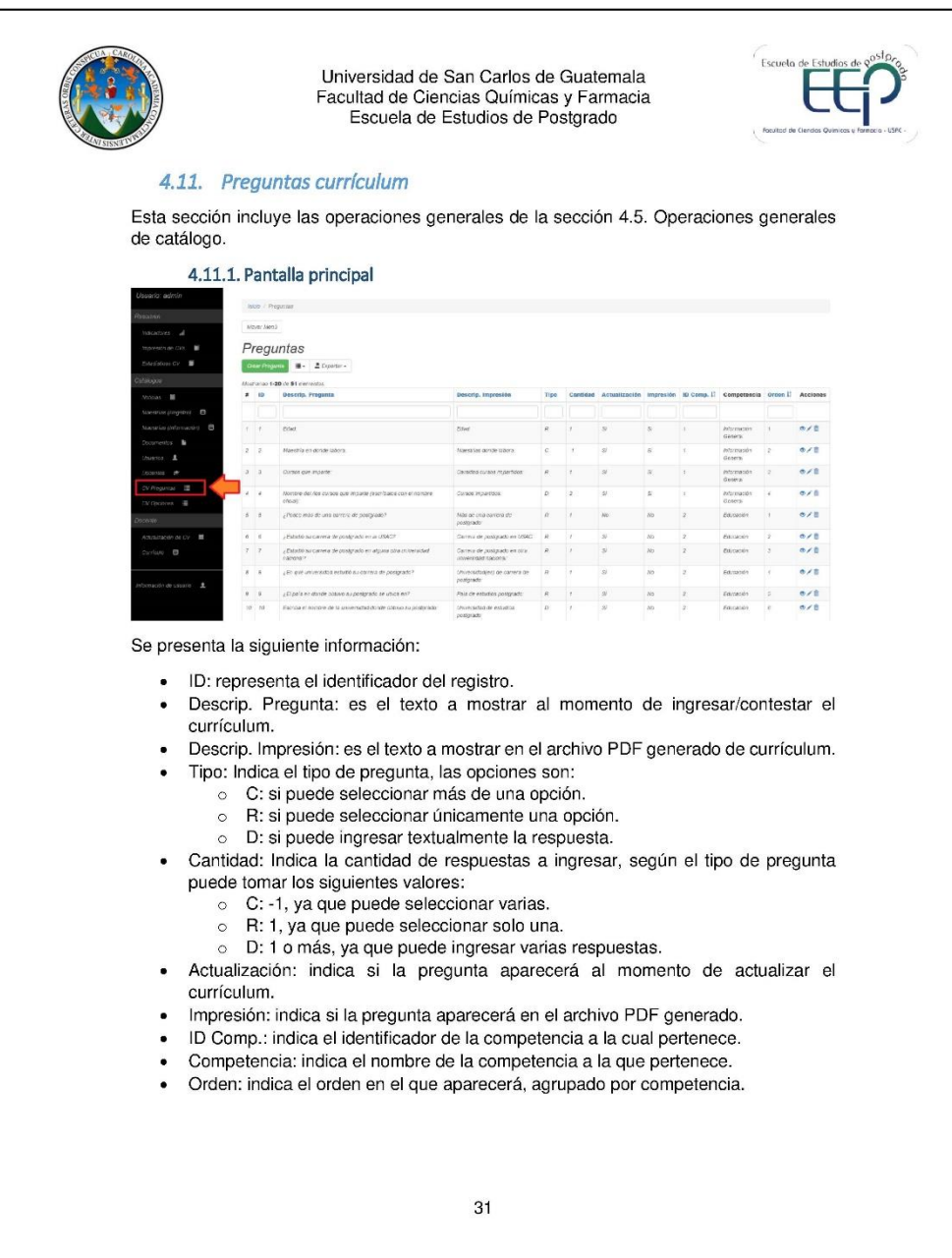

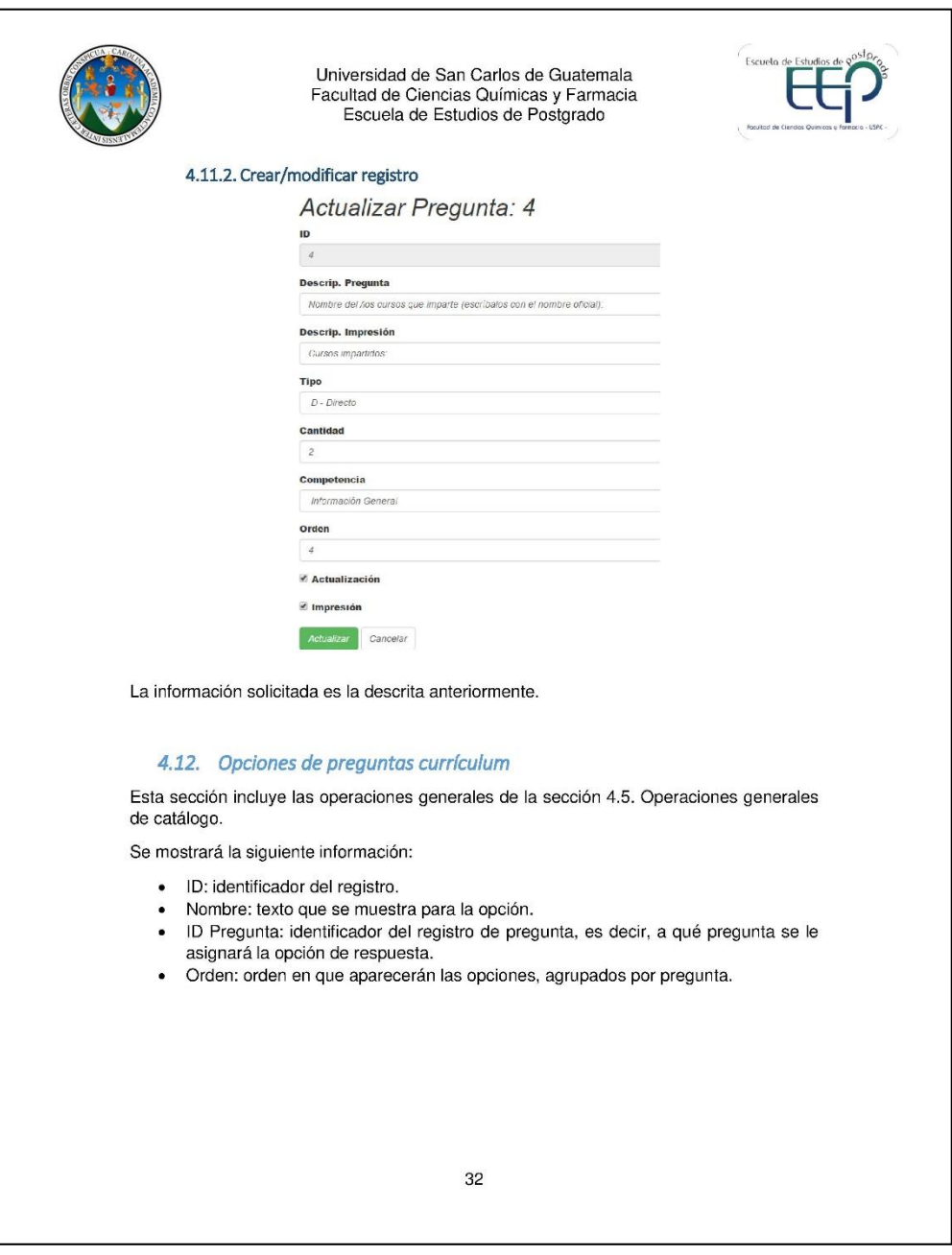

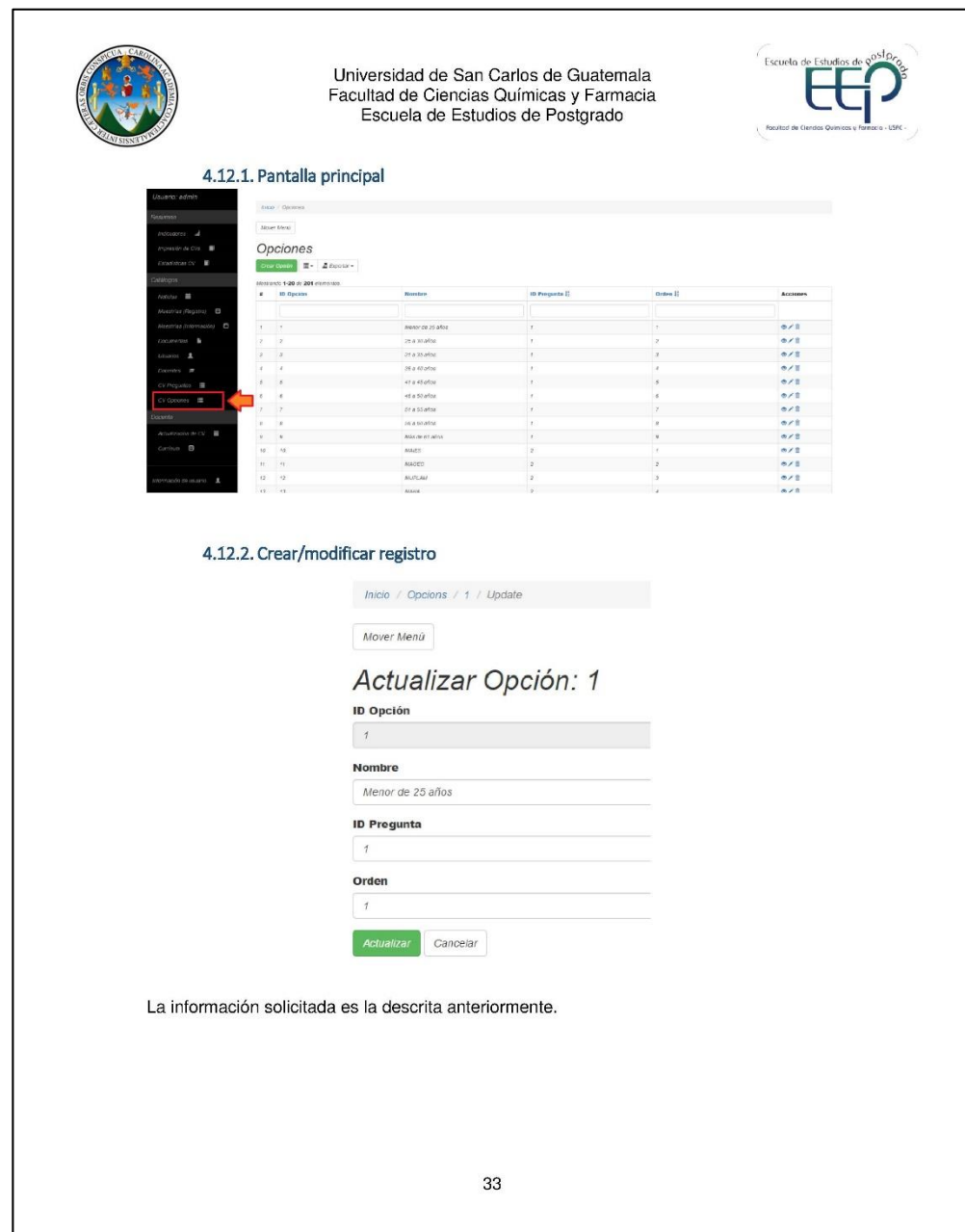

Universidad de San Carlos de Guatemala<br>Facultad de Ciencias Químicas y Farmacia<br>Escuela de Estudios de Postgrado 4.13. Información de usuario Refiérase a la sección 3.4. Información de usuario. 4.14. Cambio de contraseña Refiérase a la sección 3.4.3. Cambio de contraseña. 4.15. Cierre de sesión Refiérase a la sección 3.5. Cierre de sesión. 34

Fuente: elaboración propia.